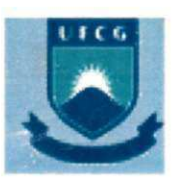

# Universidade Federal de Campina Grande - UFCG

Implementação em Hardware de um Sistema para Extração de Objetos de um Fundo Não Homogêneo em Tempo Real.

# **Jozias Parente de Oliveira**

Dissertação de Mestrado submetida ao Programa de Cursos de Pós-Graduação em Engenharia Elétrica da Universidade Federal de Campina Grande - Campus I, como parte dos requisitos necessários para obtenção do grau de Mestre em Engenharia Elétrica.

Área de concentração: Processamento da Informação

Raimundo Carlos Silvério Freire, Dr. Elmar Uwe Kurt Melcher, Dr. Orientadores

Campina Grande. Paraiba. Brasil ©Jozias Parente de Oliveira. Setembro de 2003

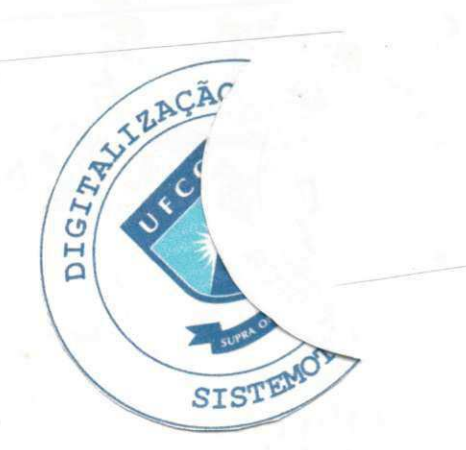

ij

**048i Oliveira Jozias Parente de 2003 Implementacao em Hardware de um Sistema para Extracao de Objetos de um fundo nao Homogeneo em tempo Real /Jozias Parente de Oliveira 132p.: il. Inclui bibliografia Dissertacao (Mestrado em Engenharia Eletrica ) - UFCG/CCT/DEE 1. Corpo Virtual 2. Sistemas Distribuidos 3. Sistemas de Comunicacao Pessoal 4. Tecnologia JINI • CDU: 621.397** 

4

#### **IMPLEMENTAÇÃO EM HARDWARE DE UM SISTEMA PARA EXTRAÇÃO DE OBJETO S D E UM FUNDO NAO HOMOGENE O E M TEMP O REA L**

#### **JOZIAS PARENTE DE OLIVEIRA**

Dissertação Aprovada em 23.09.2003

E Clean

**ELMA R UW E KUR T MELCHER , Dr., UFC G Orientador** 

Roinnando Corlos Silván Frein.

**RAIMUNDO CARLOS SILVÉRIO FREIRE, Dr., UFCG Orientador** 

**J O AO MARQUES D E CARVALHO , Ph.D.,UFCG Componente da Banca** *zyxwvutsrqponmlkjihgfedcbaZYXWVUTSRQPONMLKJIHGFEDCBA*

*te^>rsiQ^ fjocJi.-kjDzyxwvutsrqponmlkjihgfedcbaZYXWVUTSRQPONMLKJIHGFEDCBA 'f&d+wJL* 

**JOSEANA MACEDO FECHINE, D.Sc., UFCG Componente da Banca** 

> CAMPINA GRANDE - PB Setembro - 2003

# Dedicatória

Dedico este trabalho a minha esposa Rosiele pelos incentivos e compreensao, a minha mãe Izabel pela motivação e orações e a memória de meu pai José Parente que sempre incentivou a minha formação.

#### Agradecimentos

Gostaria de expressar os meus sinceros agradecimentos à Coordenação de Pós-Graduação em Engenharia Elétrica (COPELE) da UFCG pela oportunidade do Mestrado a Distancia; Aos professores Raimundo Freire e Elmar Melcher por acreditarem no meu trabalho e pela viabilidade deste projeto; Aos membros da banca examinadora: Joao Marques de Carvalho e Joseana Macedo Fechine pelas crfticas e sugestões; Aos colegas do Genius Instituto de Tecnologia: André Braga, André Printes, Claudionor Ramos, Dieter Schwanke, Marcel Bergeman e Jose Eduardo Vianna pela contribuicao ao longo deste trabalho.

4

### Re sumo

物理論的解説 → 「2000」の研究所で、「結合病の研究所」、「例如「2000」の「2000」の「2000」を「2000」の研究所の解説で、「2000」の「2000」という意味が「2000」と呼ばれている。「2000」という意味がある。「2000」という意味がある。「2000」という意味がある。「2000」という意味がある。

この中には、この時には、この時に、「この人は、我に、この人はの思えない」とは人をしていました。 このうち かんしょう しょうしょう こうしん こうしん かんじゅう しょうしょう かんしょう しょうしょう

Apresenta-se neste trabalho a definição e implementação de um sistema em *hardware* para extração de objetos de uma imagem com fundo heterogêneo, porém estático, em tempo real, com robustez a pequenas variações de iluminação global e local na imagem.

O sistema de extração de objetos foi implementado na plataforma denominada GPIP01 *{General Purpose Image Processor),* desenvolvida por Andre Printes, com algumas adaptações necessárias para o desenvolvimento do sistema de extração de objetos.

O sistema de extração de objetos foi submetido a testes em um ambiente real para avalia9ao de desempenho do metodo de extra9ao implementado em *hardware.* Sao apresentados os resultados dos testes realizados e a avaliação do sistema quanto a sua capacidade de extração de objetos de uma imagem heterogênea, de distinção entre objetos da imagem de fundo e da imagem de primeiro piano com cores similares, e robustez a variações de iluminação e sombras na imagem de fundo.

#### Abstract

It is presented in this thesis the implementation and definition of a hardware system for extraction of objects from images with static and non-homogeneous backgrounds in real time, robust with respect to minor global and local brightness variations.

The object extraction system was implemented on the GPIP01 (General Purpose Image Processor) platform designed by Andre Printes. Little modifications on the platform were done for the implementation of the system.

The object extraction system was submitted to actual environment situations to test the performance of the extraction method implemented in hardware. The results of the tests and evaluation of the system demonstrate its capability to extract object from non-homogeneous backgrounds, to deal with differences between background objects and foregrounds objects with the same color and its tolerance to brightness variations and shadows in the background.

# **SUMARIO**

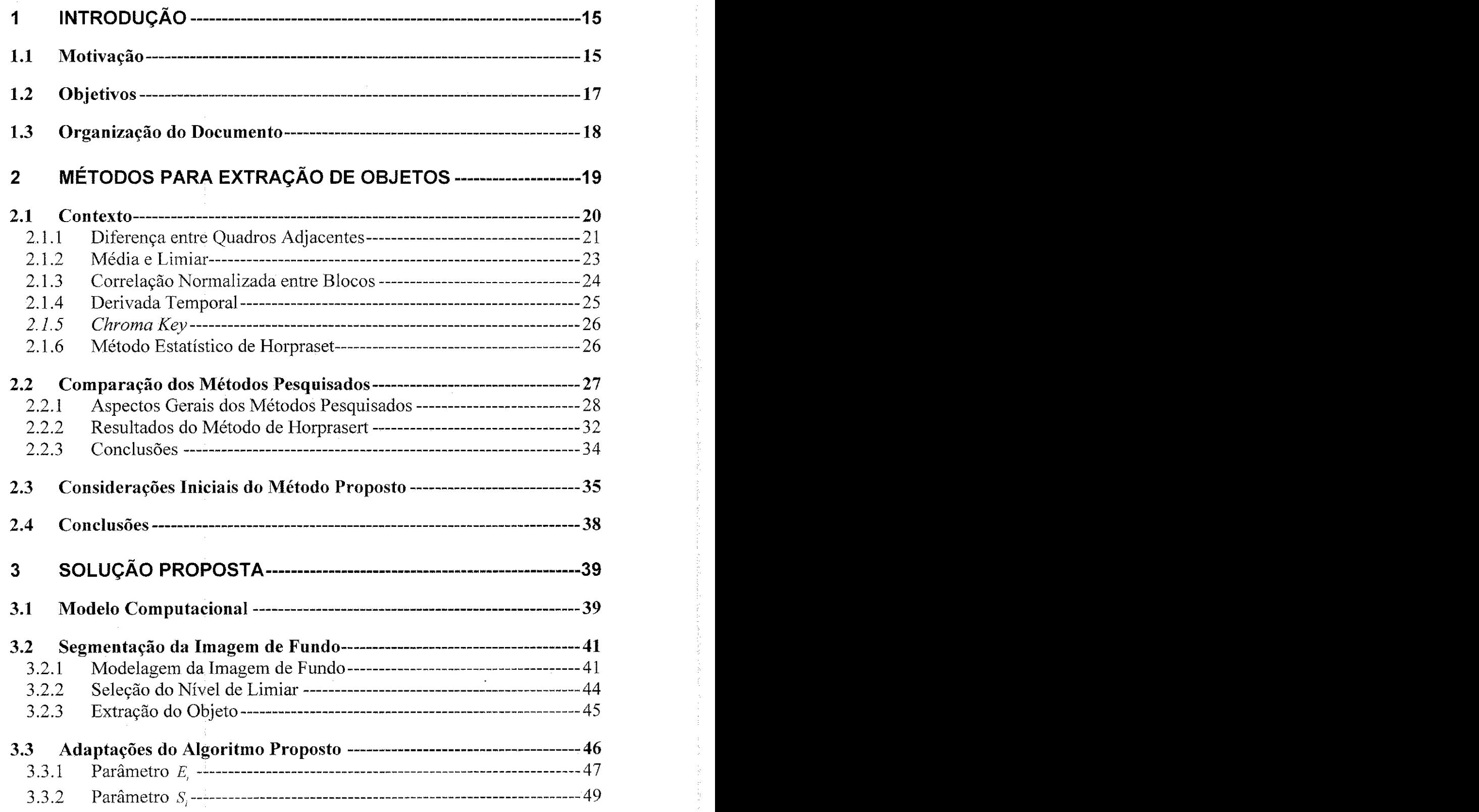

7

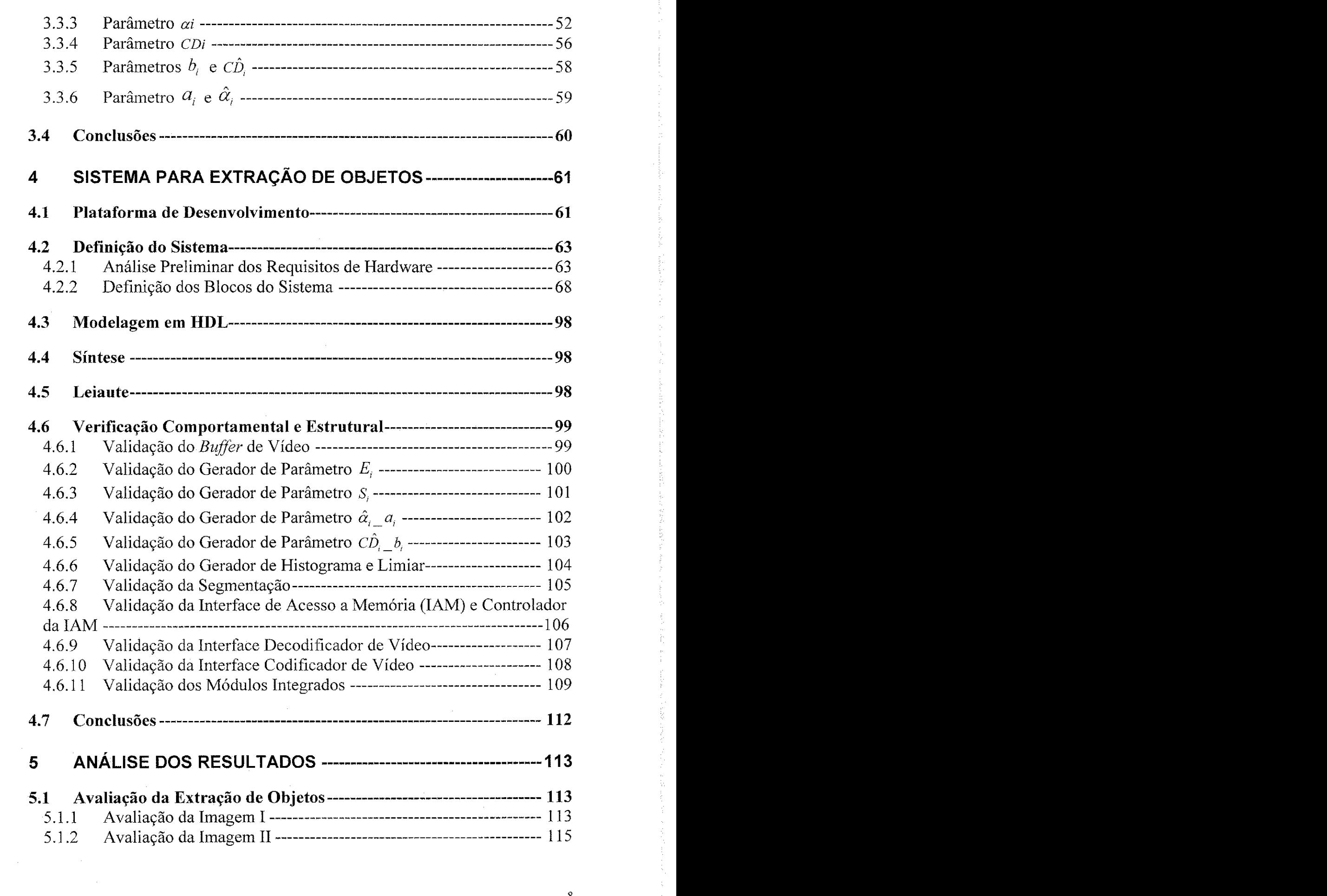

经销售价格设

 $\frac{1}{2}$  ,  $\frac{1}{2}$  ,  $\frac{1}{2}$  , and<br>  $\frac{1}{2}$ 计数字系统 经工业资本 化乙烯酸盐 计数据语言数字 医前列腺 医皮质性麻痹 计数据文件数据 医无神经静脉 医黄嘌呤 法无效的 医抗凝血的 医中心性皮炎病 医腹膜炎 医阿拉伯氏征 医血管下腺炎 医血管炎

 $\overline{\mathbf{8}}$ 

 $\frac{1}{\sqrt{2}}$ 

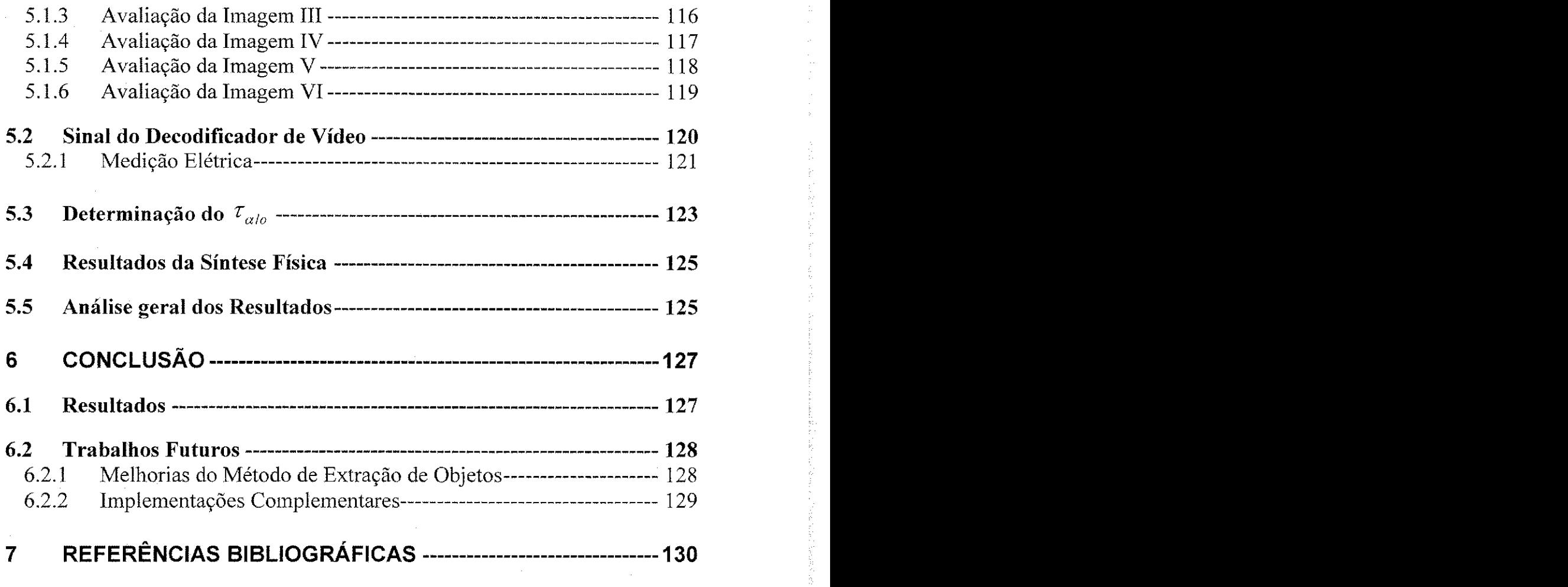

 $\mathcal{A}^{\mathcal{A}}$ 

医皮肤 医血管

# Lista de Figuras

医抗毒素

**大學學** 

1994年4月1日,1998年1月,1998年1月,1998年1月,1998年1月,1998年1月,1998年1月,1998年1月,1998年1月,1998年1月,1998年1月,1998年1月,19

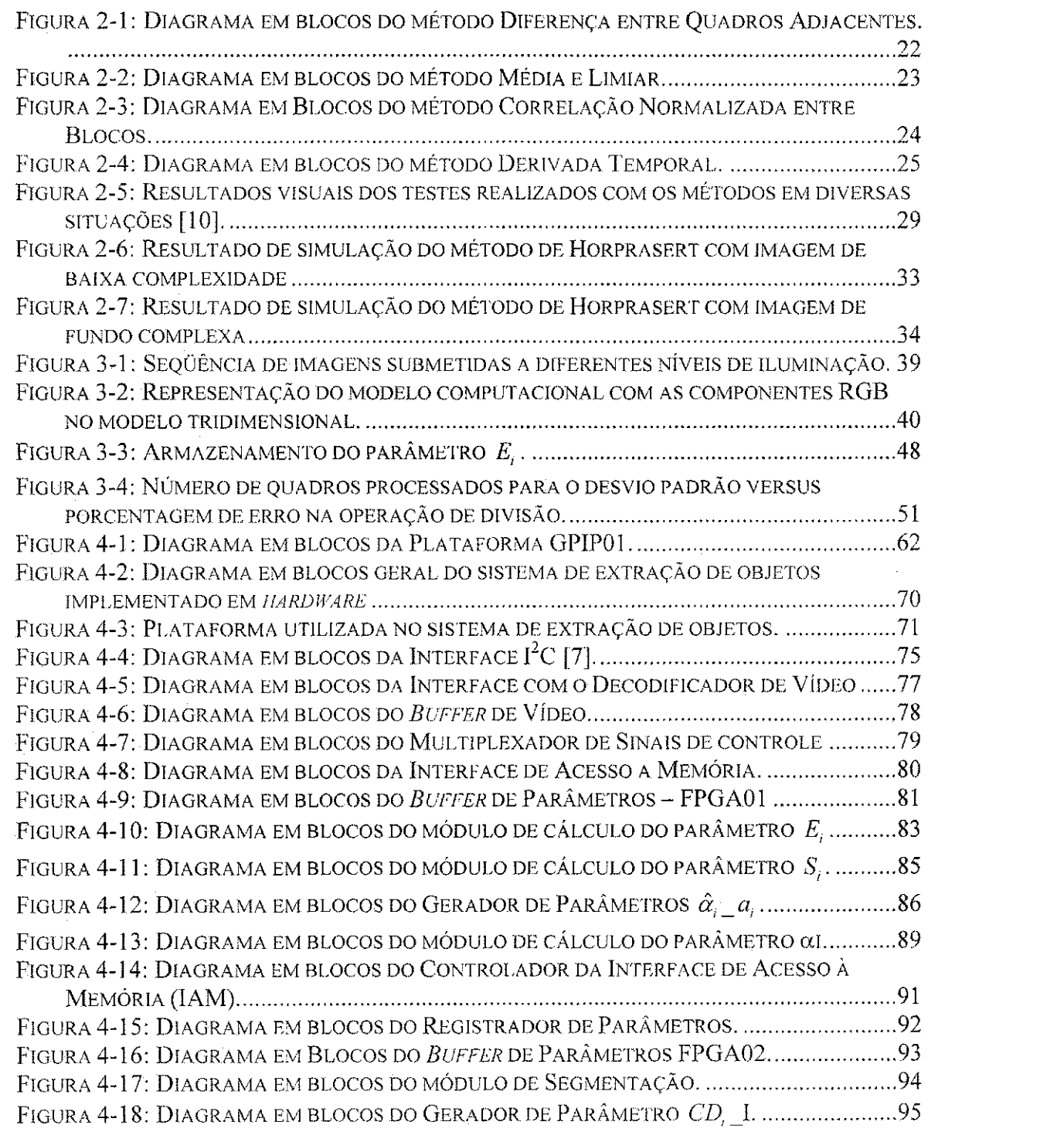

あいか かいか

李春天喜

10

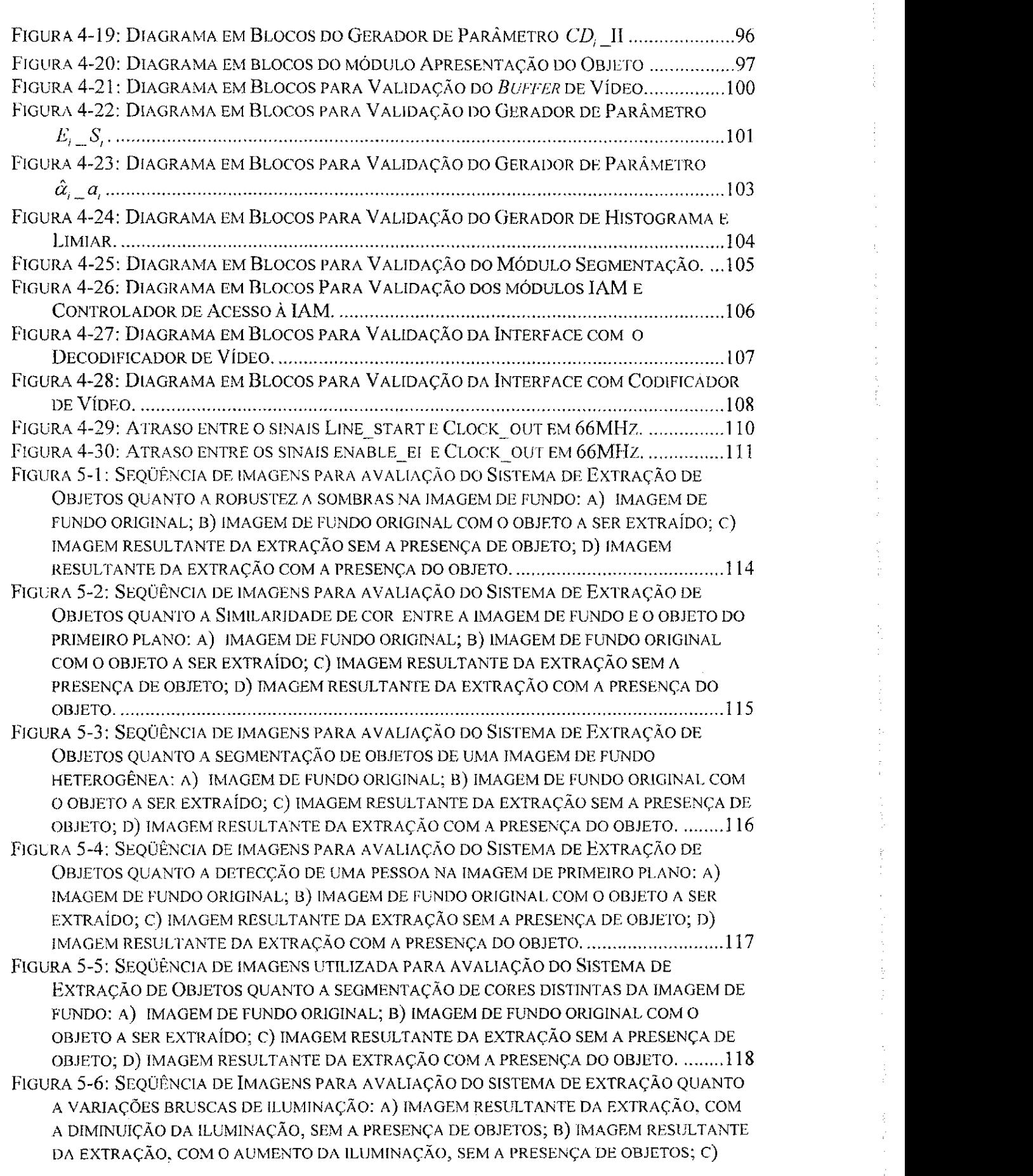

 $\hat{\mathcal{E}}$ 

一路,发现我们的时候,我们的时候,我们的人就是我们的人,我们的人们的人,我们的人们的人,我们的人们的人,我们的人们,我们的人们的人,我们的人们的人,我们的人的人,我们的人们的人,我们的人们的人,我们的人们的人,我们的人们的人,我们的

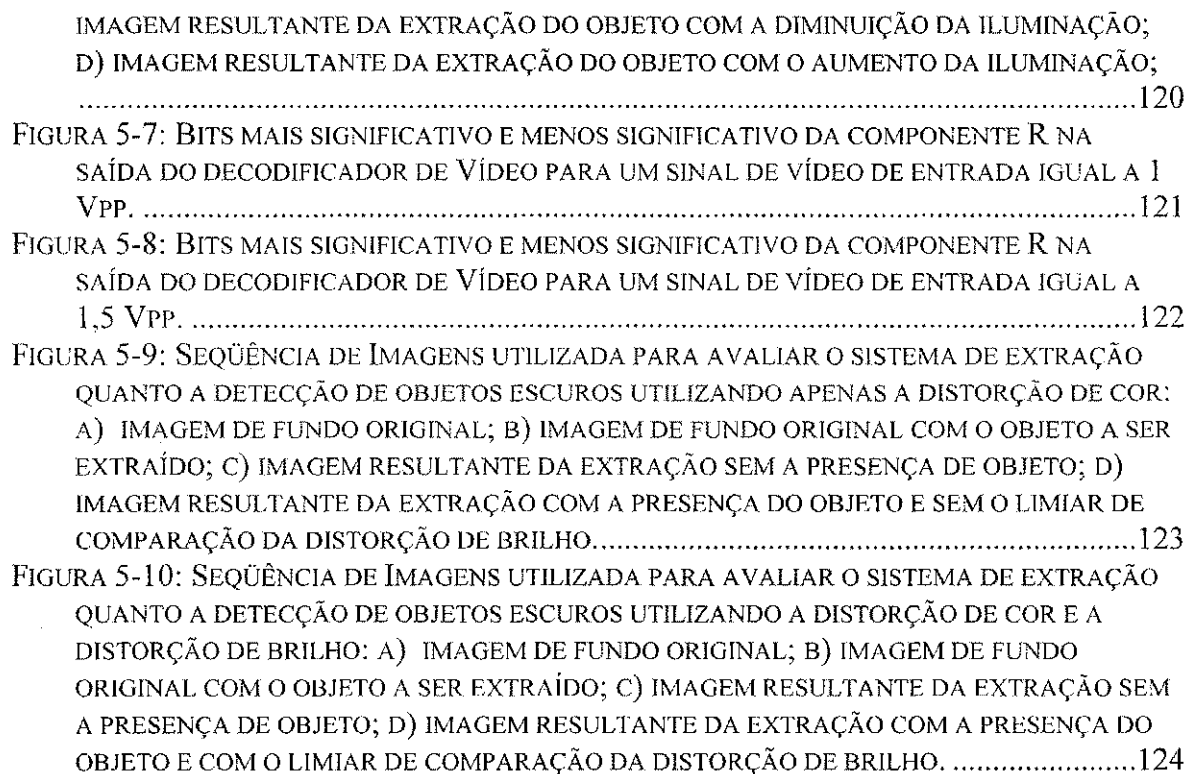

 $\frac{1}{2}$ 

 $\hat{\mathcal{L}}$ 

# Lista de Tabelas

 $\bar{z}$ 

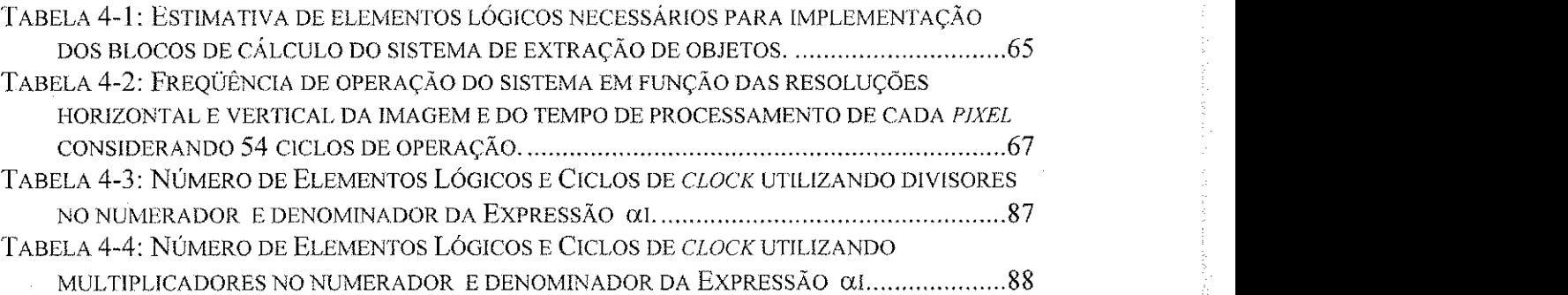

### **Lista de Simbolos**

 $\label{eq:2.1} \frac{1}{\sqrt{2\pi}}\frac{1}{\sqrt{2\pi}}\frac{1}{\sqrt$ 

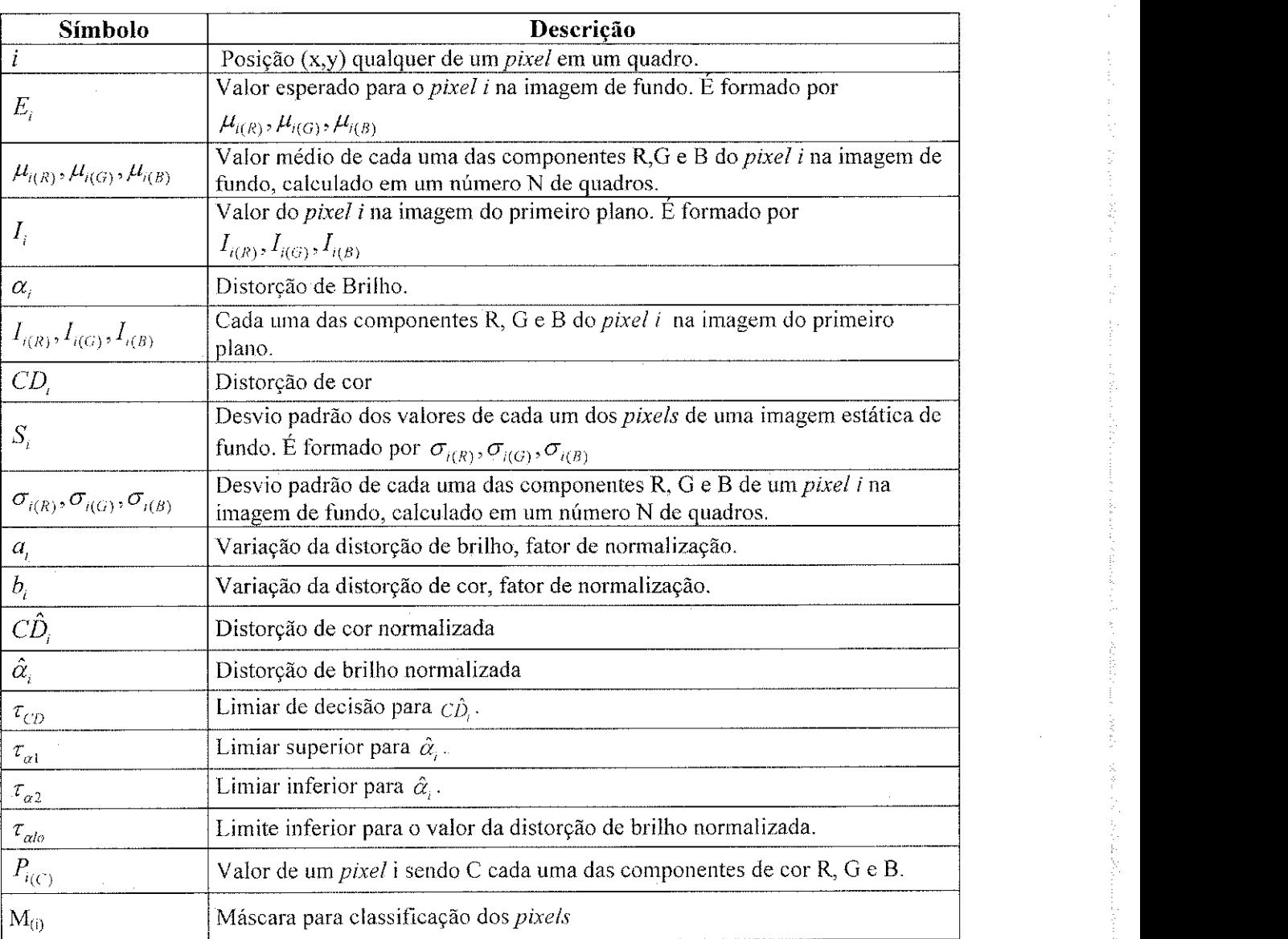

 $\sim$ 

# 1 Introdução

# 1.1 Motivação

O interesse em metodos de processamento de imagens digitais decorre de duas áreas principais de aplicação: melhoria de informação visual para a interpretação humana e o processamento de dados de cenas para percepção automática por máquinas [1]. A melhoria do contraste e codificação de cores de imagens em raios X ou outras imagens biomédicas, o estudo de padrões de poluição em imagens aéreas ou de satélites e a restauração de figuras fotografadas borradas são exemplos de melhoria da informação nas áreas de medicina, geografía e arqueologia, respectivamente [1]. A outra área de aplicação de técnicas de processamento de imagens digitais se concentra em procedimentos para extrair de uma imagem informações úteis para posterior processamento computacional. Um problema típico desta área é a extração de objetos de um fundo conhecido. O processamento fundamental para extração de objetos é a segmentação. A segmentação consiste em dividir uma imagem em segmentos que sao regioes de interesse, representando objetos significativos para o usuário. Uma região de interesse refere-se a um grupo de *pixels<sup>1</sup>* na imagem que compartilham uma caracteristica comum. Esta caracteristica pode ser brilho, cor, textura, movimento ou outras, ou mesmo uma combinação de várias características [2]. As informações obtidas de cada segmento individual podem ser usadas em processamentos subsequentes para classificação destes segmentos.

No decorrer dos últimos anos, diversos métodos têm sido desenvolvidos para extração de objetos de um fundo homogêneo e conhecido em ambientes controlados [3], extração de objetos de fundo não homogêneo [4], extração de objetos com atualização automática de fundo [5] e extração de objetos em fundos desconhecidos [6]. Basicamente os métodos de extração de objetos consistem em distinguir um objeto, pertencente a uma

<sup>&</sup>lt;sup>1</sup> Pixel – Derivado da expressão em inglês *picture element* (elemento de imagem).

imagem de primeiro piano, de uma imagem de fundo previamente analisada. Umas das aplicações dos métodos de extração de objetos ocorre em estúdios de produção de vídeo em que o método denominado Chroma Key é muito utilizado. O objetivo deste método é extrair uma imagem de primeiro plano de uma imagem de fundo uniforme e homogêneo conhecido e inserir os *pixels* do objeto em uma segunda imagem [3]. Uma outra aplicacao dos métodos de extração de objetos ocorre na área de segurança para detecção de intrusos.

A aplicação do método implementado neste trabalho visa o mercado de eletrônica de consumo com aplicações, por exemplo, na área de segurança para detecção de intrusos ou de entretenimento inserido em jogos eletrônicos. Desta maneira, os requisitos essenciais são os seguintes:

- **Baixo custo:** No mercado de eletrônica de consumo um produto é competitivo se oferecer ao consumidor um custo relativamente baixo e uma boa qualidade de desempenho. Em função do alto volume de produção alguns centavos no custo de fabricacao sao significativos no preco do produto final. Para atender ao requisito de baixo custo implementou-se um método de extração de objetos que utiliza operações de baixa complexidade para implementação em hardware.
- **Simplicidade de uso**: O procedimento para operação do produto deve ser o mais simples possivel afim de que todos os usuarios possam utilizar facilmente todas as funções do produto. Para atender ao requisito de simplicidade de uso o sistema implementado neste trabalho requer apenas que o usuário pressione uma chave para iniciar as etapas de aprendizagem da imagem de fundo e segmentação do objeto.
- Robustez a sombras e a pequenas variações de iluminação do ambiente: As sombras podem ser facilmente geradas por objetos em movimento na imagem de primeiro plano e a iluminação do ambiente pode variar em função da simples abertura ou do fechamento de uma janela no ambiente em que o sistema esteja inserido. O metodo implementado neste trabalho se propoe a minimizar os erros de detecção gerados por sombras e variações de iluminação na imagem.

# 1.2 Objetivos

Nesta dissertação continua-se o trabalho de Printes [7], que apresentou uma plataforma para o desenvolvimento de um sistema em *hardware* capaz de capturar uma imagem, extrair o objeto principal de um fundo heterogeneo qualquer, porem estatico, e inseri-lo em uma segunda imagem de fundo diferente, oriunda de outra fonte de video em tempo real. Printes [7] desenvolveu uma plataforma genérica para sistemas de processamento de imagens, adaptou um método estatístico para extração de objetos de um fundo heterogeneo, validou o metodo adaptado no MatLab [8] e apresentou os diagramas em blocos e as máquinas de estados teóricas para implementação em *hardware* deste método.

O propósito desta dissertação é implementar em hardware o método de extração de objetos de um fundo nao homogeneo, utilizando a plataforma GPIP-01 *{General Purpose Image Processor*) [7] desenvolvida para este propósito, concluindo a etapa de extração do objeto do sistema, restando ainda as etapas de insercao deste objeto extraido em uma segunda imagem e o desenvolvimento de uma interface USB para utilização de uma camera de baixo custo, que estao fora do escopo deste trabalho e podem ser desenvolvidos em trabalhos futuros.

A fim de implementar-se a etapa de extração do objeto com baixo custo, algumas otimizações serão realizadas nas máquinas de estados propostas em [7], com o intuito de compartilhar-se alguns blocos comuns, reduzindo a quantidade de elementos lógicos utilizados na implementação do sistema.

Uma análise de desempenho do sistema implementado em hardware será efetuada visando avaliar a robustez do sistema em tempo real quanto a pequenas variac5es de iluminação no ambiente.

# 1.3 Organização do Documento

Esse documento é dividido em 6 capítulos, além das referências bibliográficas.

No Capítulo 2 são apresentados alguns fenômenos que ocorrem em ambientes não controlados e que devem ser considerados na escolha do método de extração de objetos. Em seguida, apresentamos alguns métodos pesquisados e uma comparação qualitativa de desempenho destes metodos. Finalmente, estabelece-se os requisitos do sistema implementado neste trabalho e os motivos para escolha da solução proposta.

No Capítulo 3 são apresentados os fundamentos do método proposto para extração de objetos e as adaptações necessárias para implementação do método proposto em hardware.

No Capítulo 4 é apresentada a plataforma de desenvolvimento do sistema. Em seguida, faz-se uma análise dos requisitos de hardware e a descrição dos blocos do sistema. Finalmente, apresentam-se os procedimentos para validação comportamental e estrutural dos blocos do sistema.

No Capítulo 5 são apresentados os resultados atingidos com a implementação do sistema em hardware em tempo real.

No Capítulo 6 são apresentadas as conclusões e são descritas as sugestões para trabalhos futuros.

# **2 Metodos para Extracao**  de Objetos

A maioria dos sistemas que detectam e reconheeem um objeto em uma imagem necessita realizar a extração do objeto através da segmentação da imagem e identificação dos *pixels* de imagem pertencentes ao fundo e a imagem do primeiro plano. O algoritmo utilizado para este processamento deverá considerar alguns fenômenos que comumente ocorrem nos ambientes nao controlados em que o sistema esteja inserido. Os problemas mais comuns são [9]:

- Mudança de iluminação: O fundo da imagem sofre modificações com a iluminação e tais mudanças podem ser confundidas com um objeto da imagem principal.
- **Sombras e reflexoes:** O movimento de objetos na imagem principal pode gerar mudanças em parte da iluminação local da imagem de fundo.
- **Mudancas de objetos da imagem de fundo:** Quando objetos sao retirados ou acrescentados à cena ou quando objetos considerados da imagem de fundo são modificados, e necessario atualizar o modelo da imagem de fundo caso a mudan9a persista por um longo periodo.
- **Camuflagem:** A similaridade entre a aparencia dos objetos da imagem principal e da imagem de fundo dificulta a distinção entre elas.
- **Imagem de fundo nao-estatiea:** As mudan9as na imagem de fundo como, por exemplo, um ventilador em funcionamento em frente a uma parede não é fácil de se modelar com um simples modelo estatico do *pixel.*
- **Áreas "congestionadas":** Quando a imagem de fundo é frequentemente obstruída por diferentes objetos da imagem principal, pode ser dificil determinar a imagem de fundo e extrair o objeto desta imagem.
- **Identificacao da imagem de fundo:** Em alguns ambientes o aprendizado da imagem de fundo sem a presença de outro objeto estranho não é possível [10].
- **Imagem principal estatica:** Um objeto da imagem principal que esteja estatico não pode ser distinguido de um objeto da imagem de fundo que modificou e em seguida tornou-se estático [9].

Não há sistema perfeito [9]. Alguns dos problemas citados anteriormente são contornados com técnicas computacionais complexas e de alto custo. No caso de sistemas para processamento em tempo real e de baixo custo são utilizadas técnicas que realizam o processamento num curto período de tempo e que estabelecem algumas restrições quanto aos problemas citados anteriormente.

# **2.1 Contexto**

Muitos métodos para extração de objetos foram propostos nas últimas décadas. O metodo mais simples, frequentemente encontrado em sistemas experimentais de computacao, utiliza a cor ou intensidade de brilho como parametros de entrada e um modelo de imagem de fundo que representa os valores das caracteristicas esperadas de cada pixel na imagem de fundo. As estatísticas da imagem de fundo são freqüentemente modeladas para cada *pixel* e armazenadas em um modelo de referência.

O modelo de referência é construído durante uma fase de aprendizado enquanto a cena, imagem de fundo, esta sem nenhum objeto da imagem do primeiro piano, Na fase de segmentacao, a imagem do primeiro piano e detectada *pixel* a *pixel* sempre que difere significativamente da distribuição dos valores esperados para a imagem de fundo contidos no modelo de referência.

Muitos metodos tentam resolver alguns, mas nunca todos os problemas apresentados anteriormente, melhorando um ou mais aspectos do método de segmentação. Por exemplo, atualizando a imagem de fundo constantemente, o sistema pode adaptar-se a mudanças graduais de iluminação, sem a necessidade de uma cena sem objetos para inicialização e pode incorporar alterações de objetos no modelo da imagem de fundo. Por outro lado, a inicialização de tais sistemas requer um longo período a fim de que o algoritmo consiga detectar apenas a imagem de fundo sem os objetos em movimento.

Todos estes modelos ainda apresentam dificuldades para solucionar os problemas que ocorrem no ambiente em que o sistema esta inserido, conforme mencionado anteriormente.

A seguir são apresentados alguns métodos propostos para extração de objetos e suas principais características.

#### **2.1.1 Diferenca entre Quadros Adjaeentes**

Devido a sua simplicidade, o método denominado Diferença entre Quadros Adjacentes é muito utilizado para detecção de mudanças em imagens. Aplicações comuns incluem deteccao de objetos [11] , sistema de vigilancia [12, 13], sistema de vigilancia de veículos [14, 15, 16], análise de imagens de satélites [17] para medir erosão da terra e desflorestamento e análise de imagens médicas para medição de distribuição celular [18], entre outras.

Na Figura 2-1 mostra-se um diagrama em blocos representativo do método Diferença entre Quadros Adjacentes. Cada imagem corrente  $(K+1)$  é subtraída da imagem anterior (K) consecutivamente, resultando em uma terceira imagem que corresponde a diferença entre a imagem atual e a anterior. Esta imagem resultante é comparada com um limiar de referência fixo predeterminado, permitindo a identificação de locais de mudança na cena. Diferencas absolutas maiores que o limiar sao classificadas como imagem do primeiro piano.

ig<br>Seisc

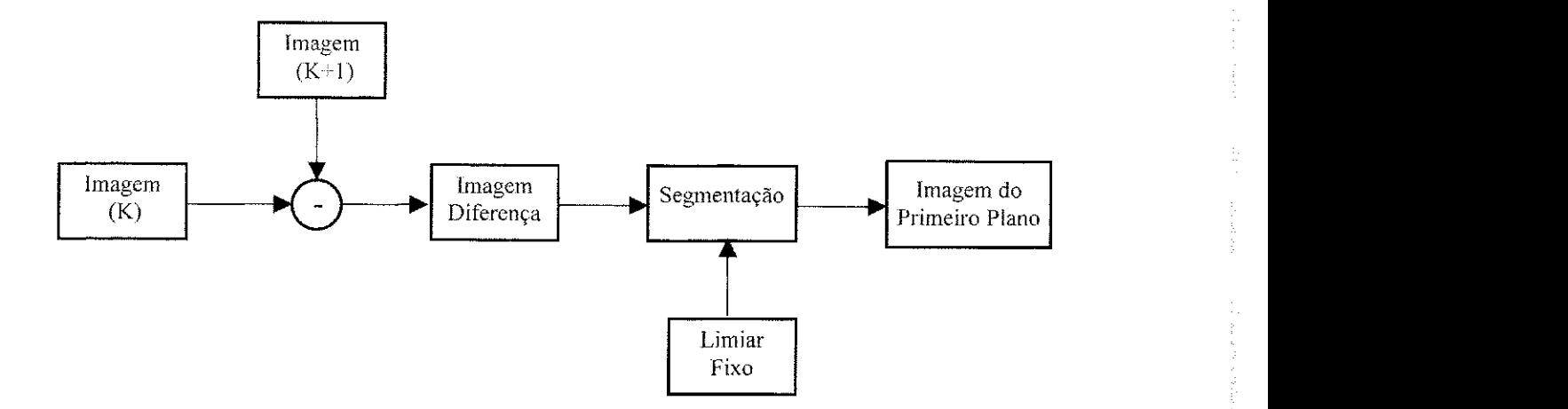

**Figura 2-1: Diagrama em blocos do metodo Diferenca entre Quadros Adjaeentes.** 

Os valores dos limiares são extremamente críticos, visto que, valores baixos ocasionam a deteccao de sinais espurios na imagem, enquanto que valores altos suprimem mudanças significativas na imagem. O valor adequado do limiar de comparação depende da cena, das possíveis condições de variação do nível de sinal da câmera, bem como das condições de iluminação que constantemente podem sofrer modificações [19]. Desta forma, para assegurar a robustez do sistema, os limiares devem ser baseados no conteúdo da imagem.

Rosin [19] apresenta alguns métodos para determinação dos limiares adequados para deteccao de mudancas na imagem, baseados em estimativas do comportamento do ruído na imagem, obtendo-se uma curva de distribuição da qual são estabelecidos os limiares de comparação. Por se tratar de uma estimativa, estes modelos não oferecem muita robustez ao sistema. Nas seções subsequentes são apresentados métodos que utilizam caracteristicas da imagem, tais como: imagem media, desvio medio, variancia entre outras, para determinação dos limiares.

A detecção de mudanças na imagem por diferenciação de quadros adjacentes apresenta, entre outras, a desvantagem de omitir objetos estacionários na cena [20]. Uma alternativa para solucionar esta deficiência seria a diferenciação da sequência de imagens em relação a uma imagem de referência, proposta nos métodos descritos nas seções 2.1.2 a 2.1.6.

#### 2.1.2 Média e Limiar

Na Figura 2-2 mostra-se um diagrama em blocos representative do metodo denominado Média e Limiar. Este método é subdividido em 3 partes: primeiramente a geração de uma referência adequada ou imagem de fundo; segundo, a subtração da imagem corrente da imagem de referência e terceiro, a seleção e aplicação do limiar adequado [20].

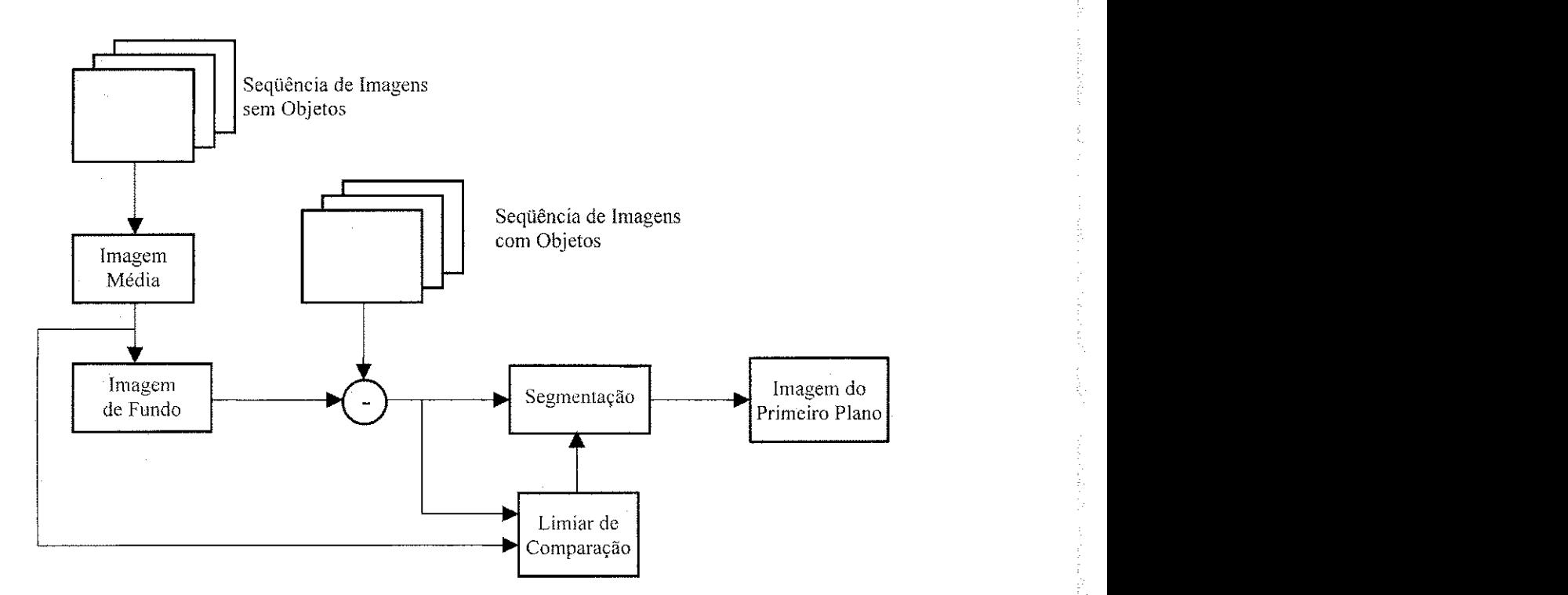

**Figura 2-2: Diagrama em blocos do metodo Media e Limiar.** 

A imagem de referência é adquirida durante um período de relativa inatividade dentro da cena. Durante esta fase de aprendizado, são adquiridos alguns quadros da imagem de fundo para determinação de uma imagem média que será armazenada no sistema. Finalizada a fase de aprendizado, as novas imagens são subtraídas da imagem de referência, gerando a diferença *pixel* a *pixel* entre as imagens. A partir da imagem diferenca e da imagem media sao determinados os limiares de comparacao de cada *pixel. A*  extração de objetos da imagem é feita comparando-se as novas imagens *pixel* a *pixel* com os limiares.

Rosin e Ellis [20] determinam os limiares automaticamente atraves do calculo da mediana e do desvio médio entre a imagem de referência e as novas imagens.

A determinação dos limiares baseada na imagem média de referência aumenta a robustez do sistema, porém ainda estará sujeito a erros de detecção em função de sombras e variações de iluminação na cena. Métodos mais sofisticados atualizam constantemente a imagem de referência a fim de adaptar-se as mudanças de iluminação da imagem [5,10]. Outros são capazes de detectar sombras na imagem [4], tornando o sistema mais robusto.

#### **2.1.3 Correlacao Normalizada entre Blocos**

Na Figura 2-3 mostra-se um diagrama em blocos representative do metodo denominado Correlação Normalizada entre Blocos. Inicialmente há uma fase de aprendizado em que são adquiridos alguns quadros para obtenção da média e do desvio em relação à média. Cada imagem na fase de aprendizado é dividida em blocos e cada bloco tem a sua média e o desvio médio dos *pixels* agrupados no bloco.

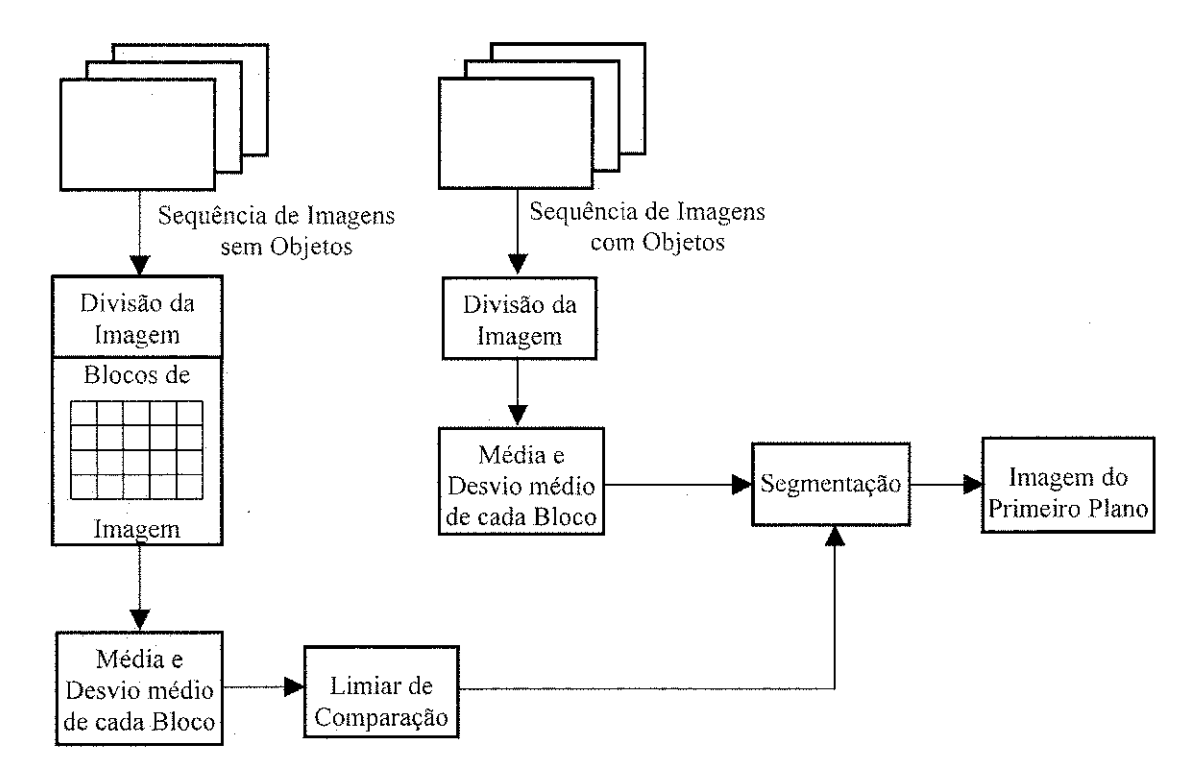

Figura 2-3: Diagrama em Blocos do método Correlação Normalizada entre Blocos.

A segmentação é realizada dividindo-se as novas imagens em blocos similares aos da fase de aprendizado e comparando-os com os blocos de referência. O bloco cujo valor médio estiver com um desvio maior que o esperado é classificado como imagem do primeiro piano [21,22].

Apesar deste metodo buscar uma maior exatidao na segmentacao dividindo a imagem em blocos menores, os limiares de decisao estao baseados apenas na media e no desvio em relação à média que ainda estão sujeitos a erros de detecção em função de variações de iluminação e da própria câmera. Além disso, há uma perda significativa de resolução na imagem segmentada [10].

#### **2.1.4 Derivada Temporal**

Na Figura 2-4 mostra-se um diagrama em blocos representative do metodo denominado Derivada Temporal. Este método é utilizado no sistema para detecção e identificação de pessoas (W4) [23]. A segmentação utiliza também um modelo de referência da imagem de fundo adquirido em uma fase de aprendizado. Durante esta fase, cada*zyxwvutsrqponmlkjihgfedcbaZYXWVUTSRQPONMLKJIHGFEDCBA pixel* e representado por tres parametros: o valor maximo, minimo e a diferenca máxima entre quadros consecutivos. A classificação do *pixel* é realizada comparando-se as novas imagens com o modelo de referência. Os *pixel*s cujas intensidades mínima ou máxima forem superiores a máxima diferença esperada serão considerados pertencentes à imagem principal.

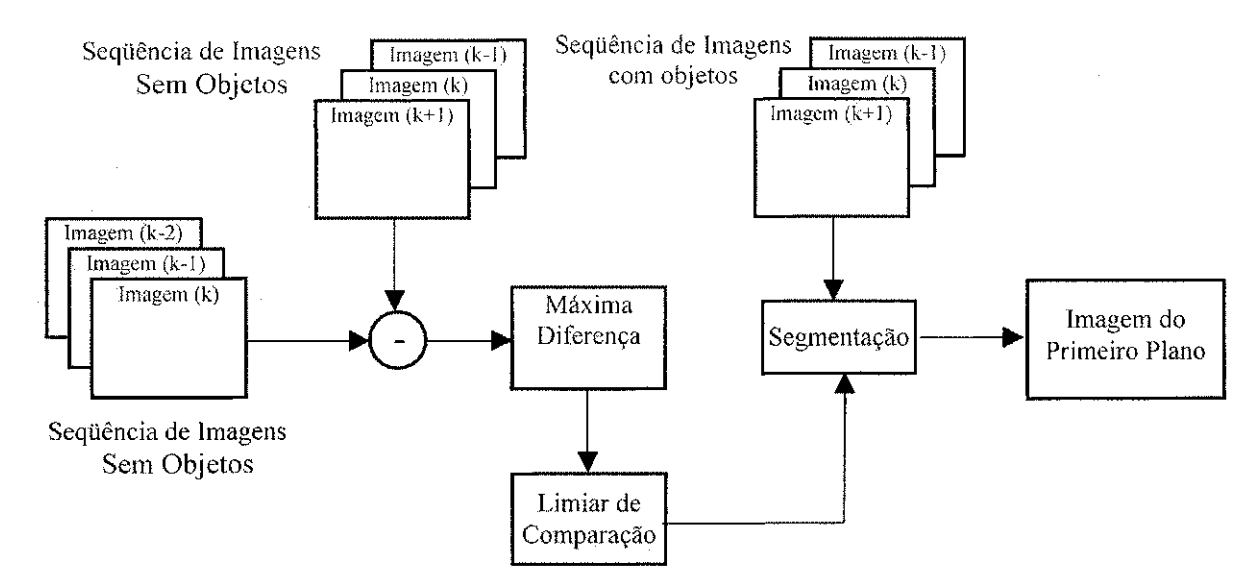

**Figura 2-4: Diagrama em blocos do metodo Derivada Temporal.** 

A determinação dos limiares de comparação baseada apenas em valores máximos e mínimos também estará sujeito a erros de detecção, visto que estes valores não constituem uma medida de dispersão muito precisa, pois não levam em consideração os valores intermediários dos *pixels* e, pequenas variações na cena ou flutuações na câmera, podem induzir erros de detecção no sistema.

# *2.1.5 Chroma Key<sup>2</sup>*

O método denominado Chroma Key é muito utilizado em estúdios de produção de vídeo. O objetivo deste método é extrair uma imagem de primeiro plano de um fundo uniforme e homogeneo conhecido e inserir os *pixels* do objeto em uma segunda imagem [3]. A técnica se destina a extração de objetos de um fundo homogêneo e conhecido em ambientes com condições controladas. Esse método apresenta um bom desempenho no processo de extração, porém não se destina a extração de objetos de um fundo heterogêneo.

#### **2.1.6 Metodo Estatistico de Horprasert**

Horpraset et al. [4] estabeleceu um método estatístico para extração de objetos de fundos não homogêneos e desconhecidos. O método apresenta robustez às sombras e variações originadas pelos sensores da câmera.

A primeira fase deste método consiste na aquisição de uma imagem de referência e do calculo de parametros estaticos que expressam as caracteristicas da imagem de fundo, tais como: variação de brilho e variação de cor. Na primeira etapa da fase de aquisição da imagem de fundo são adquiridos alguns quadros utilizados para obtenção de uma imagem média. Em seguida, uma nova seqüência de imagens é adquirida para a determinação do desvio padrão dos *pixels* da imagem. Este parâmetro faz uma estimativa das variações de

<sup>&</sup>lt;sup>2</sup> Chroma Key: Termo em inglês que significa chave de cor. Nesse texto usa-se o termo em inglês por já ser de uso corrente.

cada *pixel* em funcão das variações geradas pelos sensores da câmera. Na terceira etapa, novas imagens são adquiridas e processadas para determinação das distorções de brilho e de cor de cada *pixel* na imagem, isto e, a "diferenca" de brilho e cor dos *pixels* de referência em relação aos novos *pixel*s adquiridos. Em seguida, é determinada uma média de distribuição das distorções de brilho e cromaticidade que expressa a variação destas distorções. A partir destes valores são gerados histogramas para distorção de brilho e cor e automaticamente são estabelecidos os limiares de comparação. Desta forma, é finalizada a etapa de aprendizado da imagem de fundo.

Para extração de objetos da imagem de fundo são calculadas as distorções de brilho e cor para as novas imagens e comparadas com os limiares determinados na fase de aprendizado.

Além dos métodos supracitados, há outros mais complexos tais como: utilização de vários modelos gaussianos para segmentação de imagens [9, 24, 25, 26], modelo estático geométrico [6] que utiliza duas câmeras e um mapa de disparidade para extração de objetos de um fundo e o *Wallflower* [10] que combina tecnicas de analise de *pixel,* predicao linear e atualização da imagem de fundo.

# **2.2 Comparacao dos Metodos Pesquisados**

Neste tópico são apresentados os resultados do estudo comparativo entre 10 métodos utilizados para subtração de imagem realizado por Toyama [10] em diversas situações que geram os problemas citados no início do capítulo. Em seguida são feitas algumas considerações acerca do método proposto neste trabalho. Convém ressaltar que os metodos Predicao Linear, *Wallflower, Eigenbackground, Bayesian Decision,* Mistura de Modelos Gaussianos e o Media e Covariancia nao foram analisados neste trabalho.

### **2.2.1 Aspectos Gerais dos Métodos Pesquisados**

O estudo comparative) de Toyama [10] foi realizado com seqiiencias de imagens oriundas de uma câmera com quadros de 160 x 120 *pixels*, amostrados a 4Hz. Os métodos foram avaliados em diversos cenarios controlados com o proposito de avaliar o desempenho do método de extração de objetos na solução dos seguintes problemas: mudança de objetos na imagem de fundo, variação gradual da iluminação, variação abrupta da iluminação, mudança constante de objetos na imagem de fundo, camuflagem, inicialização do sistema com objetos na imagem de fundo e mudança de objetos com cor homogênea na imagem de fundo.

Na Figura 2-5 são apresentados os resultados visuais do desempenho dos algoritmos em cada cena e os resultados idealmente esperados. A seguir são comentados os resultados obtidos com os métodos de extração de objetos em cada cena.

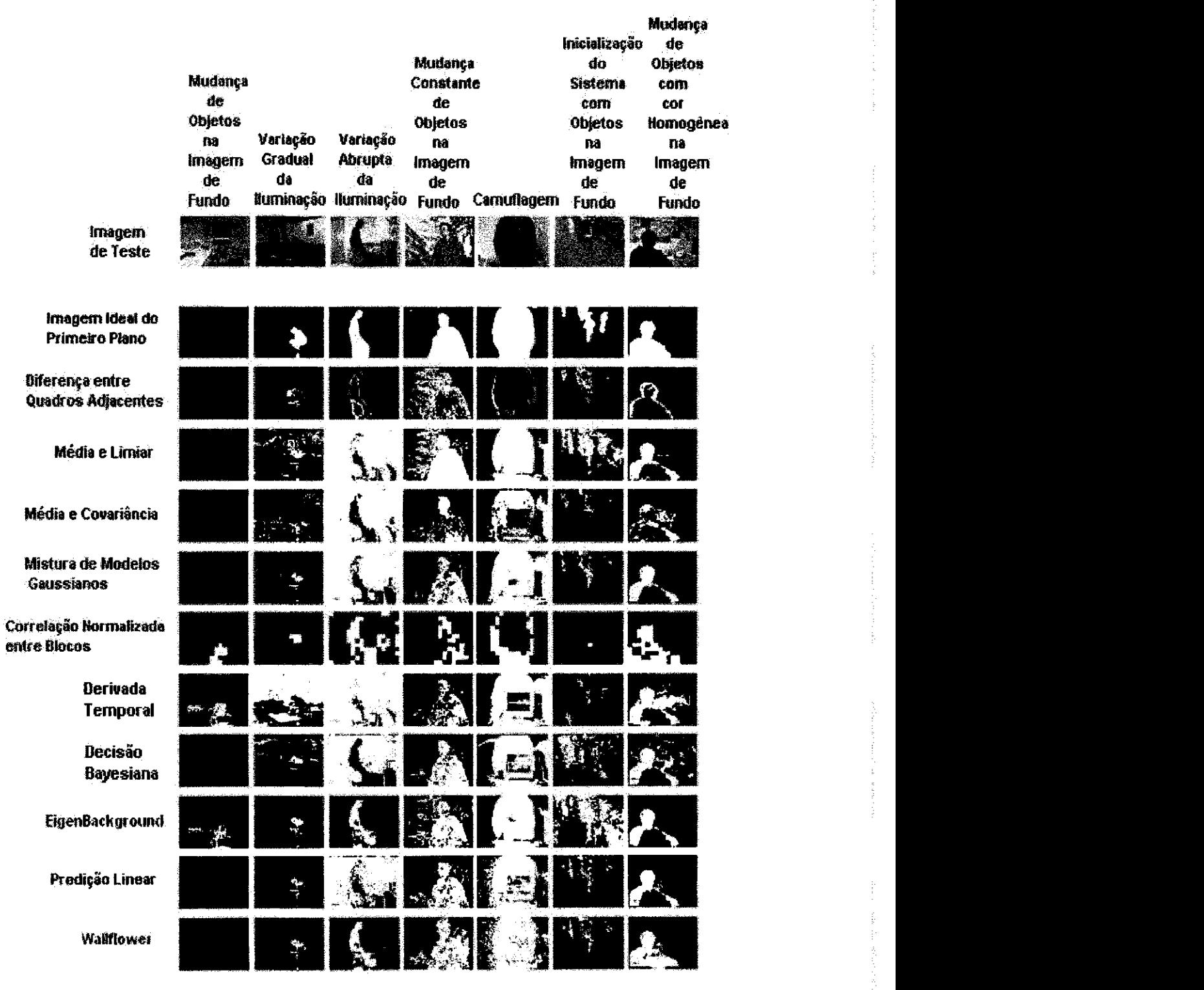

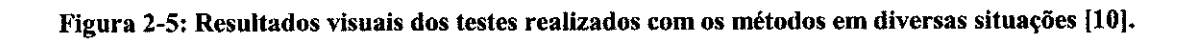

- Mudança de Objetos na Imagem de Fundo: Uma pessoa entra em uma sala, faz um telefonema e modifica a posicao inicial do telefone e da cadeira, simulando a mudança de objetos na imagem de fundo. Após esta modificação, aguardou-se 50 quadros para possibilitar a adaptação dos algoritmos a esta nova cena. Idealmente, a cadeira e o telefone não deveriam ser considerados como objetos do primeiro plano e, por conseguinte, a imagem deveria ser uma tela preta. Os metodos Correlacao Normalizada entre Blocos, Derivada Temporal e *Eigenbackground* classificaram os *pixels* destes objetos como pertencentes a imagem de primeiro piano. Os valores maximos, minimos e a media dos *pixels* na regiao em que os objetos foram modificados, sofreram alterações e com isso a segmentação da imagem baseada nestes parametros fica prejudicada.
- **Variacao Gradual da Iluminacao:** Uma sala escura e gradualmente iluminada. Uma pessoa entra na sala e senta-se no sofá. O intuito desta cena é modificar a imagem de fundo com variações graduais da iluminação. Idealmente, a imagem do primeiro plano deveria ser somente a pessoa sentada no sofá. Nenhum dos algoritmos identificou perfeitamente a pessoa sentada no sofa como imagem do primeiro plano. A variação de iluminação ocasionou modificações nos valores dos *pixels* da imagem de fundo adquiridos na etapa de aprendizado e com isso os limiares deveriam ser re-calculados. O pior desempenho foi do metodo Derivada Temporal, visto que os valores minimos, maximos de cada *pixel* em toda a imagem modificaram-se drasticamente com a mudança da iluminação, resultando na detecção errônea de praticamente todos os objetos da imagem de fundo como sendo da imagem do primeiro piano.
- **Variacao Abrupta da Iluminacao:** Primeiramente, ha uma fase de treinamento em que a sala é iluminada e escurecida. Na fase de testes a sala começa com a iluminação desligada. Após alguns minutos, uma pessoa entra na sala, liga a iluminação e modifica uma cadeira do lugar. Logo em seguida, o processamento do algoritmo é interrompido propositalmente afim de evitar as adaptações do sistema. Neste caso, além da pessoa, a cadeira também é considerada como imagem do primeiro plano. O objetivo é simular modificações da imagem de fundo em função de variações abruptas da iluminação da cena. O método Diferença entre Quadros

Adjacentes classificou praticamente todos os *pixels* da imagem de fundo como pertencentes ao objeto da imagem de primeiro plano.

- **Mudanca Constante de Objetos na Imagem de Fundo:** Uma arvore pertencente a imagem de fundo esta com os galhos balancando e uma pessoa comeca a andar em frente da arvore. Os galhos balancando simulam uma cena em que os *pixels* da imagem de fundo nao sao estaticos e estao "interagindo" com os *pixels* da imagem do primeiro piano. Idealrnente, apenas a pessoa deveria ser detectada como imagem do primeiro piano. O metodo que apresentou o maior numero de falsos positivos e negativos foi o denominado Diferenca entre Quadros Adjaeentes. De fato, como os galhos estão balançando, haverá diferenças nestas regiões entre quadros subseqiientes e com isso os galhos da arvore sao detectados erroneamente como pertencentes a imagem do primeiro piano. Entretanto, o pior resultado visual foi apresentado pelo metodo Correlacao Normalizada entre Blocos.
- **Camuflagem**: A imagem de fundo é constituída por um monitor, com barras de interferência "rolando" na tela, sobre uma mesa. Uma pessoa entra na sala e posiciona-se em frente ao monitor. Neste caso, o objetivo e testar a capacidade de distinguir caracteristicas similares entre a imagem de fundo e a imagem principal. Idealrnente, a imagem principal e somente a pessoa. O metodo que apresentou o melhor resultado foi o Media e Limiar.
- **Inicialização do Sistema com Objetos na Imagem de Fundo:** Uma sequência de imagens é retirada de uma lanchonete em que constantemente há pessoas na cena, simulando um ambiente no qual não há um período sem objetos na cena para realização da fase de treinamento, isto é, aprendizado da imagem de fundo. Neste caso, como a maioria dos algoritmos necessita de uma etapa de aquisição da imagem de fundo sem objetos na cena, as pessoas serao adquiridas inicialmente como imagem de fundo. No entanto, com o decorrer do teste, estas pessoas estarao em lugares diferentes em funcao do movimento e, desta maneira, o algoritmo identificará estas pessoas como imagem de fundo e do primeiro plano.
- 
- **Mudança de Objetos com Cor Homogênea na Imagem de Fundo:** Uma pessoa esta sentada na cadeira e com as costas voltadas para a camera. Lentamente, ela comeca a movimentar-se. A sua camisa e uniformemente colorida. Idealrnente, estas modificações em função dos movimentos não deveriam ser detectadas.

#### **2.2.2 Resultados do Metodo de Horprasert**

Na Figura 2-6 de (a) a (c) mostra-se o resultado em Matlab do metodo estatistico de Horprasert [4] adaptado por Printes [7] para uma imagem de baixa complexidade, isto e, fundo liso e monocromatico, sem objetos escuros no fundo, com a cor do objeto bastante diferente da cor de fundo e praticamente sem sombras no fundo.

O processo utilizado para extracao do objeto foi o seguinte: As imagens de fundo foram capturadas sem o objeto a ser extraido. Com estas imagens foram calculados os parâmetros do algoritmo, quais sejam: imagem média, desvio padrão, distorção de brilho, distorção de cor, variação da distorção de brilho, variação da distorção de cor, histogramas da distorção de brilho e cor e limiares de comparação. Na Figura 2-6a é apresentada a media de 64 quadros adquiridos da imagem de fundo. Apos esta fase de aprendizado, foi inserido um objeto (Figura 2-6b) para processamento da extração. Na Figura 2-6c é apresentado o resultado obtido do processo de extração. Pode-se notar neste resultado que há pixels da imagem de fundo que foram identificados como pertencentes ao objeto (falsos positivos), sobretudo nas bordas do objeto em primeiro piano.

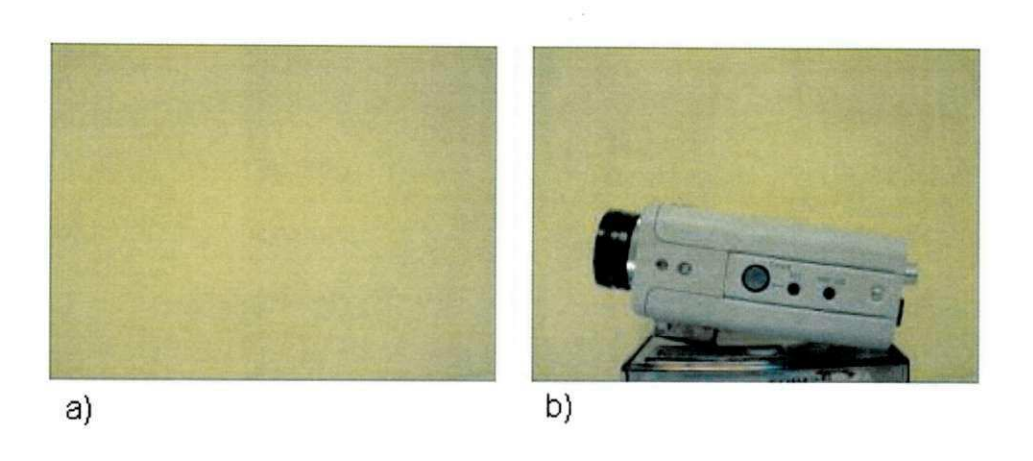

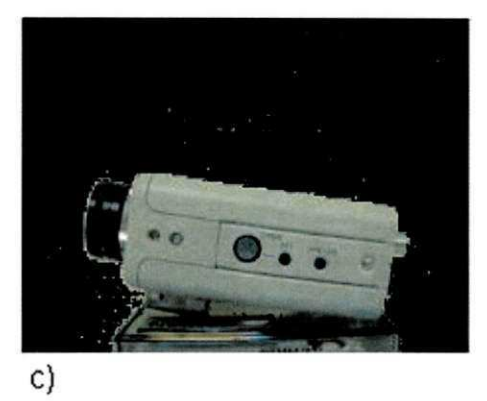

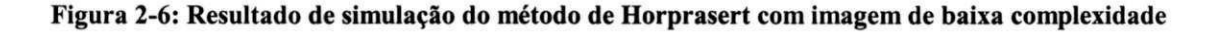

Printes [7] também realizou testes do método de Horprasert [4] utilizando uma imagem com fundo complexo cujas caracteristicas sao as seguintes: fundo texturizado, objetos de fundo escuros, objetos de fundo com cor e textura similares ao objeto e objeto de fundo com variação de sombra. Na Figura 2-7 de (a) a (c) são apresentados os resultados obtidos para essa imagem de fundo. O processo utilizado para obtenção dos resultados foi o mesmo utilizado para imagem de baixa complexidade. Na Figura 2-7c é mostrado o objeto extraido da imagem de fundo. Conforme os resultados, ha muitos pontos da imagem de fundo sendo classificados como pertencentes a imagem do primeiro piano e, em menor quantidade ha pontos do objeto que estao suprimidos. Considerando a caracteristica da imagem de fundo os resultados estao razoaveis, no entanto, dependendo da aplicação devem ser melhorados.

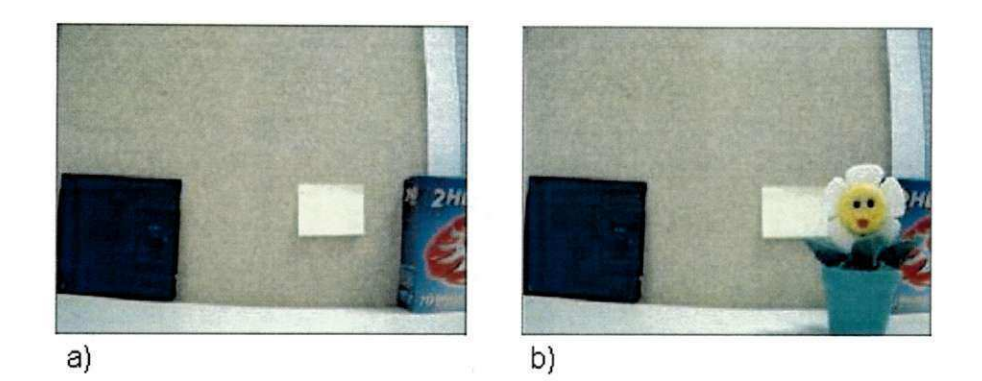

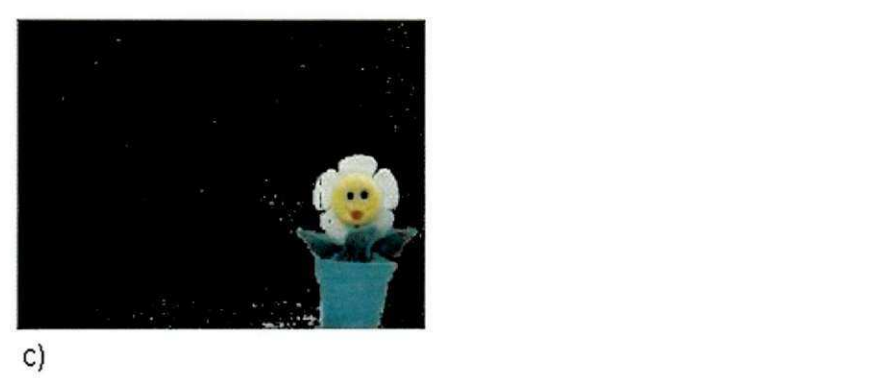

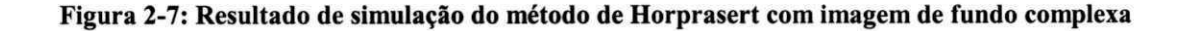

### 2.2.3 Conclusões

Mediante os resultados apresentados pelo estudo comparativo de Toyama [10] e pelas simulações de Printes [7], não há um algoritmo capaz de resolver todos os problemas simulados em cada cena. Portanto, a solução é estabelecer algumas limitações tendo em vista o custo e a aplicação do sistema.

# **2.3 Considera^oes Iniciais do Metodo**  Proposto

Em função dos resultados apresentados no tópico anterior e visando, sobretudo, a implementação com baixo custo em *hardware* do sistema para extração de objetos, foram estabelecidos os seguintes requisitos para o metodo implementado em *hardware* neste trabalho:

• O sistema utilizara uma unica camera fixa;

甘晴

- A imagem de fundo será estática, porém não necessariamente homogênea;
- A fase de aprendizado, isto é, a aquisição da imagem de fundo deverá ser efetuada sem a presenca de objetos que posteriormente modifiquem a sua posição inicial;
- O sistema será robusto à sombra e pequenas variações de iluminação na cena. Se houver grandes variações na iluminação da cena, o sistema deverá ser reinicializado.

Embasado nos resultados qualitativos apresentados pelo estudo comparativo de Toyama [10] e do resultado em MatLab para o metodo estatistico de Horpraset [4] e tendo em vista as características dos algoritmos pesquisados bem como as restrições estabelecidas para o metodo a ser utilizado no sistema proposto, inferiu-se o seguinte:

- Metodos que utilizam duas ou mais cameras [6] nao serao utilizados no sistema implementado neste trabalho devido a complexidade e ao alto custo de implementação;
- Metodos cuja inicializacao nao necessita de um periodo de inatividade na cena, ou seja, que constantemente atualizam a imagem de fundo [10]. destinam-se a aplicações em ambientes na qual a inicialização da imagem de fundo não pode ser "controlada", tais como: sistema de vigilancia de pessoas, sistema de vigilancia de veículos, entre outros. No sistema proposto, a inicialização poderá ser facilmente controlada pelo usuário. Ademais, os métodos que atualizam a imagem de fundo requerem um esforço computacional considerável para esta operação e no sistema
proposto estamos visando metodos com baixo esforco computacional para implementação em *hardware*. Eliminando-se os métodos que utilizam duas ou mais câmeras e aqueles que atualizam a imagem de fundo por não satisfazerem os requisitos estabelecidos para o sistema implementado neste trabalho, restam os seguintes métodos: Diferença entre Quadros Adjacentes, Média e Limiar, Correlação Normalizada entre Blocos, Derivada Temporal e o Método Estatístico de Horprasert.

- Apesar do baixissimo grau de complexidade de processamento, metodos que efetuam a diferença entre imagens consecutivas e um único nível de limiar para todos os *pixels* do quadro, estao sujeitos a erros de deteccao e, por conseguinte, a robustez é muito baixa. Desta forma, não é um método adequado para o sistema proposto. Eliminando-se o método denominado Diferença entre Quadros Adjacentes restam apenas os seguintes metodos: Media e Limiar, Correlacao Normalizada entre Blocos, Derivada Temporal e o Metodo Estatistico de Horprasert.
- Metodos que utilizam o valor medio dos *pixels* da imagem de fundo para determinação dos limiares de comparação [20], apesar da baixa complexidade de processamento, ainda apresentam erros de detecção de objetos quando há pequenas variações de iluminação na cena e por isso, não são adequados para o sistema proposto. Eliminando-se o metodo denominado Media e Limiar restam apenas os seguintes métodos: Correlação Normalizada entre Blocos, Derivada Temporal e o Metodo Estatistico de Horprasert.
- Metodos cujos limiares de comparacao se baseiam em valores maximos, minimos e na diferenca maxima entre *pixels* de imagens consecutivas [23] nao consideram os valores intermediários dos *pixels* e, consequentemente, a susceptibilidade a pequenas variações de iluminação na cena é muito alta. Assim sendo, não serão utilizados no sistema proposto. Eliminando-se o metodo denominado Derivada Temporal restam apenas os seguintes métodos: Correlação Normalizada entre Blocos e o Método Estatístico de Horprasert.
- Metodos que dividem a imagem em blocos visando a exatidao na segmentacao da imagem [21, 22], apresenta uma baixa resolução e, portanto, não serão utilizados no sistema proposto. Eliminado-se o método denominado Correlação Normalizada entre Blocos resta apenas o Método Estatístico de Horprasert.
- O metodo estatistico de Horprasert [4] utiliza um modelo computacional e dados estatísticos que levam em consideração as variações locais e globais da cena, as variações da câmera e as características de cada *pixel* na imagem em termos de valores máximos, mínimos, médios e desvio padrão. Desta forma, reúne os principals processos estatisticos utilizados separadamente nos demais metodos pesquisados. Este método ainda apresenta falhas de detecção de pontos escuros que são toleráveis no sistema proposto e, por outro lado, o processamento requerido é relativamente baixo. Sombras e pequenas variações na iluminação da cena são frequentes na aplicação destinada ao sistema proposto e o método de Horprasert propoe-se a solucionar estes problemas. Desta forma, tendo em vista as premissas estabelecidas para o sistema proposto, o método de Horprasert [4] é o mais adequado na atualidade entre os metodos pesquisados.

Estas considerações, baseadas nas análises qualitativas dos métodos pesquisados, nortearam a escolha do método estatístico de Horprasert [4] como a técnica a ser utilizada no sistema de extração de objetos implementado neste trabalho. Trata-se de um método para detecção de objetos de uma imagem com fundo estático, que utiliza um modelo computacional cujas componentes de cor e brilho são analisadas separadamente, com robustez a pequenas variações locais e globais na imagem.

A técnica necessita de uma fase de aprendizado em que são capturados alguns quadros para determinação de parâmetros estatísticos que são utilizados na determinação automática dos limiares de comparação adequados para segmentação da imagem. Os limiares sao estabelecidos pela analise de algumas caracteristicas da imagem, quais sejam: imagem média, desvio padrão, distorção de brilho e distorção de cor que servem de base para a construcao de histogramas com o comportamento do brilho e da cor na imagem de referência. Deste histograma, estabelecem-se os limiares para comparação e classificação da imagem.

## 2.4 Conclusões

担非

سلاءا

Neste capítulo foram apresentados alguns métodos utilizados na segmentação de imagens. O método mais simples consiste na subtração entre quadros subsequentes e a comparação da imagem resultante com um limiar de decisão. Métodos mais sofisticados utilizam uma imagem de referência adquirida em uma fase de aprendizado em que não há objetos na cena. Os limiares sao determinados atraves de calculos estatisticos, tais como: média, desvio médio, covariância, entre outros. Neste caso, a segmentação é realizada comparando-se os parametros da imagem do primeiro piano com os parametros da imagem de referência. Diferenças maiores que os limiares estabelecidos indicam que o *pixel* pertence a imagem do primeiro piano.

A determinação dos limiares de decisão utilizando parâmetros estatísticos resulta em maior robustez na segmentação da imagem. Se os parâmetros utilizados expressarem exatamente as características da cena, as variações da iluminação do ambiente e as variações da câmera, os erros de detecção serão minimizados. O método estatístico de Horprasert leva em consideração estes parâmetros.

Apresentou-se também um estudo comparativo de 10 algoritmos de segmentação de imagem e um dos resultados da simulação em Matlab do método estatístico de Horprasert [4] adaptado por Printes [7]. Mediante os resultados, observou-se que não existe algoritmo ideal capaz de sanar todos os problemas que ocorrem no ambiente e na imagem. Assim sendo, cada método é destinado a uma aplicação específica, levando-se em consideração algumas restrições.

Conforme mencionado anteriormente, a aplicação do sistema proposto é o mercado de eletrônica de consumo e as restrições de inicialização sem objetos na imagem e imagem com fundo fixo nao prejudicam a aceitacao no mercado consumidor. O modelo computacional e os parametros estatisticos utilizados no metodo estatistico de Horprasert [4] levam em consideração as características dos *pixels*, as variações no ambiente e na cena e as variações da câmera, o que torna o método suficientemente robusto.

No próximo capítulo é apresentada uma síntese do método estatístico de Horprasert [4], uma vez que foi detalhadamente explicado por Printes [7].

# **3 Solução Proposta**

O algoritmo escolhido para a implementacao do sistema foi apresentado por Horprasert et al [4] e adaptado para *hardware* por Printes [7] e neste capítulo são apresentados os fundamentos básicos desta técnica.

# **3.1 Modelo Computacional**

Na Figura 3-1 mostra-se uma seqiiencia de imagens identicas sendo submetidas a diferentes níveis de iluminação.

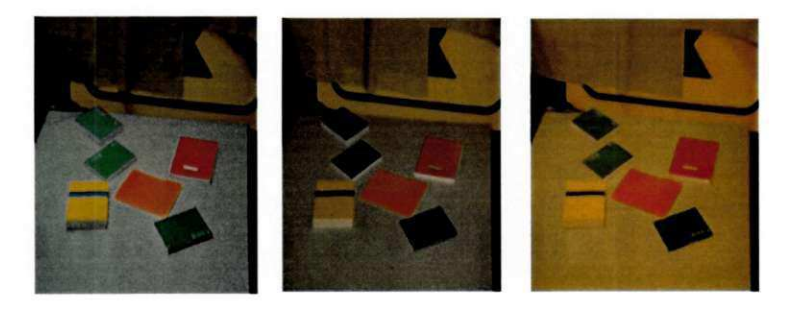

Figura 3-1: Seqüência de imagens submetidas a diferentes níveis de iluminação.

Apesar das variações de luminosidade em cada cena, a visão humana percebe as cores dos objetos sempre constantes nas tres imagens. Esta caracteristica da visao humana é denominada constância da visão. Ademais, a percepção da cor é o produto da iluminação e da reflectancia espectral da superficie. Assim sendo, se a imagem de fundo for conhecida é possível detectar sombras mediante a detecção das variações de cor relacionadas com as variações de luminosidade [4], na condição de que a composição espectral da luz que ilumina a cena não mude. Estes fundamentos são a base do modelo computacional proposto [4] que consiste em analisar separadamente as componentes de cor e brilho da imagem representadas no modelo tridimensional das componentes R, G e B ilustrado na Figura 3-2.

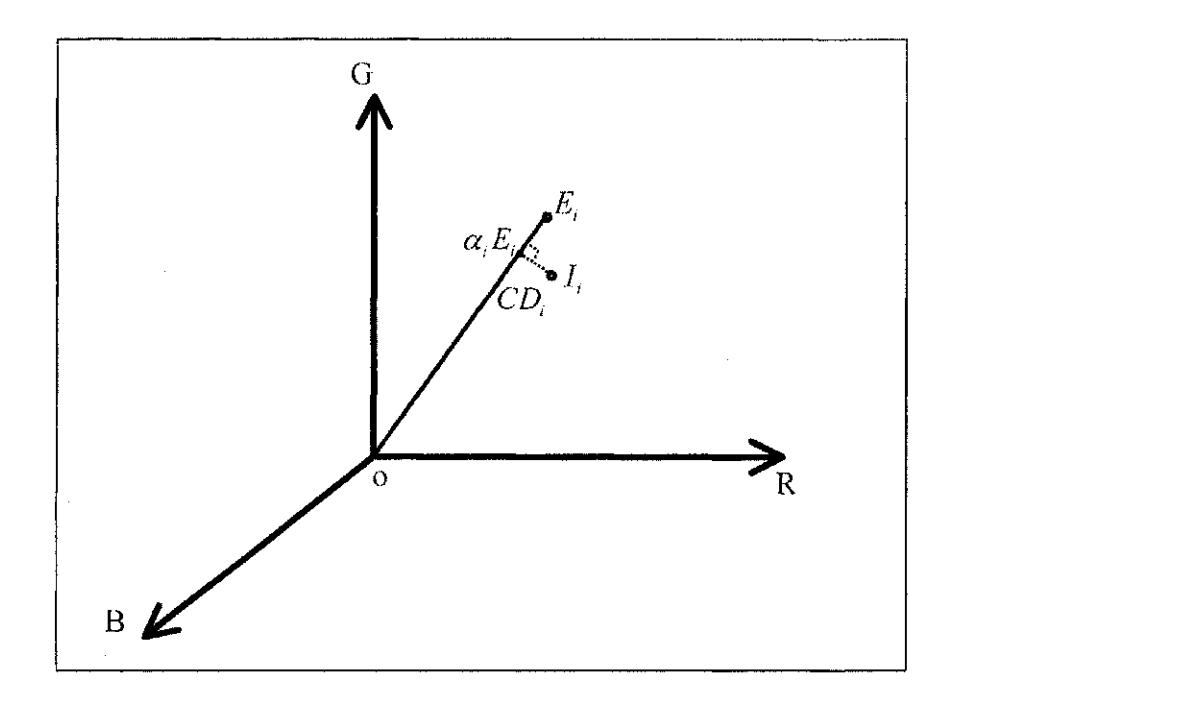

Figura 3-2: Representação do modelo computacional com as componentes RGB no modelo **tridimensional.** 

Nesta representação, A linha *OE*<sub>*i*</sub> que passa pela origem e pelo ponto E<sub>*i*</sub> é chamada de *linha de cromaticidade esperada.* E<sub>*l*</sub> é o vetor resultante entre os três eixos ortogonais e representa o valor de um *pixel i* qualquer na imagem de fundo ou referência. O modulo deste vetor representa a informacao de brilho do *pixel* e o angulo formado com os três eixos representa a cor do *pixel* da imagem de fundo. Seja  $I_i$  o mesmo *pixel* na imagem do primeiro piano. O vetor resultante deste *pixel* na imagem do primeiro piano tem a inclinação e o módulo diferente do *pixel* na imagem referência e, por conseguinte, a cor e o brilho deste *pixel* é diferente do valor esperado para imagem de referência. A extração deste pixel, segundo a técnica proposta, consiste em medir as "diferenças" de luminosidade e cor entre o *pixel* da imagem do primeiro piano e o *pixel* equivalente na imagem de fundo. Estas "diferenças" de luminosidade e cor são denominadas, distorção de brilho  $(\alpha)$  e distorção de cor  $(CD)$ , respectivamente [4]. A distorção de brilho é obtida da seguinte maneira [4]:

- 
- Projeta-se o vetor  $I_i$  na linha de cromaticidade esperada. Em seguida calcula-se a menor distancia entre estes vetores minimizando-se a seguinte expressao:

$$
\phi(\alpha_i) = \left\|I_i - \alpha_i E_i\right\|^2 \tag{3-1}
$$

O valor mínimo de  $\alpha_i$  é obtido pelo cálculo da derivada da expressão para o valor igual a zero.

A distorção de cor (*CD*) é obtida pelo cálculo da distância ortogonal entre o vetor *I*, e ponto de projeção na linha de cromaticidade segundo a seguinte expressão [4]:

$$
CD_i = ||I_i - \alpha_i E_i|| \tag{3-2}
$$

## **3.2 Segmentação da Imagem de Fundo**

O processo de segmentação da imagem de fundo consiste nas seguintes etapas: Modelagem da Imagem de Fundo, Seleção do Nível de Limiar e Extração do Objeto [4]. A seguir é descrita cada uma destas etapas.

## **3.2.1 Modelagem da Imagem de Fundo**

Conforme mencionado anteriormente, o algoritmo necessita de uma fase de aprendizado que consiste na aquisição de alguns quadros da imagem de fundo para obtencao de 4 parametros estatisticos que expressam as caracteristicas da cada *pixel* na imagem de fundo e constituem o modelo individual do *pixel* nesta imagem. Os parametros são os seguintes:

**Parâmetro**  $E_i$ : É a média dos valores de N quadros obtida para cada um dos *pixels* (x,y) em cada componente de cor R,G e B, segundo a equação 3-3 [4]:

$$
E_i = \left[\mu_{(i)}(C)\right] = \left[\frac{1}{N}\sum_{i=0}^{N-1} P_{i(C)}\right]
$$
\n(3-3)

na qual,  $P_{i(C)}$  representa o valor do *pixel* i,  $\mu_i(C)$  o valor médio do *pixel* i e C é cada uma das componentes de cor R, G e B.

O valor do parâmetro  $E_i$  no espaço tridimensional é representado por  $E_i = [\mu_{(i)}(R), \mu_{(i)}(G), \mu_{(i)}(B)]$ .

• Parâmetro S<sub>i</sub>: Em função de variações na iluminação do ambiente e dos ruídos gerados pela camera, ainda que a imagem seja estatica, o mesmo *pixel* nao tera valores idênticos ao longo do tempo [4]. Tendo em vista as variações de iluminação e do sensor da câmera, faz-se necessário computar as variações de cada *pixel* em N quadros em cada componente de R, G e B. Estas variações são expressas pelo desvio padrão (S, ) segundo a equação 3-4 [4]:

$$
S_{i} = \left[\sigma_{(i)}(C)\right] = \left[\sqrt{\frac{1}{N-1}\sum_{i=0}^{N-1} (P_{i(C)} - \mu_{(C)}(i))^2}\right]
$$
(3-4)

em que,  $P_{\mu\nu}$  representa o valor do *pixel* i,  $\sigma_{\mu}$ (C) o desvio padrão do *pixel* i e C é cada uma das componentes de cor R, G e B.

O valor do parâmetro  $S_i$  no espaço tridimensional é representado por  $S_i = [\sigma_i(R), \sigma_i(G), \sigma_i(B)].$ 

**• Parâmetro**  $\alpha_i$ : Conforme mencionado, este parâmetro expressa a variação de brilho entre o *pixel* na imagem de fundo e o seu correspondente na imagem do primeiro plano. Em função das diferenças de sensibilidade dos sensores RGB da camera, faz-se necessario um balanceamento dos *pixels* de modo que as respostas dos sensores sejam similares para a mesma variação de intensidade de cor. Assim sendo, a distorção de brilho obtida na equação 3-5 apresenta os valores balanceados pelo desvio padrao *(S-)* de cada *pixel* [4].

$$
\alpha_{i} = \frac{\left(\frac{I_{i}(R)\mu_{i}(R)}{\left(\sigma_{i}(R)\right)^{2} + \frac{I_{i}(G)\mu_{i}(G)}{\left(\sigma_{i}(G)\right)^{2} + \left(\sigma_{i}(B)\right)^{2}}\right)}{\left(\left(\frac{\mu_{i}(R)}{\sigma_{i}(R)}\right)^{2} + \left(\frac{\mu_{i}(G)}{\sigma_{i}(G)}\right)^{2} + \left(\frac{\mu_{i}(B)}{\sigma_{i}(B)}\right)^{2}\right)}
$$
(3-5)

• Parâmetro  $CD_i$ : Conforme mencionado, este parâmetro expressa a variação de cor entre o *pixel* na imagem de fundo e o seu correspondente na imagem do primeiro plano. A equação 3-6 expressa o valor da distorção de cor com a equalização das respostas dos sensores da câmera efetuadas pelo desvio padrão [4].

$$
CD_i = \sqrt{\left(\frac{I_i(R) - \alpha_i \mu_i(R)}{\sigma_i(R)}\right)^2 + \left(\frac{I_i(G) - \alpha_i \mu_i(G)}{\sigma_i(G)}\right)^2 + \left(\frac{I_i(B) - \alpha_i \mu_i(B)}{\sigma_i(B)}\right)^2}
$$
(3-6)

Parâmetro  $a_i$ : Cada *pixel* na imagem produz diferentes valores de distorção de brilho. O parâmetro a, é a magnitude da variação da distorção de brilho dos *pixels* na imagem e é determinado segundo a equação 3-7 [4].

$$
a_i = RMS(\alpha_i - 1) = \sqrt{\frac{\sum_{k=0}^{N-1} (\alpha_{i(k)} - 1)^2}{N}}
$$
\n(3-7)

**• Parâmetro**  $b_i$ : Cada *pixel* na imagem produz diferentes valores de distorção de cor. O parametro *b,* e a magnitude da variacao da distorcao de cor dos *pixels* na imagem e é determinado segundo a equação 3-8 [4].

$$
b_i = RMS(CD_i) = \sqrt{\frac{\sum_{k=0}^{N-1} (CD_{i(k)})^2}{N}}
$$
\n(3-8)

Uma vez determinados os parâmetros supracitados, a imagem de fundo está modelada e cada *pixel* estara representado por 4 parametros, quais sejam: *(E<sup>t</sup> ),(Si), (at)* e  $(b_i)$ , sendo  $(E_i)$  e  $(S_i)$  vetores de 3 componentes e  $(a_i)$  e  $(b_i)$  escalares. A próxima fase do processo de segmentação consiste na seleção dos limiares de comparação para classificapao dos *pixels.* 

#### **3.2.2 Selecao do Nivel de Limiar**

この場合の「大変のこと」ということに、「このこと」ということには、「このこと」ということに、「このこと」ということに、「このこと」ということに、「このこと」ということに、「このこと」ということに、「こ

an<br>Bar

A fim de utilizar-se o mesmo limiar para todos os *pixels,* necessita-se normalizar as distorções de brilho e cor. Os parâmetros utilizados para isto são as variações da distorção de brilho e cor. Seja  $(\hat{\alpha}_i)$  a distorção de brilho normalizada e  $(C\hat{D}_i)$  a distorção de cor normalizada, temos que:

$$
\hat{\alpha}_i = \frac{\alpha_i - 1}{a_i} \tag{3-9}
$$

$$
C\hat{D}_i = \frac{CD_i}{b_i} \tag{3-10}
$$

As distorções de brilho e cor normalizada não apresentam distribuição Gaussiana [4] e, por conseguinte, os limiares de comparação são obtidos a partir dos histogramas destas distorções. Os limiares ( $\tau$ <sub>a1</sub>) e ( $\tau$ <sub>a2</sub>) são utilizados para comparação

**44** 

É

com*zyxwvutsrqponmlkjihgfedcbaZYXWVUTSRQPONMLKJIHGFEDCBA pixels* com menor e maior brilho, respectivamente. O limiar *(tCD)* e utilizado para comparação da variação de cor entre o *pixel* da imagem de fundo e seu equivalente na imagem do primeiro piano.

Alem destes limiares, adotou-se tambem um limite inferior minimo para a distorcao de brilho a fim de minimizar a deteccao erronea de pontos escuros do objeto como sombra [4]. Ademais, pontos que possuem baixa variação de distorção de cor, geram altos valores de  $(C\hat{D}_i)$  e podem ocasionar erros na detecção do *pixel* na imagem do primeiro plano. Para contornar este problema foi proposta a adoção de um valor mínimo para o  $b_i$ chamado de  $b_i$ (min) [4].

### **3.2.3 Extracao do Objeto**

1990年,1990年,1990年,1990年,1990年,1990年,1990年,1990年,1990年,1990年,1990年,1990年,1990年,1990年,1990年,1990年,1990 年,1990年,1990年,1990年,1990年,1990年,1990年,1990年,1990年,1990年,1990年,1990年,1990年,1990年,1990年,1990年,1990年,1990年,1990年,1990年,1990

en<br>Salt

Na etapa de extração do objeto, cada *pixel* da imagem do primeiro plano é comparado com o seu equivalente na imagem de fundo, ou referência em termos de variação de distorção de brilho e cor. Assim sendo, o processo de extração do objeto consiste em calcular para cada *pixel* da imagem do primeiro plano as distorções de brilho e cor normalizados, utilizando o  $(E_i)$ ,  $(S_i)$ ,  $(a_i)$  e  $(b_i)$ , obtidos na fase de aprendizado, e compara-los com os limiares determinados na secao 3.2.2. Se o *pixel* da imagem do primeiro piano apresentar brilho e cor similares ao seu equivalente na imagem de fundo, será classificado como fundo original (B). Caso o *pixel* na imagem do primeiro plano tenha apenas cor similar e brilho menor ou maior que seu equivalente na imagem de fundo sera classificado como fundo sombreado (S) ou fundo iluminado (H), respectivamente, visto que a sombra e uma regiao semitransparente que mantem a cor e o padrao da superficie da imagem [4]. Se o *pixel* da imagem do primeiro piano apresenta cor diferente do limiar esperado em relacao ao *pixel* na imagem de fundo sera classificado como objeto (F).

Na equação 3-11 apresentam-se os limiares de comparação da imagem de fundo e classificacao dos *pixels* da imagem do primeiro piano de acordo com as distorcoes de brilho e cor de cada *pixel* nesta imagem [4].

$$
m(i) = \begin{cases} F: C\hat{D}_i > \tau_{CD} & \text{OU } \hat{\alpha}_i < \tau_{\alpha lo}, \text{ se não} \\ B: \hat{\alpha}_i < \tau_{\alpha 1} & \text{E } \hat{\alpha}_i > \tau_{\alpha 2}, \text{ se não} \\ S: \hat{\alpha}_i < 0, \text{ se não} \\ H: \text{ outros casos} \end{cases}
$$
(3-11)

**(3-11)** 

# **3.3 Adapta^oes do Algoritmo Proposto**

A seguir são descritas as adaptações realizadas no algoritmo proposto visando a implementação em *hardware*. Em *hardware* as operações disponíveis a um custo relativamente baixo são: soma, subtração, deslocamento para esquerda (multiplicação por dois) e deslocamento para direita (divisão por dois). As demais operações devem ser realizadas por blocos de *hardware* que executam algoritmos destas operações. As adaptações necessárias são a utilização de números em ponto fixos, mantendo a exatidão de duas casas decimais, e realizar operações de multiplicação e divisão com números de potência de dois. A exatidão de duas casas decimais é obtida pela multiplicação e divisão dos termos das equações de cálculo de parâmetros pelo fator  $2^7$ . O fator  $2^7$  facilita a multiplicação e a divisão em *hardware* que pode ser implementada com registradores de deslocamento. Se fosse utilizado o fator 100 seria necessário um módulo de cálculo de divisão que é mais lento e maior em relação aos registradores de deslocamento.

### **3.3.1 Parâmetro** *E*,

O parametro *E<sup>t</sup>* e a media dos valores de N quadros obtida para cada um dos *pixels* (x,y) em cada componente de cor R,G e B, segundo a equação 3-3:

$$
E_i = \left[\mu_{(i)}(C)\right] = \left[\frac{1}{N}\sum_{i=0}^{N-1} P_{i(C)}\right]
$$

a<br>Ma

na qual, *P^C)* representa o valor do *pixel* i , *jU(l)(C)* o valor medio do *pixel* ieC e cada uma das componentes de cor R, G e B. Neste trabalho, utiliza-se 64 quadros para obtencao deste parametro. Desta forma, mantem-se o espaco amostral necessario e facilita-se a divisão em hardware que poderá ser realizada com deslocamento à direita ou descartandose os 8 bits menos significativos do valor acumulado.

#### **3.3.1.1 Requisitos de Hardware**

Para obtenção da média dos *pixels*, os valores temporários da soma e os valores definitivos da media sao armazenados em uma memoria externa. Para armazenamento temporário dos *pixels* (8 bits) nas 64 amostras teremos um número máximo de (255 x 64 = 16320) 14 bits. Cada posição de memória tem 24 bits. Portanto, para armazenar todos os valores temporarios, considerando-se a resolucao horizontal igual a 240 *pixels* por linha, a resolução vertical igual a 160 linhas por quadro e três posições de memória para cada pixel, são necessárias (240x160x3) 115.200 posições de memória. Para o armazenamento da média dos *pixels* utilizamos 38.400 posições, uma vez que o parâmetro  $E_i$ é um número inteiro e pode ser representado com um número binário de 8 bits, apenas uma posição é necessaria para o armazenamento dos valores de R,G e B de cada *pixel* Na Figura 3-3 mostra-se a disposicao dos acumuladores e do valor defmitivo da media. A razao pela qual este parâmetro está nas posições pares da memória é que nas posições ímpares são armazenados os valores do parâmetro  $a_i$ . Isto facilita durante a fase de segmentação, pois a leitura dos parâmetros é sequencial.

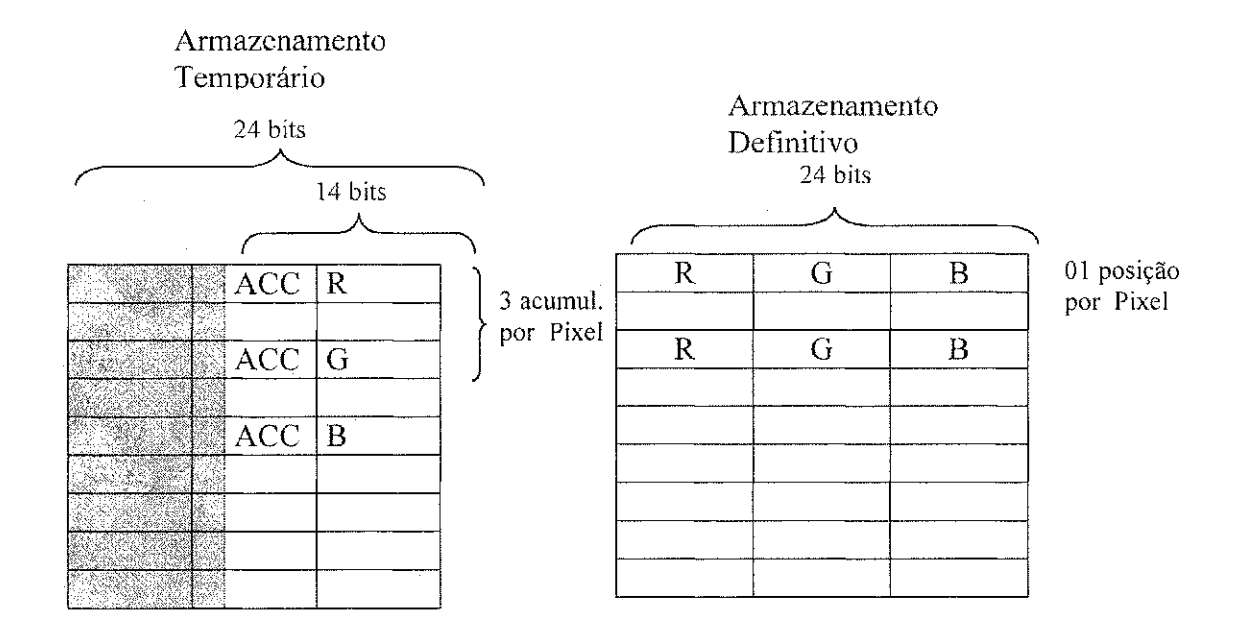

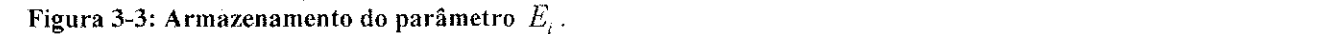

1990年,1990年,1990年,1990年,1990年,1990年,1990年,1990年,1990年,1990年,1990年,1990年,1990年,1990年,1990年,1990年,1990 年,1990年,1990年,1990年,1990年,1990年,1990年,1990年,1990年,1990年,1990年,1990年,1990年,1990年,1990年,1990年,1990年,1990年,1990年,1990年,1990

**48** 

 $\hat{\mathbf{v}}$ 

 $\bar{\xi}^{\dagger}_{\rm f}$ 

#### **3.3.2 Parâmetro** *S*,

O parâmetro S<sub>i</sub> é formado pelas suas três componentes no espaço RGB,  $S_i = [\sigma_i(R), \sigma_i(G), \sigma_i(B)]$  e representa uma estimativa da variação dos valores de 64 novas amostras medidas para cada um dos *pixels* (x,y), conforme a Equação 3-4 reescrita a seguir:

$$
S_{i} = \left[\sigma_{(i)}(C)\right] = \left[\sqrt{\frac{1}{N-1}\sum_{i=0}^{N-1} (P_{i(C)} - \mu_{(C)}(i))^2}\right]
$$

em que, *Pi(C)* representa o valor digitalizado de um determinado *pixel* i sendo C cada uma das componentes de cor R, G e B.

Originalmente [4] os desvios foram calculados para cada *pixel* da imagem. No entanto, isto demanda mais memoria do sistema. Neste trabalho, calculamos o desvio de todos os *pixels* agrupados em cada componente de cor R, G e B. Uma vez que este parâmetro representa uma estimativa de variação dos sensores da câmera, esta aproximação não compromete o resultado final. Utilizou-se 27 quadros para geração do parâmetro  $|S_i|$ e a princípio uma resolução de 240 por 160. Com isso o número N será igual a:

 $N = 240x160x27 = 1.036.800 \Rightarrow N = 2^8 x 4050$ 

Utilizou-se alguns artifícios matemáticos para efetuar-se as operações em ponto fixo mantendo-se a exatidão de duas casas decimais. No caso do parâmetro S<sub>i</sub>, temos que:

$$
\sigma^{2}(c) = \frac{1}{N} \sum_{i=0}^{N-1} (P_{i(c)} - \mu_{(i)}(C))^{2} \text{ p/ 27 quadros } \Rightarrow N=240 \times 160 \times 27 = 1.036.800
$$
  
\n
$$
\sigma^{2}(c) = \frac{1}{1.036.800} \sum_{i=0}^{N-1} (P_{i(c)} - \mu_{(i)}(C))^{2} ; \text{ Fatorando o valor de N, obtenos:}
$$
  
\n
$$
\sigma^{2}(c) = \frac{1}{4.050 \times 2^{8}} \sum_{i=0}^{N-1} (P_{i(c)} - \mu_{(i)}(C))^{2}
$$
  
\nEstabelecendo-se  $Dp_{C} = 2^{8} \times \sigma^{2}(c) = \frac{1}{4.050} \sum_{i=0}^{N-1} (P_{i(c)} - \mu_{(c)}(i))^{2}$ , obtenos:  
\n
$$
\sigma^{2}(c) = \frac{Dp_{C}}{2^{8}}
$$

A fim de facilitar-se as operações em hardware a seguinte aproximação pode ser realizada  $N \approx 2^8$  x 4096  $\Rightarrow N \approx 2^8$  x  $2^{12}$ , sendo facilmente implementada em hardware através de registradores de deslocamento. Esta aproximação introduz um erro de 1,1 %, para duas casas decimais, no cálculo do desvio padrão. Portanto, armazenar-se  $Dp_C = 2^8 \times \sigma^2(c)$ , mantendo-se a exatidão numérica, e utiliza-se este valor nas operações subsequentes. Conforme ilustrado na Figura 3-4, o erro de 1,1 % ocorre quando utiliza-se 27 quadros para o processamento do parametro *S; .* Se o numero de quadros for diferente de 27, o erro no valor do desvio padrao calculados sera maior que 1,1 %.

$$
Dp_C = \frac{1}{4.050} \sum_{i=0}^{N-1} (P_{i(C)} - \mu_{(C)}(i))^2
$$
  
\n
$$
Dp_C \cong \frac{1}{2^{12}} \sum_{i=0}^{N-1} (P_{i(C)} - \mu_{(C)}(i))^2
$$

しゅうしょう あいきょう にめあいがく せいてんよう きょうしょう あいまく しょうかん

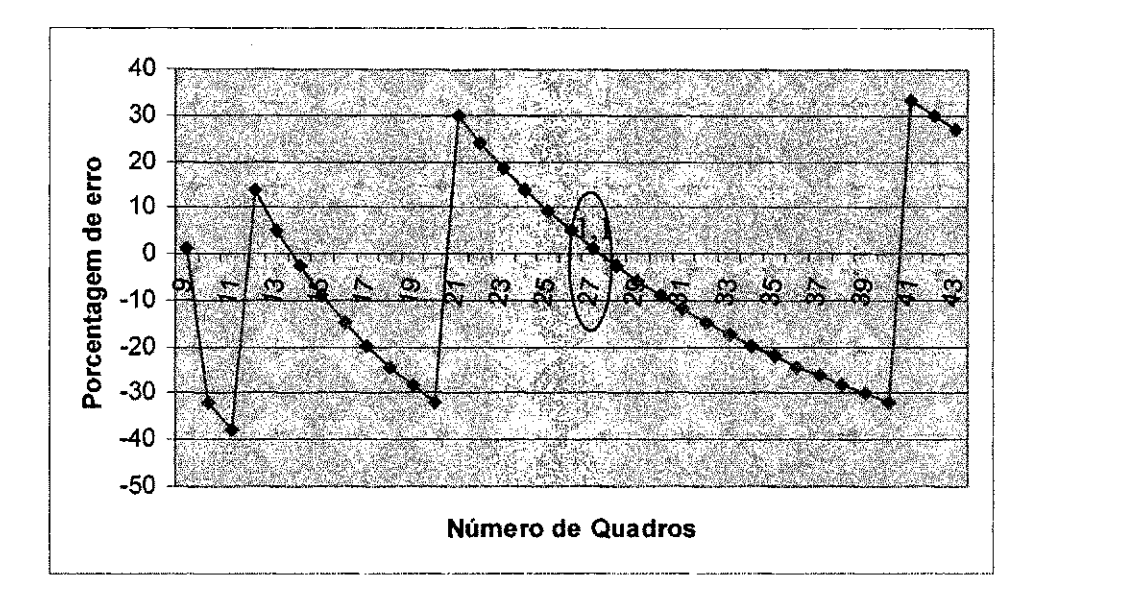

Figura 3-4: Número de quadros processados para o desvio padrão versus porcentagem de erro na **operacao de divisao.** 

#### **3.3.2.1 Requisites de Hardware**

Conforme mencionado anteriormente o parâmetro  $Dp_{(C)}$  representa o desvio padrão dos *pixels* nas componentes R, G e B. Portanto são utilizados três acumuladores para armazenar estes parâmetros. Resultados da simulação do algoritmo em MatLab mostram que os valores de S<sub>*t*</sub> são inferiores a 3. Adotando-se a resolução horizontal igual a 240 elementos de imagem por linha, resolução vertical de 160 linhas e 27 quadros, obtêm-se:  $(240x160x27x3<sup>2</sup>=9.331.200)$  24 bits para o armazenamento temporário de cada um dos 3 acumuladores para cada uma das componentes de cor. Para evitar-se divisões por zero nas operações subsequentes estabelecemos um limite mínimo de 1,0 que corresponde a 128 com duas casas decimais. O valor máximo final para  $Dp_c$  é igual a 2.304(9331200/4050).

#### **3.3.3 Parametro** *at*

O parametro *ai* expressa a variacao de brilho entre o *pixel* na imagem de fundo e o seu correspondente na imagem do primeiro piano. Neste caso foram analisadas duas possibilidades de rearranjo da Equação 3-5 visando a implementação em hardware. A primeira análise mantém os divisores do numerador e do denominador da Equação 3-5. A segunda elimina os divisores do numerador e do denominador que sao substitufdos por operações de multiplicação. A melhor opção para implementação em hardware é a segunda, pois multiplicadores utilizados neste trabalho sao menores que divisores e processam os dados em 2 ciclos enquanto que divisores gastam em torno de 15 ciclos de *clock* para efetuar a operação. No capítulo 04 são mostrados os valores exatos da quantidade de células lógicas utilizadas em cada implementação.

#### **3.3.3.1 Analise da Equacao 3-5 com Divisores no Numerador e no Denominador**

Considerando que o desvio padrao sera obtido para os *pixels* agrupados em cada componente de cor R, G e B a equação 3-5 resulta em:

$$
\alpha_{i} = \frac{\left(\frac{I_{i}(R)\mu_{i}(R)}{(\sigma_{R})^{2} + \frac{I_{i}(G)\mu_{i}(G)}{(\sigma_{G})^{2} + \frac{I_{i}(B)\mu_{i}(B)}{(\sigma_{B})^{2}}}\right)}{\left(\left(\frac{\mu_{i}(R)}{\sigma_{R}}\right)^{2} + \left(\frac{\mu_{i}(G)}{\sigma_{G}}\right)^{2} + \left(\frac{\mu_{i}(B)}{\sigma_{B}}\right)^{2}\right)}
$$
(3-12)

Considerando os requisitos de duas casas decimais e visando a implementação em  $I_i(C)$ ,  $\mu_i(C)$  , and gua C romagonto ando uma dos commonant hardware tomemos o termo  $\frac{1}{(\sigma_i)^2}$ , em que C representa cada uma das componentes

R, G ou B.

Conforme obtido anteriormente,  $\sigma^2$ <sub>(C)</sub> =  $\frac{\Delta P}{\sigma^2}$ . Substituindo-se este valor no termo

 $\frac{I_i(C) \cdot \mu_i(C)}{I_i^2}$ , obtemos  $\frac{2^8 \times I_i(C) \cdot \mu_i(C)}{D_i}$ . Para manter-se a exatidão de duas casas decimais  $(\sigma_c)$  **by**  $\sigma_c$ 

na operação deve-se multiplicar o termo  $\frac{2^{\circ} \times I_i(C) \cdot \mu_i(C)}{D}$  por  $2^7$ , o que resulta em:  $\nu_{\rm p_G}$ 

$$
Num_i(C) = \frac{2^7 \times 2^8 \times I_i(C) . \mu_i(C)}{Dp_C}.
$$

Procedendo-se da mesma maneira com as parcelas do denominador, obtemos:

$$
Den_{i}(C) = \frac{2^{7} \times 2^{8} \mu_{i}(C) \cdot \mu_{i}(C)}{Dp_{c}}.
$$

Assim sendo, a distorção de brilho será calculada por:

 $\alpha_{\scriptscriptstyle 1}^{} =$  $(Num_i(R) + Num_i(G) + Num_i(B)) \times 2^T$  $\left( Den_i(R) + Den_i(G) + Den_i(B)\right)$ 

### **3.3.3.2 Analise da Equacao 3-5 com a Substituicao dos Divisores**  do Numerador e do Denominador por Multiplicadores

Substituindo-se 
$$
\sigma^2(c) = \frac{Dp_c}{2^8}
$$
 na Equação 3-12, obtêm-se:

$$
\alpha_{i} = \frac{\left(\frac{2^{8} I_{i}(R) \mu_{i}(R)}{D p_{R}} + \frac{2^{8} I_{i}(G) \mu_{i}(G)}{D p_{G}} + \frac{2^{8} I_{i}(B) \mu_{i}(B)}{D p_{B}}\right)}{\left(\frac{2^{8} \mu_{i}(R)^{2}}{D p_{R}} + \frac{2^{8} \mu_{i}(G)^{2}}{D p_{G}} + \frac{2^{8} \mu_{i}(B)^{2}}{D p_{B}}\right)}
$$

子<br>孔

- 1992年 - 1993年 - 1993年 - 1993年 - 1993年 - 1993年 - 1993年 - 1993年 - 1993年 - 1993年 - 1993年 - 1993年 - 1993年 - 1993年 - 1993年 - 1993年 - 1993年 - 1993年 - 1993年 - 1993年 - 1993年 - 1993年 - 1993年 -

Calculando o mínimo múltiplo comum no denominador e no numerador, a expressão resulta em:

$$
\alpha_{i} = \frac{\left(\frac{2^{8} I_{i}(R) \mu_{i}(R) D p_{G} D p_{B}}{D p_{R} D p_{G} D p_{B}} + \frac{2^{8} I_{i}(G) \mu_{i}(G) D p_{R} D p_{B}}{D p_{R} D p_{G} D p_{B}} + \frac{2^{8} I_{i}(B) \mu_{i}(B) D p_{R} D p_{G}}{D p_{R} D p_{G} D p_{B}}\right)}{\left(\frac{2^{8} \mu_{i}(R)^{2} D p_{G} D p_{B}}{D p_{R} D p_{G} D p_{B}} + \frac{2^{8} \mu_{i}(G)^{2} D p_{R} D p_{B}}{D p_{R} D p_{G} D p_{B}} + \frac{2^{8} \mu_{i}(B)^{2} D p_{R} D p_{G}}{D p_{R} D p_{G} D p_{B}}\right)}
$$

Para manter-se a exatidão de duas casas decimais, adotada neste trabalho, dividiu-se a expressão por  $2^7$ , o que resulta em:

$$
\alpha_{i} = \frac{\left(\frac{2^{8} I_{i}(R) \mu_{i}(R) D p_{G} D p_{B}}{2^{7} D p_{R} D p_{G} D p_{B}} + \frac{2^{8} I_{i}(G) \mu_{i}(G) D p_{R} D p_{B}}{2^{7} D p_{R} D p_{G} D p_{B}} + \frac{2^{8} I_{i}(B) \mu_{i}(B) D p_{R} D p_{G}}{2^{7} D p_{R} D p_{G} D p_{B}}\right)}{\left(\frac{2^{8} \mu_{i}(R)^{2} D p_{G} D p_{B}}{2^{7} D p_{R} D p_{G} D p_{B}} + \frac{2^{8} \mu_{i}(G)^{2} D p_{R} D p_{B}}{2^{7} D p_{R} D p_{G} D p_{B}} + \frac{2^{8} \mu_{i}(B)^{2} D p_{R} D p_{G}}{2^{7} D p_{R} D p_{G} D p_{B}}\right)}
$$

Efetuando-se a simplificação do numerador e do denominador, obtêm-se:

$$
\alpha_{i} = \frac{\left(\frac{2I_{i}(R)\mu_{i}(R)Dp_{G}Dp_{B}}{Dp_{R}Dp_{G}Dp_{B}} + \frac{2I_{i}(G)\mu_{i}(G)Dp_{R}Dp_{B}}{Dp_{R}Dp_{G}Dp_{B}} + \frac{2I_{i}(B)\mu_{i}(B)Dp_{R}Dp_{G}}{Dp_{R}Dp_{G}Dp_{B}}\right)}{\left(\frac{2\mu_{i}(R)^{2}Dp_{G}Dp_{B}}{Dp_{R}Dp_{G}Dp_{B}} + \frac{2\mu_{i}(G)^{2}Dp_{R}Dp_{B}}{Dp_{R}Dp_{G}Dp_{B}} + \frac{2\mu_{i}(B)^{2}Dp_{R}Dp_{G}}{Dp_{R}Dp_{G}Dp_{B}}\right)}
$$

Dividindo-se toda a expressão por 2, obtêm-se:

$$
\alpha_{i} = \frac{\left(\frac{I_{i}(R)\mu_{i}(R)Dp_{G}Dp_{B}}{Dp_{R}Dp_{G}Dp_{B}} + \frac{I_{i}(G)\mu_{i}(G)Dp_{R}Dp_{B}}{Dp_{R}Dp_{G}Dp_{B}} + \frac{I_{i}(B)\mu_{i}(B)Dp_{R}Dp_{G}}{Dp_{R}Dp_{G}Dp_{B}}\right)}{\left(\frac{\mu_{i}(R)^{2}Dp_{G}Dp_{B}}{Dp_{R}Dp_{G}Dp_{B}} + \frac{\mu_{i}(G)^{2}Dp_{R}Dp_{B}}{Dp_{R}Dp_{G}Dp_{B}} + \frac{\mu_{i}(B)^{2}Dp_{R}Dp_{G}}{Dp_{R}Dp_{G}Dp_{B}}\right)}
$$

Para manter-se a exatidão de duas casas decimais na operação de divisão, multiplica-se o numerador por 2 $^{\prime}$  e a expressão final é:

$$
\alpha_{i} = \frac{2^{7} (I_{i}(R)\mu_{i}(R)Dp_{G}Dp_{B} + I_{i}(G)\mu_{i}(G)Dp_{R}Dp_{B} + I_{i}(B)\mu_{i}(B)Dp_{R}Dp_{G})}{(\mu_{i}(R)^{2}Dp_{G}Dp_{B} + \mu_{i}(G)^{2}Dp_{R}Dp_{B} + \mu_{i}(B)^{2}Dp_{R}Dp_{G})}
$$

Esta expressão é implementada em hardware por razões de otimização de células e velocidade de processamento. A seguir, analisam-se os requisitos de hardware para implementação desta expressão.

#### **3.3.3.3 Requisites de Hardware**

Para efetuar-se a multiplicação de  $I \times \mu$  é necessário um multiplicador 8x8 bits. Para multiplicar-se *Dp(C)* x *Dp(C)* e necessario um multiplicador de 12xl2bits. O resultado de  $Dp_{(C)}$  x  $Dp_{(C)}$  será multiplicado pelo resultado de  $I \times \mu$  por um multiplicador de 24x16bits. Substituindo-se os valores de  $I_i$ =255,  $\mu$  = 255 e  $Dp_{(C)}$  = 2304 na expressão de  $\alpha_i$ , obtemos um divisor máximo de:

$$
\alpha_i = \frac{418,7158466 \times 10^{12}}{3,271217552 \times 10^{12}} = \frac{49bits}{42bits}
$$

No capítulo 4 é apresentado o diagrama em blocos para implementação desta expressão.

#### **3.3.4 Parametro***zyxwvutsrqponmlkjihgfedcbaZYXWVUTSRQPONMLKJIHGFEDCBA CDi*

Conforme mencionado, este parâmetro expressa a variação de cor entre o *pixel* na imagem de fundo e o seu correspondente na imagem do primeiro piano. Considerando que o desvio padrao sera obtido para os *pixels* agrupados em cada componente de cor R, G e B a equação 3-6 resulta em:

$$
CD_i = \sqrt{\left(\frac{I_i(R) - \alpha_i \mu_i(R)}{\sigma_R}\right)^2 + \left(\frac{I_i(G) - \alpha_i \mu_i(G)}{\sigma_G}\right)^2 + \left(\frac{I_i(B) - \alpha_i \mu_i(B)}{\sigma_B}\right)^2}
$$
(3-13)

A expressão anterior consiste na extração da raiz quadrada da soma de 3 parcelas. Analisando uma das parcelas, considerando-se o seguinte:

$$
CD_i(C) = \frac{\big(I_i(C) - \alpha_i \mu_i(C)\big)^2}{\big(\sigma_{(C)}\big)^2}
$$

2500、一段的繁荣的感觉,一片是的"精液"就在一下的现在分散的解剖,一片就会被视频的下,可能就会把视频的下,多处的情况,一下半小时的时候,一下半次可能是一个人,一下半次的,一下半次的时候,一下半次的 机平均 化二乙基乙基乙二乙基乙基乙二乙基乙基乙二乙基乙二乙基乙二乙基乙二乙基乙二乙基乙基乙二乙基乙

このためには、その後、このために、そのように、このために、そのように、このために、このために、このために、このために、このために、このために、このために、このために、このために、このために、このために このために こうしょう

Substituindo-se na expressão da distorção de cromaticidade, obtêm-se:

$$
CD_i = \sqrt{CD_i(R) + CD_i(G) + CD_i(B)}
$$

Conforme procedemos com a expressão da distorção de brilho, com a expressão da distorção de cor também foram efetuados alguns arranjos matemáticos a fim de manter-se a exatidão de duas casas decimais nos cálculos.

Para a operação de  $I_i(C) - \alpha_i \mu_i(C)$ , o número  $I_i(C)$  deve entrar nos cálculos multiplicado por  $2^7$ . Limitou-se o resultado desta operação em 32, uma vez que não é necessário avaliar-se *pixels* com distâncias superiores a este valor, eliminando-se a necessidade de *hardware* adicional. Substituindo-se  $\sigma^2(c) = \frac{Dp_C}{2^8}$  em  $\frac{(T_i(c) - \alpha_i \mu_i)}{(\sigma_C)^2}$ ~')) *zyxwvutsrqponmlkjihgfedcbaZYXWVUTSRQPONMLKJIHGFEDCBA*

obtemos:  $\frac{2^8 \times (I_i(C) - \alpha_i \mu_i(C))^2}{Dp_c}$ . No numerador têm-se um número com 4 casas decimais, e para manter-se o formato adotado neste trabalho dividiu-se o resultado por  $2^7$ , o que resulta em  $\frac{2 \times (I_i(C) - \alpha_i \mu_i(C))}{D}$ . A operação final consiste na extração da raiz quadrada *Dp<sup>c</sup>* de acordo com  $\sqrt{CD_i(R) + CD_i(G) + CD_i(B)}$ . Para manutenção de 2 casas decimais multiplicamos a expressão por  $2^7$  e e a operação final realizada será **zykwazy za zamana za zwyczych za za**zymutach za za  $\sqrt{(CD_i(R) + CD_i(G) + CD_i(B)) \times 2^7}$ .  $2^{\prime}$ .

#### **3.3.4.1 Requisitos de Hardware**

Para calcular-se o termo  $\alpha_i$ *,*  $\mu_i(C)$  é necessário um multiplicador de 10x8 bits, visto que o  $\alpha_i$  é um número de 10 bits com exatidão de 2 casas decimais e  $\mu_i(C)$  é um número de 8 bits sem casas decimals.

Substituindo-se os valores de  $Dp_{(C)} = 2304$ ,  $(I_i(C) - \alpha_i \mu_i(C)) = 4096$  e somando-se as 3 parcelas da expressão da distorção de cor, obtemos o divisor necessário para a operação que tem:

$$
CDi_{(c)} = \frac{6(4096)^2}{2304} = \frac{27 bits}{12 bits}
$$

O bloco de calculo da raiz quadrada devera extrair a raiz quadrada de um numero com no maximo 27 bits, conforme o calculo a seguir.

$$
CDi_{(c)} = \frac{2^7 6(4096)^2}{128} = 100,66 \times 10^6 = 27 bits
$$

Portanto, o parâmetro CD, será um número, no máximo, entre 13 e 14 bits. Nas análises a seguir considera-se o parâmetro  $CD_i$  com no máximo 14 bits para facilitar-se a  $\delta$ <sup>2</sup> obtenção dos requisitos de *hardware* dos demais parâmetros.

## **3.3.5 Parâmetros**  $b_i$  **e**  $C\hat{D}_i$

O parametro *b<sup>t</sup>* e a magnitude da variacao da distorcao de cor dos *pixels* em 64 quadros e é determinado segundo a equação 3-8 reescrita a seguir para melhor entendimento do texto.

$$
b_i = RMS(CD_i) = \sqrt{\frac{\sum_{k=0}^{N-1} (CD_{i(k)})^2}{N}}
$$

Para acumular-se o valor de  $(CD_{\mu(k)})^2$  são necessários acumuladores de portanto não se pode acumular este valor. Desta maneira, acumula-se apenas o valor de  $CD_i$ . Esta simplificação não compromete o resultado final visto que o parâmetro  $b_i$  é apenas um parâmetro de normalização. Assim sendo, para acumular o valor do  $CD<sub>i</sub>$  em 64 quadros utilizaremos  $2^{14} x64 = 1,04857x10^6 = 20 bits$ .  $(2^{14})^2$  x64 = 17,1798x10<sup>9</sup> = 34*bits*. A memoria externa disponível tem apenas 24 bits e,

O parâmetro  $C\hat{D}_i$  é a distorção de cor normalizada obtida pela razão entre a distorção de cor e a magnitude da variação da distorção de cor. O divisor necessário para processamento deste parametro sera de:

2 1 4 xl28 *llbits*   $2^{14}$  14*bits* 

1977年4月4日,1979年1月,1979年1月4日,1979年1月,1979年1月,1979年1月,1979年1月,1979年1月,1979年1月,1979年1月,1979年1月,1979年1月, 1979年1月,1<br>1970年,1979年1月,1979年,1979年,1979年,1979年,1970年,1970年,1970年,1970年,1970年,1970年,1970年,

## **3.3.6 Parâmetro**  $a_i$  **e**  $\hat{\alpha}_i$

O parâmetro  $a_i$  é a magnitude da variação da distorção de brilho dos *pixels* em 64 quadros e é determinado segundo a equação 3-7 reescrita a seguir para melhor entendimento do texto.

$$
a_i = RMS(\alpha_i - 1) = \sqrt{\frac{\sum_{k=0}^{N-1} (\alpha_{i(k)} - 1)^2}{N}}
$$

A operação  $(\alpha_i - 1)^2$  resultará em número com exatidão de 4 casas decimais. Dividi-se o resultado de  $(\alpha_i - 1)^2$  por 2<sup>7</sup> antes de registrar no acumulador (memória externa). No cálculo final é necessário efetuar a extração da raiz quadrada. Para manter-se a exatidão de 2 casas decimais multiplicamos por  $2^7$ . O valor da extração da raiz quadrada será no máximo igual a:

$$
a_{i(\max)} = \sqrt{\frac{N \times \left[\frac{(\alpha_{i(\max)} - 1 * 2^7)}{2^7}\right]}{N} \times 2^7}
$$

Substituindo-se os valores, obtemos:

$$
\sqrt{\frac{64 \times \left[\frac{(512 - 128)^2}{128}\right]}{64} \times 128} = \sqrt{147456} = 10 bits}
$$

O parâmetro  $\hat{\alpha}_i$  é a distorção de brilho normalizada obtida pela razão entre a distorção de brilho e a magnitude da variação da distorção de brilho. O divisor necessário para processamento deste parâmetro será de:

$$
\widehat{\alpha_i} = \frac{\alpha_i \times 128}{a_{i(\text{max})}} = \frac{512 \times 128}{384} = \frac{16}{9} bits
$$

# 3.4 Conclusões

Neste capítulo, apresentou-se sucintamente o método estatístico de Horprasert. Trata-se de um método que utiliza um modelo computacional em que as informações de brilho e cor sao analisadas separadamente e computadas estatisticamente.

O método se propõe a resolver as variações locais e globais na imagem. Descreveuse também algumas adaptações nas equações visando a implementação em hardware. No próximo capítulo será apresentado o sistema e as etapas de implementação do método proposto utilizando a plataforma para sistemas de imagens [7].

# **4 Sistema para Extracao**  de Objetos

Neste capítulo é apresentada a plataforma de desenvolvimento [7] e os blocos de *hardware* utilizados para implementação da solução proposta. O fluxo de projeto utilizado na implementação do sistema consiste de 06 etapas, quais sejam: Definição do Sistema, Modelagem em HDL (hardware description language), Verificação Comportamental e Estrutural, Sintese e Leiaute. Cada uma dessas etapas tambem e descrita neste capitulo.

## **4.1 Plataforma de Desenvolvimento**

A plataforma de desenvolvimento utilizada no sistema para extração de objetos é a GPIP-01 *(General Purpose Image Processor)* implementada e apresentada por Printes [7]. Esta plataforma contém os blocos mínimos para elaboração e validação de sistemas para processamento de imagens, quais sejam: Estágio de Aquisição de Imagens, Estágio de Armazenamento, Estagio de Processamento, Estagio de Apresentagao, todos elaborados com circuitos integrados dedicados para a respectiva funfao. O diagrama em blocos da plataforma e mostrado na Figura 4-1 e descrito a seguir.

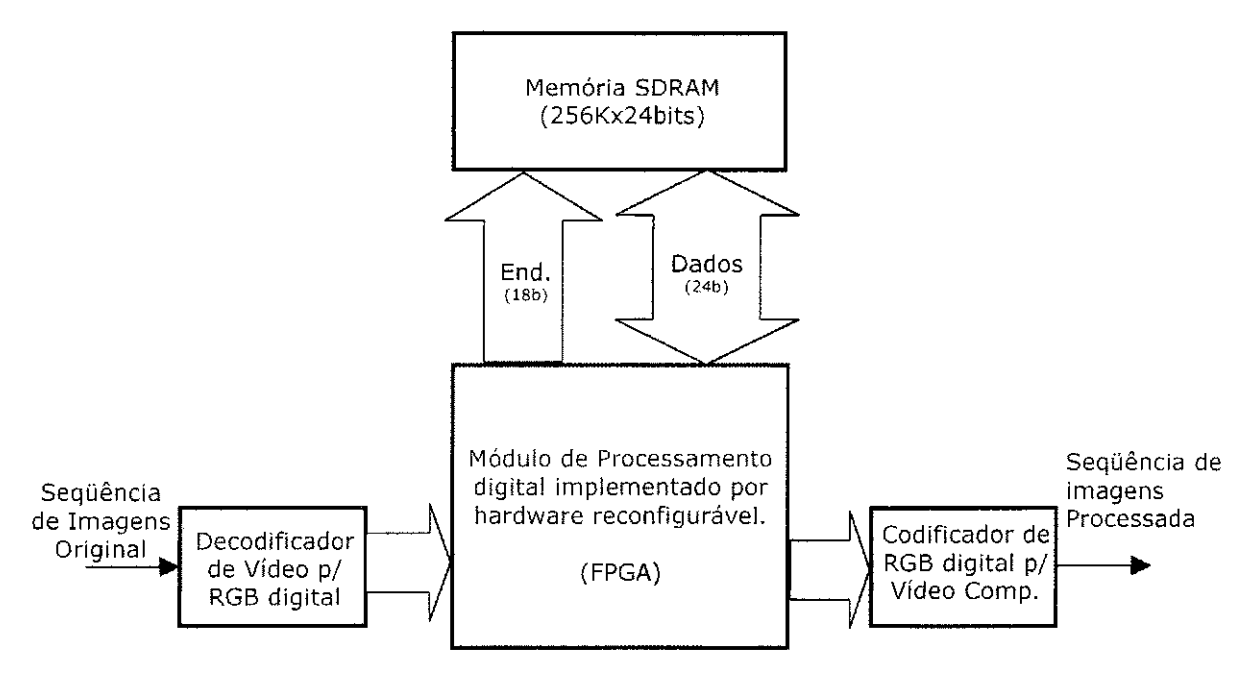

Figura 4-1: Diagrama em blocos da Plataforma GPIP01.

- Estágio de aquisição de imagens: É composto por um decodificador de vídeo que converte o sinal de vídeo composto para o formato RGB digital 24 bits com um *clock* de *pixel* de 13.5 MHz. O circuito integrado utilizado foi o SAA7111 fabricado pela Philips Semiconductors.
- Estágio de Processamento: Este estágio contém um circuito integrado reconfigurável, FPGA da familia APEX -EP20K200EQC240-2X, da Altera Corporation. Neste estágio estão as interfaces de controle dos estágios de aquisição de imagens, memória e apresentação. Tais interfaces ocupam cerca de 13% dos elementos lógicos disponíveis no dispositivo [7]. Portanto, restam 87% de elementos lógicos para desenvolvimento do sistema destinado à extração de objetos.
- Estagio de Armazenamento: E composto por um banco de memoria de 264Kx24 bits implementado com 04 circuitos integrados de memória UT6164C32 fabricada pela UTRON. Este banco de memórias será utilizado para armazenamento temporário e definitivo dos parametros calculados no algoritmo proposto para o sistema de extração de objetos.
- Estágio de Apresentação: Este estágio consiste de um codificador vídeo que converte o sinal em formato RGB digital 24 bits para video analogico, possibilitando a exibicao dos resultados do processamento. O circuito integrado utilizado foi o THS8134B fabricado pela Texas Instruments composto por tres conversores D/A de 8 bits para aplicações de vídeo.

## **4.2 Definicao do Sistema**

A definição do sistema consiste em "traduzir" as especificações do sistema em diagrama em blocos. Neste trabalho as especificações são as equações do algoritmo de Horprasert [4] que foram adaptadas por Printes [7] para implementação em *hardware*. Nas próximas seções, apresenta-se uma análise dos requisitos de operação e descrevem-se os blocos necessários para implementação do sistema.

## **4.2.1 Analise Preliminar dos Requisitos de Hardware**

A fase inicial do projeto consistiu em validar as adaptações para implementação em *hardware* sugeridas por Printes [7] no Matlab para validação, uma vez que o sistema executa cabalmente cada equação do algoritmo. Uma vez validado o algoritmo com as adaptações necessárias, fez-se a definição dos blocos de *hardware* necessários para cada parâmetro do algoritmo. Printes [7] propôs teoricamente os blocos e as máquinas de estados para implementação do algoritmo adaptado. Inicialmente, estimou-se a ocupação de

elementos lógicos, sobretudo, dos blocos de divisão, multiplicação e raiz quadrada em cada bloco proposto por Printes [7]. Os multiplicadores foram criados no Quartus [27] a partir de funções disponíveis. Os divisores implementados foram baseados no método de divisão de números binários que pode ser encontrado em [28]. O bloco para extração de raiz quadrada foi implementado a partir de um algoritmo em C apresentado por Tammiska [29]. Para obtencao desta estimativa, os blocos foram implementados e sintetizados fisicamente para a FPGA<sup>3</sup> família APEX -EP20K200EQC240-2X. Os resultados estão ilustrados na Tabela **4**-1.

<sup>&</sup>lt;sup>3</sup> FPGA: *Field Programmable Gate Array* - Dispositivo com um conjunto de portas programáveis.

**Tabela 4-1: Estimativa de elementos logicos necessarios para implementacao dos blocos de calculo**  do sistema de extração de objetos.

![](_page_65_Picture_239.jpeg)

 $\sim$ 

Conforme os resultados, a quantidade de elementos lógicos necessários para implementar os blocos de cálculos é superior ao disponível no dispositivo da plataforma GPIP01. Considerando-se ainda as máquinas de estados para controle de cada bloco do sistema, certamente este número crescerá ainda mais. Na seção 4.2.2 é apresentada a nova arquitetura do sistema implementado neste trabalho.

计设计设计设计 医多糖酸硫酸盐

As implementações destes blocos iniciais também mostraram o número de ciclos de *clock* necessários para execução de cada operação. Os multiplicadores processam os dados em 2 ciclos, um divisor (27/12) otimizado em velocidade processa uma operação em 14 ciclos de *clock* e o bloco de extração de raiz quadrada processa a operação em 19 ciclos de clock. Estes dados foram utilizados para determinação do número de ciclos necessários para processamento de cada *pixel.* Considerando-se, por exemplo, o calculo do parametro CD, em que há uma divisão e uma raiz quadrada, o número de ciclos somente para estas duas operacoes seria igual a 33. Desta maneira, foi estabelecido 54 ciclos de *clock* para o processamento de cada *pixel*. Na Tabela 4-2 mostram-se alguns valores de frequência de clock do sistema em função das resoluções horizontal, vertical e do tempo de processamento considerando-se 54 ciclos de operação para cada pixel.

| Resolução       | Resolução     | Tempo de      | Frequência    |
|-----------------|---------------|---------------|---------------|
| Vertical        | Horizontal    | Processamento | Clock Sistema |
| (Linhas/Quadro) | (Pixel/Linha) | $(\mu s)$     | (MHz)         |
| 480             | 360           | 63,4          | 306           |
| 240             | 360           | 126,8         | 153           |
| 160             | 360           | 190,2         | 102           |
| 160             | 240           | 190,2         | 68            |
| 160             | 180           | 190,2         | 51            |
| 160             | 144           | 190,2         | 40            |
| 160             | 120           | 190,2         | 34            |

Tabela 4-2: Frequência de operação do sistema em função das resoluções horizontal e vertical da imagem e do tempo de processamento de cada *pixel* considerando 54 ciclos de operação.

O tempo de processamento é o tempo disponível para o processamento de todos os *pixels* de uma linha que deve ser concluído antes da aquisição da próxima linha. O tempo de processamento e a frequência de *clock* são obtidos pelas equações 4-2 e 4-1, respectivamente.

As resoluções horizontal e vertical na Tabela 4-2 foram obtidas a partir das especificações do decodificador de vídeo que são 720 pixels/linha e 480 linhas/quadro. Os valores 240 linhas/quadro e 360 pixels/linha correspondem a 480/2 e 720/2, respectivamente. Mediante os resultados da Tabela 4-2 adotamos a frequência inicial do sistema igual a 68MHz, visto que a frequência operação máxima do dispositivo da plataforma é 150MHz e a memória da plataforma GPIP-01 tem uma especificação de frequência máxima igual a 70MHz. Outro aspecto importante para determinação da frequência do sistema é o número de elementos lógicos utilizados. Quanto maior for a quantidade de elementos lógicos, maiores são as dificuldades para elaboração do leiaute e com isso as ligações entre as estruturas tornam mais longas e, por conseguinte, os atrasos

dos sinais são maiores. Assim sendo, em dispositivos de lógica programável, quanto maior a porcentagem de utilização dos elementos lógicos, menor será a frequência de operação em função dos atrasos internos. Estabeleceu-se a freqüência de 68MHz como ponto de partida para o desenvolvimento do sistema, no entanto, na etapa de simulação com atrasos, constatou-se que com esta frequência ocorrem atrasos maiores que  $\frac{1}{2}$  ciclo de clock e com isso a frequência do sistema foi reduzida. Isto será mostrado na seção 4.6.11.

$$
Fclock = \frac{1}{\frac{T_{processamento}}{N.\text{eiclos} \times \text{Re} sH}}
$$
(4-1)

$$
T_{\text{processamento}} = \frac{480 \times 63, 4\mu}{\text{Re}\,sV} \tag{4-2}
$$

### **4.2.2 Definicao dos Blocos do Sistema**

A solução implementada consiste na distribuição do sistema em duas FPGA conforme mostrado na Figura 4-2. Ainda assim foram feitas algumas mudancas no sistema inicialmente proposto a fim de atendermos aos critérios de processamento e frequência de operação conforme descrito nas seções 4.2.2.1 a 4.2.2.16 e 4.6.11.

O sistema implementado na FPGA 01 e composto pelos seguintes blocos: Interface I2C, Interface Decodificador de Video, Multiplexador de Sinais de Controle, Interface de Acesso à Memória, Gerador de Parâmetros  $E_i \_\ S_i$ , Gerador de Parâmetros  $\alpha_i \_\ a_i$ , Inicialização da Memória e Buffer de Parâmetros. A FPGA 01 é responsável pela captura dos *pixels* oriundos do decodificador de video e pelo processamento dos parametros *E<sup>t</sup> ,* S,.,

 $a_i$ ,  $\alpha_i$  e  $\hat{\alpha}_i$ . Há também um *buffer* interno que é utilizado para armazenar os parâmetros que são transferidos para a FPGA 02.

O sistema implementado na FPGA 02 e composto pelos seguintes modulos: Controlador da Interface de Acesso a Memoria, Registradores de Parametros, *Buffer* de Parâmetros, Gerador de Parâmetros  $CD_i_b$ , Gerador de Histograma e Limiar, Segmentação, Apresentação do Objeto, Interface Codificador Vídeo, Transferência de Parâmetros e Interface de Acesso à Memória. Na FPGA 02 são processados os parâmetros CD,, CD, e *b<sup>t</sup> .* Alem disso, sao obtidos o histograma do parametro CD, , e determinado o limiar de comparação utilizado para extração de objetos, é realizada a segmentação da imagem e também a apresentação do objeto extraído no codificador de vídeo. A plataforma de desenvolvimento utilizada no sistema de extração de objetos é mostrada na Figura 4-3.

Nas seções 4.2.2.1 a 4.2.2.16 é descrito o funcionamento básico de cada bloco implementado no sistema de extração de objetos.

![](_page_70_Figure_0.jpeg)

 $\sigma \in \mathbb{Z} \times \mathbb{R}^2_N$ 

Figura 4-2: Diagrama em blocos geral do sistema de extração de objetos implementado em *hardware* 

master approximation, that has properly in the

![](_page_71_Picture_0.jpeg)

Figura 4-3: Plataforma utilizada no sistema de extração de objetos.
### **4.2.2.1 Fsm Principal**

A Fsm\_Principal e composta **basicamente** por uma maquina de estados e um eontador de quadros. A FsmJPrincipal **e** o bloco responsavel por ordenar as etapas de aprendizado e segmentação do sistema, habilitando cada bloco do sistema e verificando o numero de quadros processados. As etapas de **processamento** realizadas pela FsmJPrincipal estão enumeradas a seguir.

- **Fase de Aprendizado:** Na fase de aprendizado, uma seqiiencia de quadros da imagem de fundo, sem objetos do **primeiro** piano, e adquirida para obtencao dos parâmetros estatísticos que são utilizados durante a fase de segmentação. Conforme mencionado anteriormente, os parametros sao os **seguintes:** imagem media, desvio padrão, variação média da distorção de brilho, variação média da distorção de cor, histograma da distorção de cor e determinação do limiar de comparação.
- **Inicializacao da Memoria:** A primeira operagao comandada pela Fsm\_Principal e a inicialização da memória externa utilizada para o armazenamento temporário e definitivo da média, variação média da distorção de brilho e variação média da distorção de cor. Quando todas as posições da memória estiverem com zeros, o bloco de inicialização sinaliza para a Fsm. Principal que inicia a próxima etapa.
	- Geração do Parâmetro *E<sub>i</sub>*: A partir deste ponto, a Fsm\_Principal sempre inicializa a interface com o decodificador de vídeo no início e ao término do processamento de um quadro. Nesta etapa são calculados os valores médios dos *pixels* em 64 quadros. Primeiro, a Fsm\_Principal habilita o Gerador de Parâmetros  $E_i S_i$  para acumular a soma dos valores dos *pixels* na memoria. O Gerador de Parametros *Ej\_S<sup>i</sup>* a cada quadro processado sinaliza para a Fsm Principal. A Fsm Principal reinicia o ciclo até que 64 quadros tenham sido processados. Em seguida, a Fsm Principal habilita o Gerador de Parâmetros  $E_i \_S_i$  para calcular a média dos valores armazenados na

memoria e armazena-los definitivamente na memoria. Ao termino do calculo da média o Gerador de Parâmetros  $E_i \_\ S_i$  sinaliza para Fsm Principal que inicia a etapa de aquisição do desvio padrão.

- Geração do Parâmetro S<sub>i</sub>. Nesta etapa são calculados os desvios padrões dos *pixels* para cada componente de cor R, Ge B em 27 quadros. Para o calculo do desvio padrao sao utilizados os valores medios dos *pixels* previamente calculados e disponíveis na memória externa. Primeiro, a Fsm Principal habilita o Gerador de Parâmetros  $E_i$ <sub>i</sub> S<sub>*i*</sub> para acumular, em registradores internos, os valores parciais da operação (desvio padrão). O Gerador de Parâmetros  $E_i \_S_i$  ao término do acúmulo de um quadro sinaliza para Fsm\_Principal que reinicia o ciclo ate que 27 quadros tenham sido processados. Em seguida, a Fsm\_Principal habilita o Gerador de Parametros  $E_i$ <sup>*g*</sup>, para calcular o  $Dp_{(R)}$ ,  $Dp_{(G)}$  e  $Dp_{(B)}$  finais. Ao término deste cálculo o Gerador de Parâmetros  $E_i \subseteq S_i$  sinaliza para a Fsm\_Principal que inicia as etapas de aquisição dos valores da variação média das distorções de brilho e de cor.
- **Geração dos Parâmetros**  $a_i$  e  $b_j$ : Nesta etapa são calculados os valores da variação média das distorções de brilho e de cor. Os valores de  $a_i$  são armazenados na memoria externa conectada a FPGA 01 e os valores de *b;* na memoria externa conectada à FPGA 02. Para o calculo do  $a<sub>i</sub>$  utilizamos os valores de  $Dp<sub>(R)</sub>$ *,*  $Dp<sub>(G)</sub>$ , *Dp{B),* os valores da media dos *pixels* previamente calculados e os valores dos *pixels*  correntes. Estes parâmetros também são utilizados para o cálculo do  $b_i$  juntamente com o valor de α, que é calculado nesta etapa. O Gerador de Parâmetros  $CD_i/b_i$  está na FPGA 02, portanto os parâmetros  $Dp_{(\mu)}$ ,  $Dp_{(\mu)}$ ,  $Dp_{(\mu)}$ ,  $E_i$ ,  $\hat{\alpha}_i$  e  $\alpha_i$  são transferidos para a FPGA 02 para processamento do *b<sup>i</sup>* . Inicialmente, a Fsm\_Principal habilita os blocos Gerador de Parâmetros  $\hat{\alpha}_i \hat{a}_i$  e Gerador de Parâmetros  $CD_j \hat{b}_i$ para calcularem e armazenarem os resultados parciais nas memorias externas. Os

blocos Gerador de Parâmetros  $\hat{\alpha}_{i\perp}a_i$  e Gerador de Parâmetros  $CD_i$  *b<sub>i</sub>* sinalizam para a Fsm Principal o término do processamento de um quadro completo. Em seguida, a Fsm Principal habilita-os novamente e reinicia o ciclo até que 64 quadros tenham sido processados. Ao término dos 64 quadros, a Fsm\_Principal habilita os blocos Gerador de Parametros *ai\_a<sup>j</sup>* e Gerador de Parametros *CDi\_b<sup>i</sup>* para calcularem o resultado final da operação e armazenarem os definitivos nas memórias externas. Ao término desta operação, os blocos Gerador de Parâmetros  $\hat{\alpha}_{i}$  *a<sub>i</sub>* e Gerador de Parâmetros  $CD_i$ <sub>*, b<sub>i</sub>*</sub> sinalizam para a Fsm Principal que inicia as etapas de geração do histograma e determinação do limiar de comparação.

Geração do Histograma e Determinação do Limiar de Comparação: Nesta etapa é construído um histograma da distorção de cor normalizada  $(C\hat{D})$ , e a partir deste histograma determina-se o limiar de comparação utilizado para fase de segmentação do objeto. Para calcular-se a distorcao de cor normalizada sao utilizados os valores da distorcao de cor dos *pixels* correntes e os valores de *b<sup>l</sup>* calculados previamente e armazenados na memória externa. A Fsm\_Principal habilita os blocos Gerador de Parâmetros  $\hat{\alpha}$ <sub>*i*</sub> *a<sub>i</sub>*, Gerador de Parâmetros *CDj*<sub>*i*</sub> *b<sub>i</sub>* e o Gerador de Histograma e Limiar para iniciarem o processamento de 64 quadros. Ao termino do processamento de 64 quadros, a Fsm\_Prinicipal habilita o Gerador de Histograma e Limiar para calcular o limiar de comparação baseado na distribuição dos valores de  $CD<sub>j</sub>$ previamente calculados e armazenados em um *buffer* interno. Quando o limiar e determinado, a Fsm Prinicipal iniciará a segunda fase de processamento do sistema, isto é, a fase de segmentação.

在的危险,他就会感觉到我的女人,他都是那么好像这个女孩子,我的那么女孩子,一瞬间就是一个女孩子,不能是这个人的女人,这是个人,我的孩子,我的孩子,我的孩子,我的孩子,我的孩子,我的孩子,我的孩子,我的

**Fase de Segmentação**: Na fase de segmentação, os blocos Gerador de Parâmetros  $\hat{\alpha}_{i}$  *a<sub>i</sub>*, Gerador de Parâmetros *CD<sub>t</sub> b<sub>i</sub>*, Segmentação, Apresentação do Objeto e Interface com Codificador de Video sao constantemente habilitados para efetuarem a extração e apresentação do objeto da imagem do primeiro plano.

### **4.2.2.2 Interface I2C**

Ç.

A função desta interface é configurar o decodificador de vídeo para que ele disponibilize um sinal de vídeo digitalizado para o formato RGB. O diagrama em blocos desta interface é mostrado na Figura 4-4. A FSM Master contém as palavras de controle para programação do decodificador de vídeo. Durante a inicialização, ela começa a transferir as palavras de configuração para o registrador de deslocamento e habilita a Fsm i2c que gera o protocolo 12C (start bit, clock, dados e stop bit) de acordo com os sinais de controle da entrada. No inicio, a Fsm\_i2c gera um *start bit* e comeca a transferir os dados do registrador de deslocamento e ao final sinaliza para a FSM\_Master. Quando todas as palavras tiverem sido transferidas a FSM Master sinaliza fim de dados para Fsm i2c que gera o *stop bit*, finalizando a programação da interface.

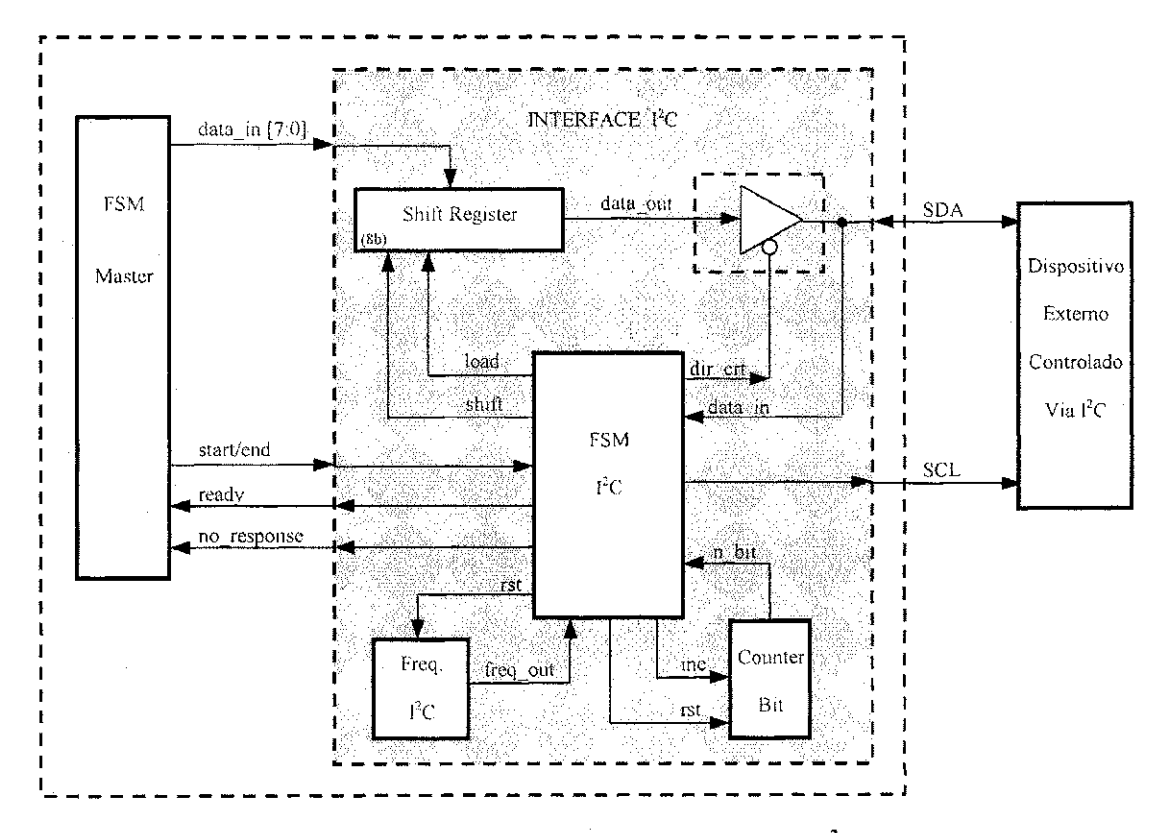

Figura 4-4: Diagrama em blocos da Interface I<sup>2</sup>C [7].

### **4.2.2.3 Interface com o Decodificador de Vídeo**

一个人,一个人的人,一个人的人,一个人的人,一个人的人,一个人的人,一个人的人,一个人的人,一个人的人,一个人的人,一个人的人,一个人的人,一个人的人,一个人的人<br>第二十一章 人的人,一个人的人,一个人的人,一个人的人,一个人的人,一个人的人,一个人的人,一个人的人,一个人的人,一个人的人,一个人的人,一个人的人的人,一个

O diagrama em blocos da Interface com o Decodificador de Video e mostrado na Figura 4-5. A Interface com o Decodificador de Vídeo é o bloco responsável por capturar os elementos de imagem digitalizados pelo decodifcador de video nas taxas especificadas para o projeto, quais sejam: 240 *pixel* por linha e 160 linhas por quadro. O princípio de funcionamento da interface com o decodificador de vídeo é o seguinte:

Inicialmente, a Interface com o Decodificador de Video detecta o initio de um campo impar através dos sinais de sincronismo vertical (V signal) e de identificação de campo (Field ident). Ao identificar o campo impar, aguarda o início da primeira linha (H\_signal). Quando isto e detectado, aguarda um *pixel* valido na subida do clock de *pixel*  (Clk pixel). O *pixel* é armazenado em um dos *Buffers* de vídeo interno. O decodificador de video, disponibiliza 720 *pixels* por linha. No entanto, as especificacoes do projeto requerem apenas 240 *pixels* por linha. Assim sendo, os dois *pixels* seguintes nao serao armazenados, dando initio a um processo cfclico de captura de um *pixel* e desprezo de dois subseqiientes. Quando o *Buffer* estiver com 240 *pixels,* sinaliza-se atraves do sinal *line\_start* que ha uma linha completa disponível para leitura. Para atender aos requisitos de números de linhas (160 linhas/quadro), a interface com o decodificador de video processa uma linha e despreza as duas linhas seguintes, procedendo desta maneira ate que um quadro completo tenha side capturado. Quando todo o campo impar tiver sido analisado, a interface detecta o inicio do campo par e da primeira linha. No entanto, a primeira linha do campo par não é armazenada em função do entrelaçamento dos campos durante a apresentação da imagem final. O processamento do campo par inicia na segunda linha e, a partir deste ponto procede-se como no campo impar em relacao aos *pixels* e linhas analisadas. Quando um quadro completo tiver sido capturado, a Interface com o Decodificador de Video sinaliza (end frame = 1). A máquina de estados que controla a leitura dos *pixels* também sinaliza o instante em que todos os *pixels* tiverem sido lido do *buffer* de video (end\_line).

"我们是我们的人,我们一个好像,我们就不知道,我们的人,我们一个我的人,我们一个我们,我就不知道我们,我们的人,我们的人,我们一个我们,我们的人,我们的人,我们的人,我们的人,我们的人,我们的人,我们

A principal diferença entre esta interface e a proposta originalmente [7] é a inclusão de um outro *Buffer* de vídeo para armazenamento dos pixels capturados. Desta maneira, os Buffers estarão somente em escrita ou leitura, evitando a necessidade de um controle para verificação do instante em que o buffer está ocupado. As células da FPGA que são utilizadas para implementacao destes *buffers* sempre estao disponiveis, pois sao especificas para esta funcao. Na Figura 4-6 mostra-se o diagrama em blocos do *Buffer* de Video.

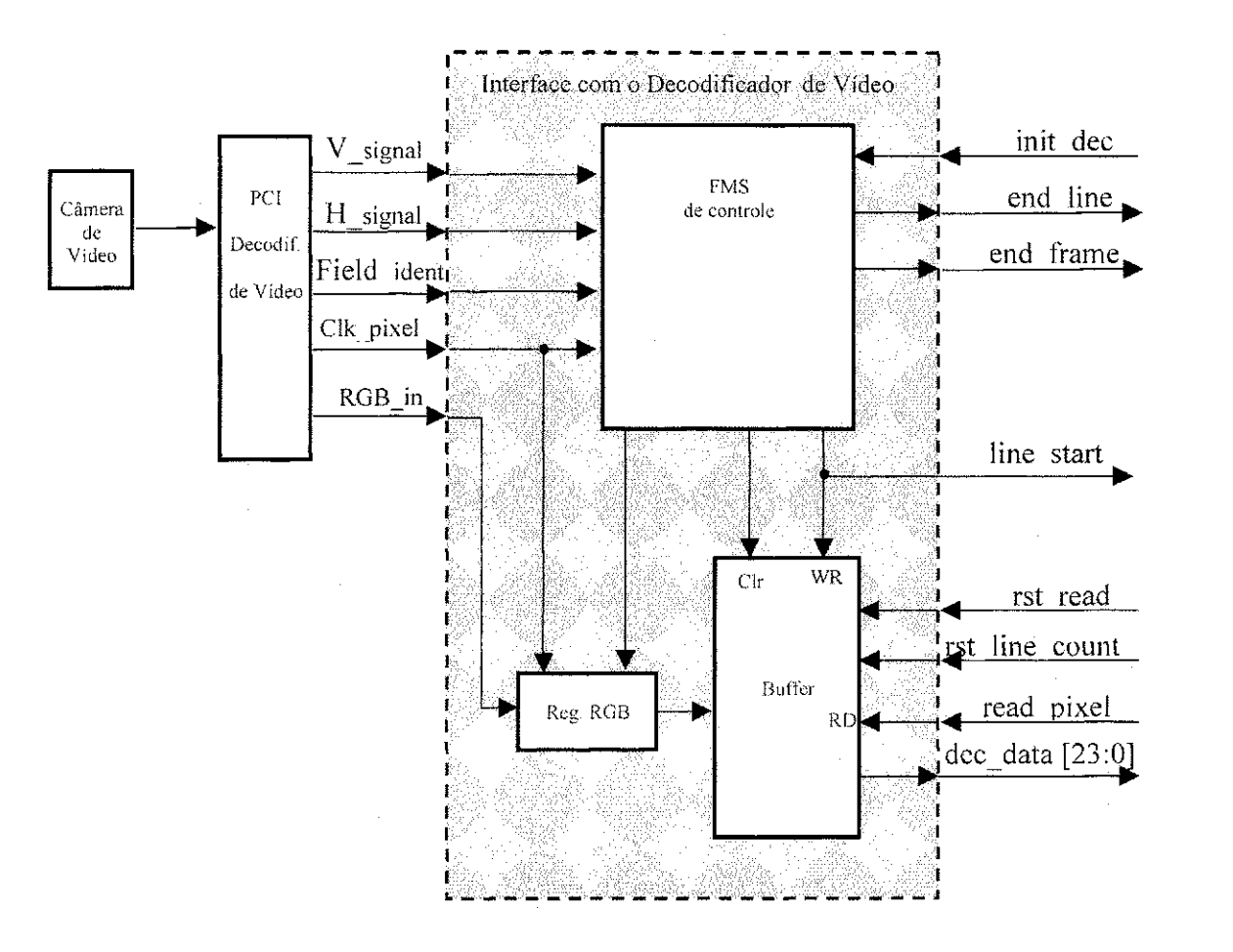

**Figura 4-5: Diagrama em blocos da Interface com o Decodificador de Video** 

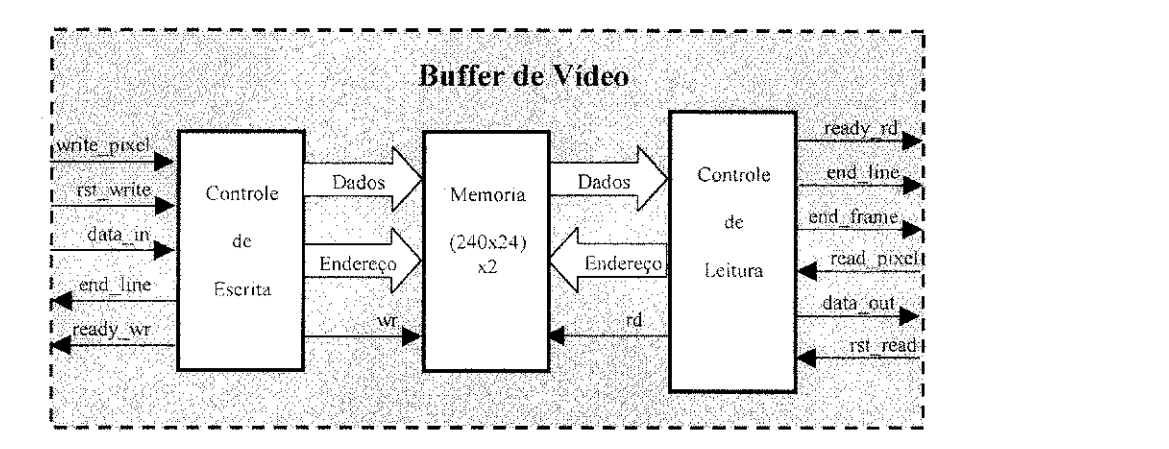

**Figura 4-6: Diagrama em blocos do** *Buffer* **de Video.** 

## **4.2.2.4 Multiplexador dos Sinais de Controle**

A função do Multiplexador de Sinais de Controle é selecionar o bloco que comandara a Interface de Acesso a Memoria da FPGA 01. Ha 03 blocos que necessitam ler/escrever dados na memória, quais sejam: Inicialização da Memória, o Gerador de Parâmetros  $E_i$ <sub>*\_S<sub>i</sub>*</sub> e o Gerador de Parâmetros  $\hat{\alpha}_i$  *\_a<sub>i</sub>*. A seleção dos sinais de controle é enviado pela Fsm Principal. Na Figura 4-7 é mostrado o diagrama em blocos do Multiplexador de Sinais de Controle.

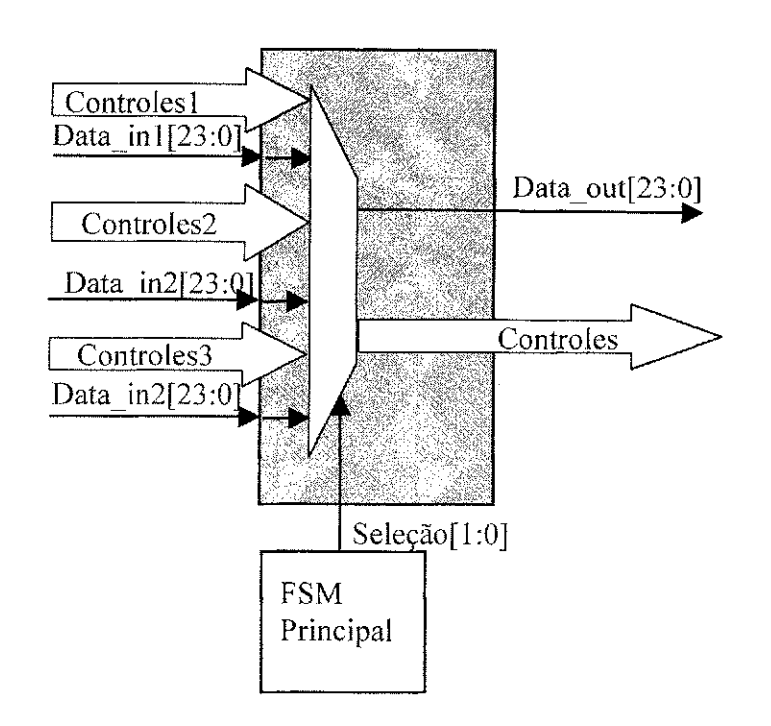

**Figura 4-7: Diagrama em blocos do Multiplexador de Sinais de controle** 

### **4.2.2.5 Interface de Acesso a Memoria**

Na Figura 4-8 mostra-se o diagrama em blocos da Interface de Acesso a Memoria. A Interface de acesso à memória é o bloco responsável pela escrita/leitura de dados na memória externa. Há um decodificador de endereços interno que, de acordo com nível lógico dos bits 17 e 16 do endereço, gera o sinal para habilitar o banco de memória externo. O enderefo pode ser fornecido por um bloco externo ou gerado internamente. O bloco que estiver controlando a Interface de Acesso à Memória deverá informar através do sinal add in ext se o endereço é interno (add int ext = 0) ou externo (add in ext = 1). Quando se utiliza o gerador de endereços interno há ainda outras configurações quanto ao endereço inicial para escrita (rst\_ctrl\_wr), endereço inicial para leitura (rst\_ctrl\_rd), se o incremento do endereço de escrita será um ou dois (add ctrl\_wr) e se o incremento do endereço de leitura será um ou dois (add\_ctrl\_rd). Estas configurações são utilizadas pelos blocos Gerador de Parâmetros  $E_i \, S_i$ , Gerador de Parâmetros  $\hat{\alpha}$  *a<sub>i</sub>* e Gerador de Parâmetros

 $C\hat{D}_i$ <sub>u-</sub> $b_i$  para organizar os parâmetros calculados na fase de aprendizado na memória. A inclusao de geradores de enderecos na Interface de acesso a memoria evita a necessidade de geradores de endereços nos demais blocos. Além disso, há também um sinal (frame end mem) que informa o instante em que um quadro completo é armazenado na memória (240X160 = 38400 pixels).

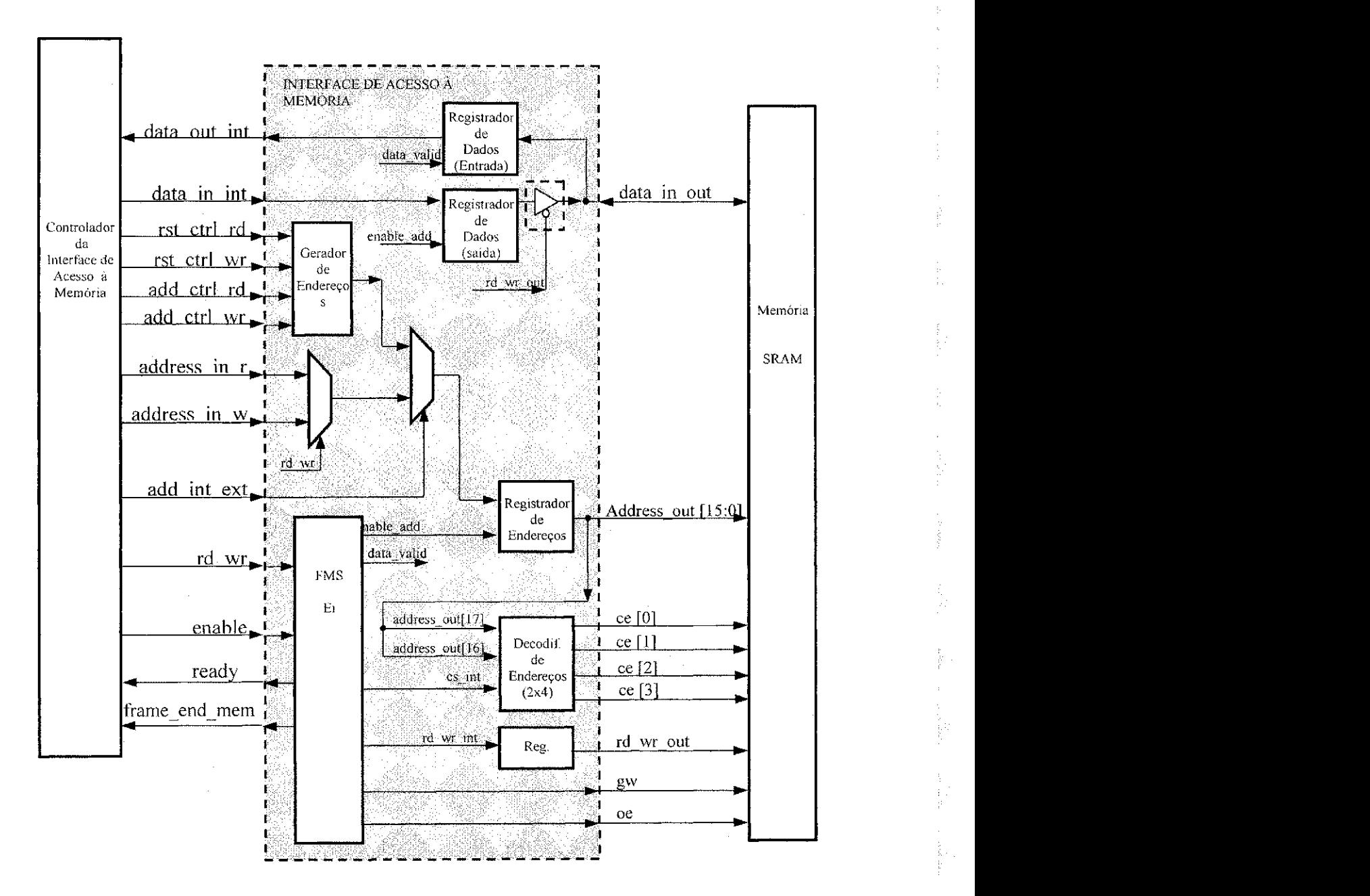

**Figura 4-8: Diagrama em blocos da Interface de Acesso a Memoria.** 

### **4.2.2.6 Inicializacao da Memoria** zyxwvutsrqponmlkjihgfedcbaZYXWVUTSRQPONMLKJIHGFEDCBA

O modulo de Inicializacao da Memoria e responsavel por preencher com zero (0) as posições de memória que serão utilizadas para o acúmulo temporário e definitivo dos parâmetros  $E_i$ ,  $a_i$ e  $b_i$ . Isto é necessário, pois o acúmulo da média dos *pixels* e das variações médias das distorções de brilho e de cor são efetuados somando-se o valor acumulado na memoria com o valor corrente processado e, desta maneira, o valor inicial deve ser zero (0),

### **4.2.2.7***zyxwvutsrqponmlkjihgfedcbaZYXWVUTSRQPONMLKJIHGFEDCBA Buffer* **de Parametros FPGA01**

O diagrama em blocos do modulo *Buffer* de Parametros **e** mostrado na Figura 4-9.

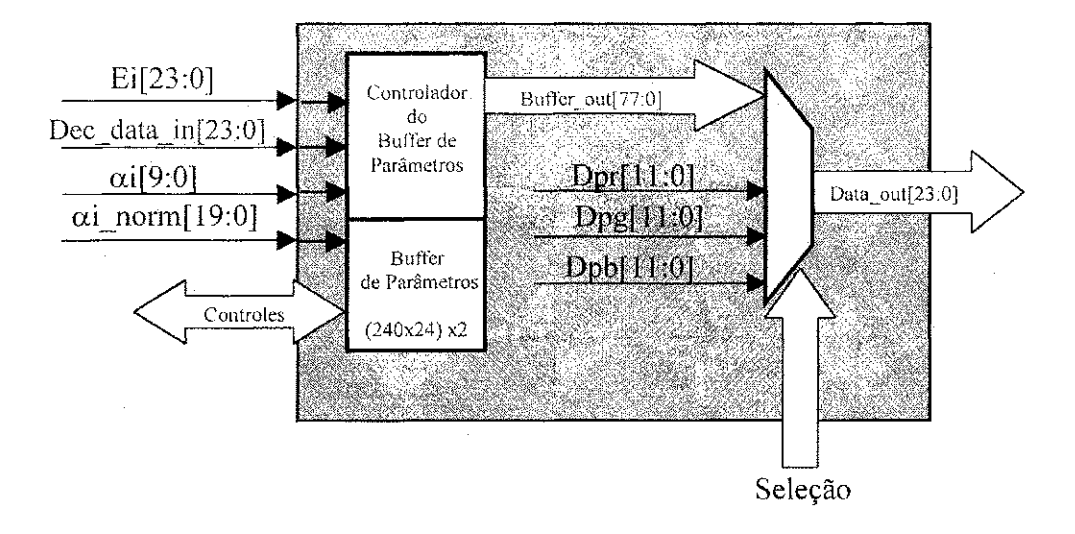

**Figura 4**-9: **Diagrama em blocos do** *Buffer* **de Parametros - FPGA01** 

O *Buffer* de Parametros FPGA01 **e** composto por dois blocos principals, quais sejam: Controlador de *Buffer* de Parametros e Multiplexador de Sinais. O Controlador de *Buffer* de parâmetros contém dois *Buffers* com 240 posições de 78 bits utilizados para

*armazenar os seguintes parâmetros: E<sub><i>i*</sub>, dec\_data\_in (pixel corrente),  $\alpha_i$  e  $\hat{\alpha}_i$ . O *Buffer* de Parâmetros FPGA01 é habilitado cada vez que o parâmetro  $\alpha$  é processado e os parametros do *pixel* corrente sao armazenados no *Buffer* utilizado para escrita. Quando todas as 240 posições estiverem preenchidas, significa que os *pixels* de uma linha completa foram processados. O *Buffer* de Parametros FPGA01 sinaliza para o modulo denominado Transferência de Parâmetros na FPGA 02, através do sinal line\_start\_buffer, que há um *buffer* com uma linha completa processada disponível para transferência dos parâmetros para a FPGA 02. O *Buffer* de Parametros FPGA01 disponibiliza o *buffer* com os parametros correntes e utiliza o outro *buffer* para a escrita dos parametros dos *pixels* da proxima linha. Quando o módulo de Transferência de Parâmetros, localizado na FPGA 02, recebe a sinalização (line start buffer) começa a transferir os parâmetros armazenados no buffer bem como o *Dp(R), Dp{C)* e *Dp(B)* para o Registrador de Parametros da FPGA 02. Para transferir os parametros sao gerados os sinais de controle para o *buffer* com os parametros a serem transferidos e a seleção do parâmetro a ser transferido é feita no Multiplexador localizado no *buffer* de Parâmetros FPGA01 que é controlado pelo módulo Transferência de Parâmetros.

## **4.2.2.8 Gerador de Parametros***<sup>E</sup>i\_S<sup>j</sup>*

1999年,1999年,1999年,1999年,1999年,1999年,1999年,1999年,1999年,1999年,1999年,1999年,1999年,1999年,1999年,1999年,1999

O bloco Gerador de Parâmetros  $E_i \_\ S_i$  é responsável pela obtenção da média e desvio padrão dos elementos de imagem. Quando a operação é de cálculo da média, a Fsm Principal habilita o módulo de cálculo do parâmetro  $E<sub>i</sub>$  e aguarda a sinalização de pronto. O módulo de cálculo do parâmetro E<sub>i</sub>, ilustrado na Figura 4-10, soma os *pixels* armazenados no *Buffer* de Video da Interface Decodificador de Video com os *pixels*  armazenados na memória externa e acumula-os na memória externa até que um quadro completo seja processado. Ao finalizar o processamento de um quadro completo, o modulo de calculo do parametro *E<sup>t</sup>* sinaliza para a Fsm Principal. A FsmJPrincipal habilita novamente o modulo de calculo do parametro *E<sup>t</sup>* e o ciclo se repete ate que 64 quadros tenham sido processados.

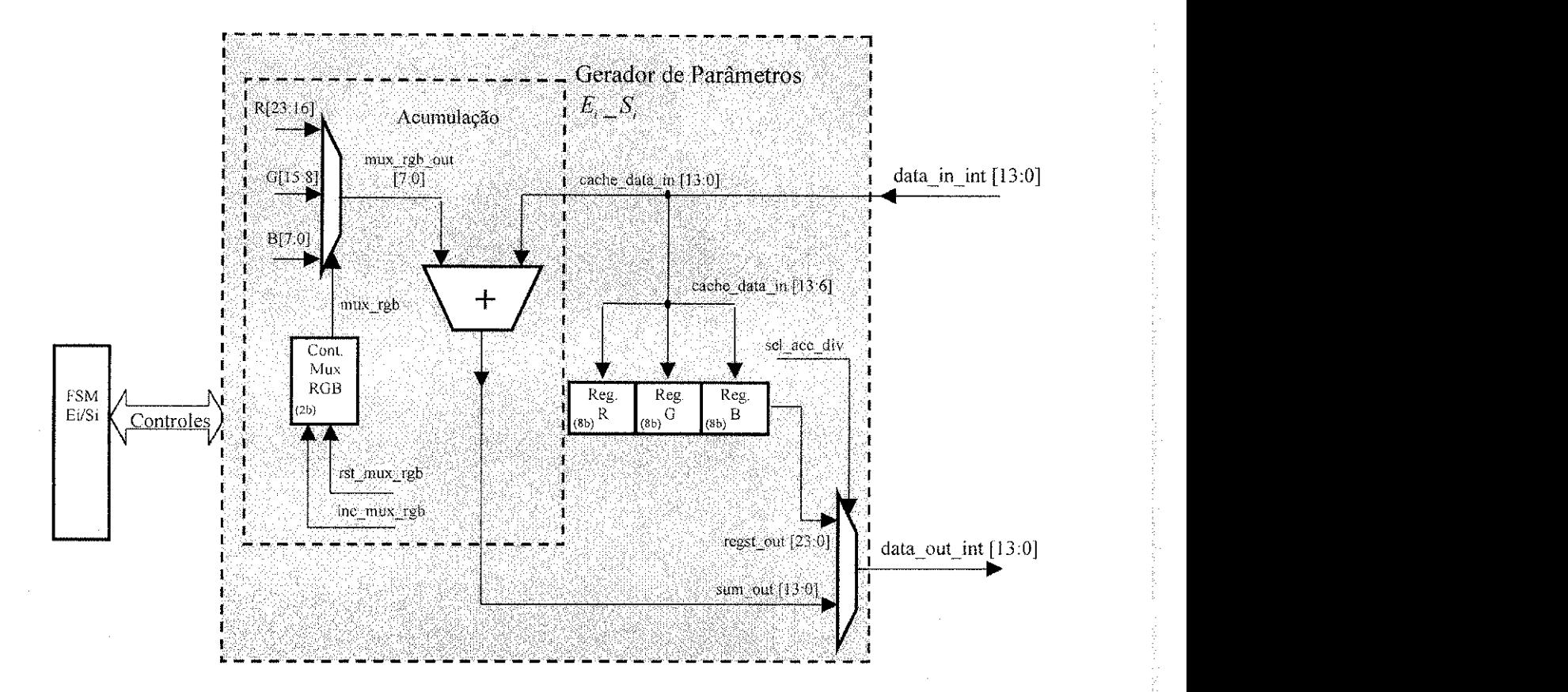

**Figura 4-10: Diagrama em blocos do modulo de calculo do parametro** *E<sup>s</sup> .* 

Ao final dos 64 quadros, a Fsm Principal habilita o módulo de cálculo do parâmetro *E,* para calcular a media dos *pixels* acumulados na memoria externa. O modulo de calculo do parametro *E<sup>t</sup>* procede com o calculo da media e armazena estes valores na memoria externa.

Quando o cálculo é desvio padrão  $(S_i)$ , a Fsm\_Principal habilita o módulo de cálculo do parâmetro S<sub>i</sub> e aguarda a resposta. O módulo de cálculo do parâmetro S<sub>i</sub> procede com o cálculo do desvio padrão calculando a diferença entre o pixel corrente e o

seu respectivo valor médio, em seguida calcula o valor da diferença ao quadrado e soma com o valor previamente calculado. Neste caso, o acúmulo é efetuado em registradores internos. Quando um quadro completo e processado, o sinal de ready\_ei informa para a Fsm Principal o término do processo. A Fsm Principal, habilita novamente o módulo de cálculo do parâmetro S<sub>i</sub> e o ciclo se repete até que 27 quadros tenham sido processados. Ao final desta etapa, a Fsm\_Principal habilita o modulo de calculo do parametro *S<sup>t</sup>* para efetuar o calculo final do desvio padrao. Os valores acumulados sao divididos por 4096 para obtencao dos valores finais de *Dp(It), Dp{G)* e *Dp(B).* Novamente, o modulo de calculo do parâmetro S, sinaliza para a Fsm\_Principal o término deste cálculo. O diagrama em blocos do módulo de processamento do  $S_i$  é mostrado na Figura 4-11.

1<br>导

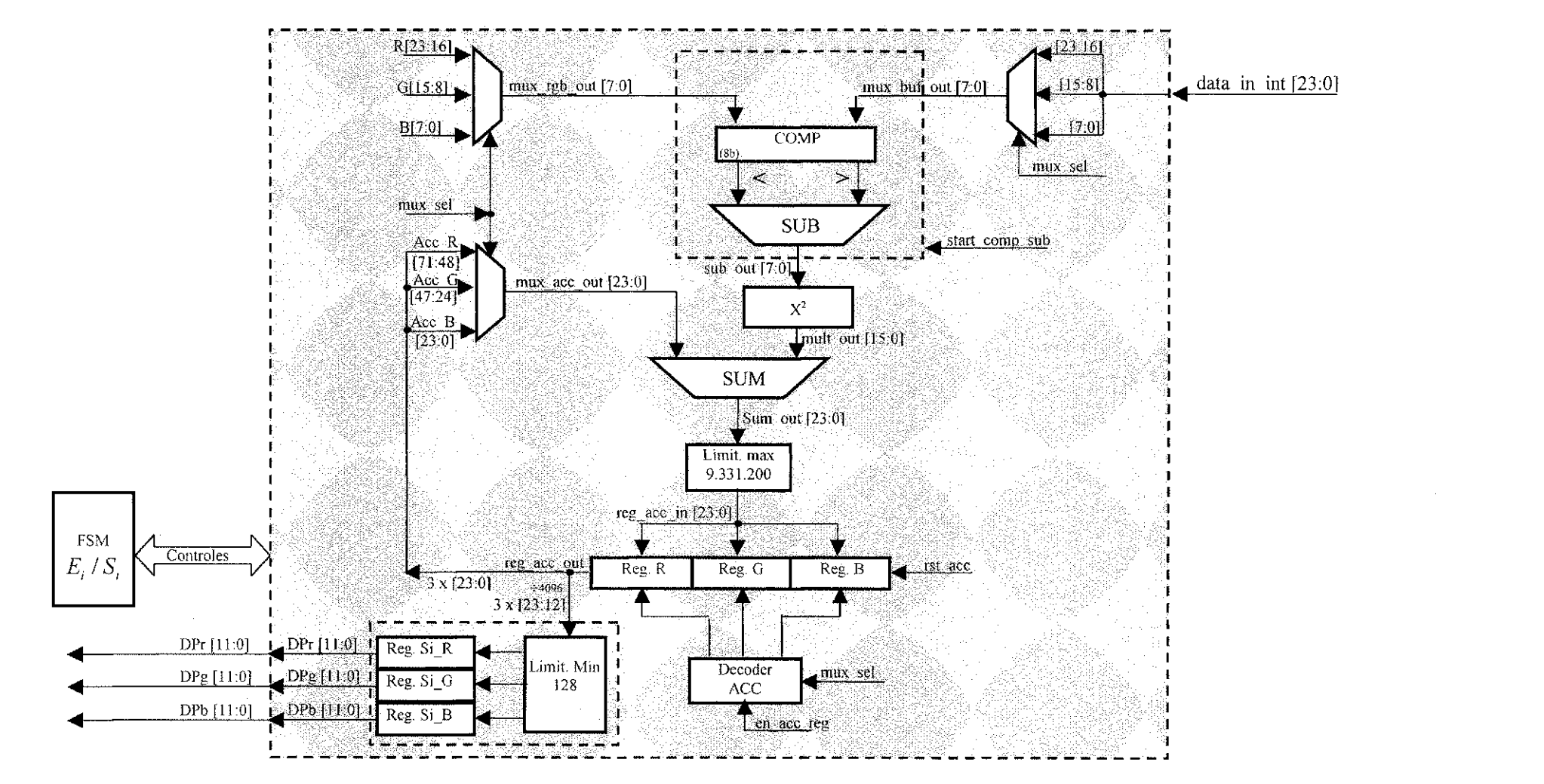

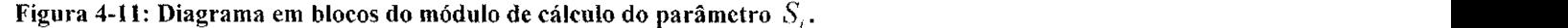

jag mandige blijve

tarista de annovas por p

gages genear

 $\mathcal{L}^{(1)}$  , the second consideration of  $\mathcal{L}^{(2)}$ 

shapes and the

tiezen.

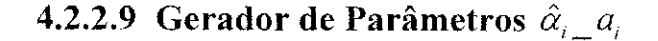

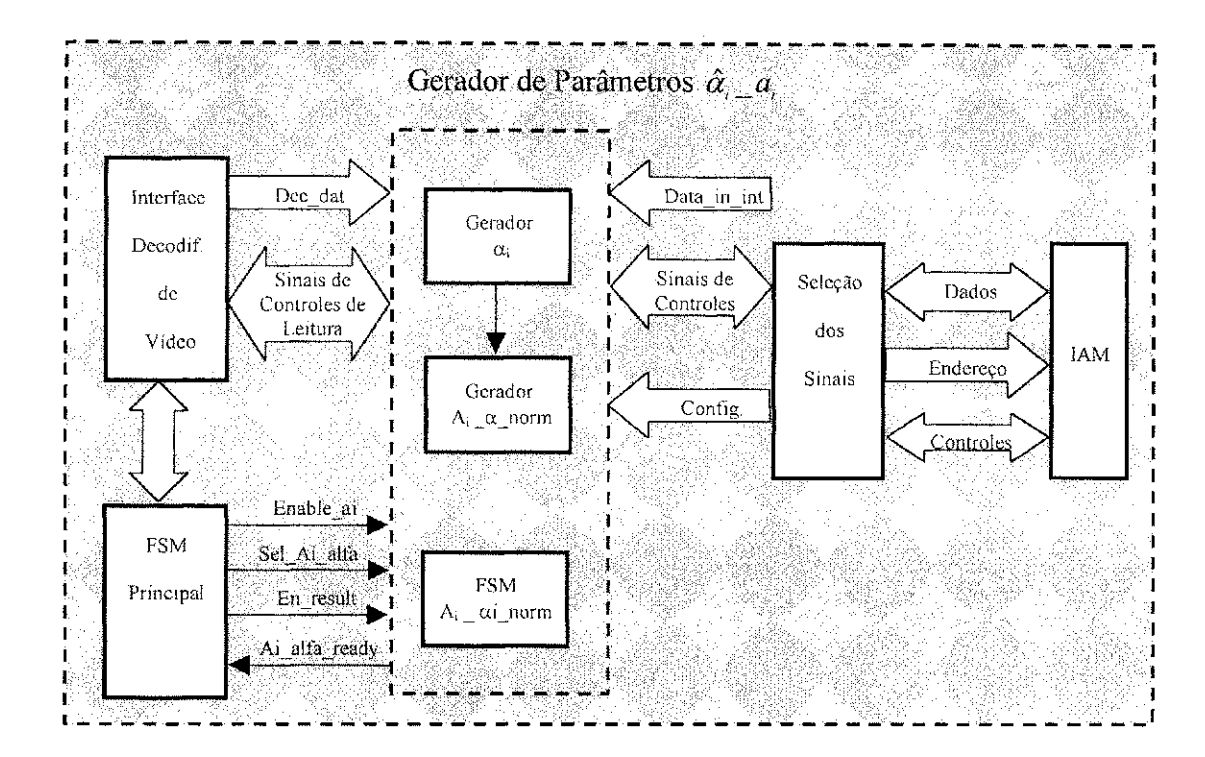

Na Figura 4-12 mostra-se o diagrama em blocos do Gerador de Parâmetros  $\hat{\alpha}_{i}$   $a_{i}$ .

**Figura 4-12: Diagrama em blocos do Gerador de Parâmetros**  $\alpha_i \beta_i$ .

O módulo Gerador de Parâmetros  $\hat{\alpha}_{i}$  *a<sub>i</sub>* é responsável pelo cálculo dos parâmetros  $\hat{\alpha}$ , e *a<sub>i</sub>* dos elementos de imagem. Para calcular o parâmetro *a<sub>i</sub>* o Gerador de Parâmetros *a1\_a<sup>l</sup>* processa os *pixels* armazenados no *Buffer* de Video da Interface Decodificador de Vídeo e acumula os resultados parciais na memória externa até que um quadro completo seja processado. Para obtencao do valor do parametro *a<sup>t</sup>* , calcula-se o valor da distorcao de brilho segundo o diagrama em blocos ilustrado na Figura 4-13. Ao fmalizar o processamento de um quadro completo, o Gerador de Parametros *aj\_a<sup>j</sup>* sinaliza para a Fsm\_Principal. A Fsm\_Principal habilita novamente o Gerador de Parâmetros  $\hat{\alpha}_{i}$  *a*<sub>*i*</sub> e o ciclo se repete ate que 64 quadros tenham sido processados. Ao final dos 64 quadros, a

Fsm<sub>L</sub>Principal habilita o Gerador de Parâmetros  $\hat{\alpha}$ <sub>ine</sub> a, através dos sinais enable ai e en\_result, para calcular os valores finais do parâmetro  $a<sub>i</sub>$  e armazená-los na memória externa.

Para calcular a distorção de brilho normalizada  $(\hat{\alpha})$  o Gerador de Parâmetros  $\hat{\alpha}_i$  calcula primeiramente a distorção de brilho com duas casas decimais e em seguida divide o resultado pelo parametro *a<sup>j</sup>* previamente calculado e armazenado na memoria externa.

O modulo de processamento do parámetro  $\alpha_i$  foi implementado visando a otimização em área e velocidade. Para tal, os divisores do numerador e denominador da expressão de  $\alpha$ <sub>i</sub> foram substituídos por multiplicadores. Nas tabelas 4-3 e 4-4 apresenta-se o número de elementos lógicos e a quantidade de ciclos de operação necessários para a implementação da expressão de  $\alpha$ , utilizando divisores e multiplicadores, respectivamente. Conforme mostrado na Tabela 4-4 a implementação com multiplicadores reduz em 1% a quantidade de elementos logicos e o numero de ciclos de operacao reduz de 70 para 48 ciclos e isto é fundamental na implementação do sistema de extração de objetos em tempo real. **zystanie zakonet za zastawa za zastawa za zastawa za zastawa za zastawa za zastawa za zastawa za zastawa** 

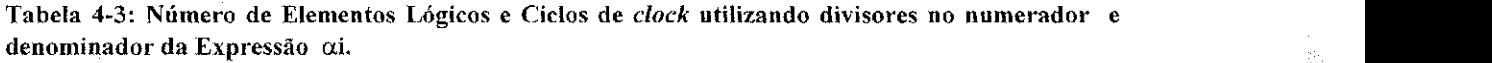

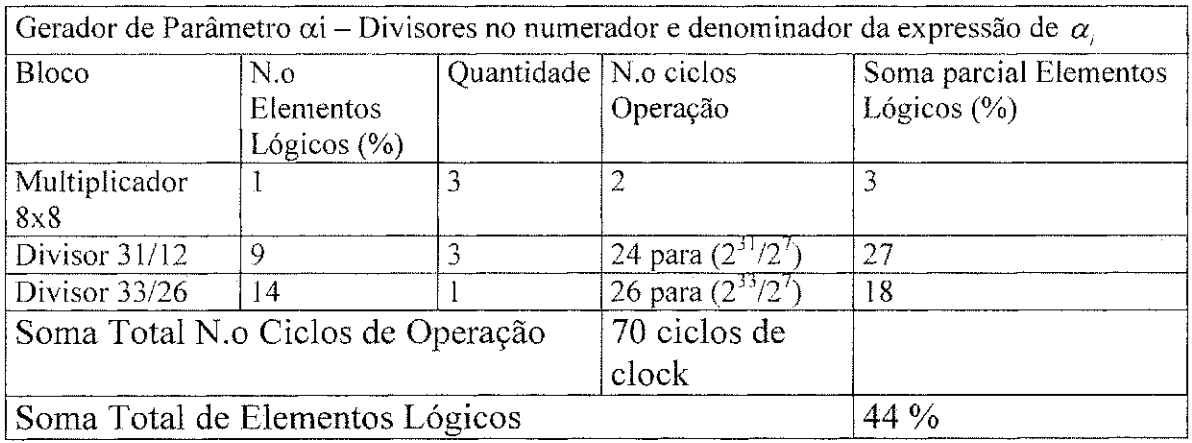

Tabela 4-4: Número de Elementos Lógicos e Ciclos de *clock* utilizando multiplicadores no **numerador e denominador da Expressão αi.** 

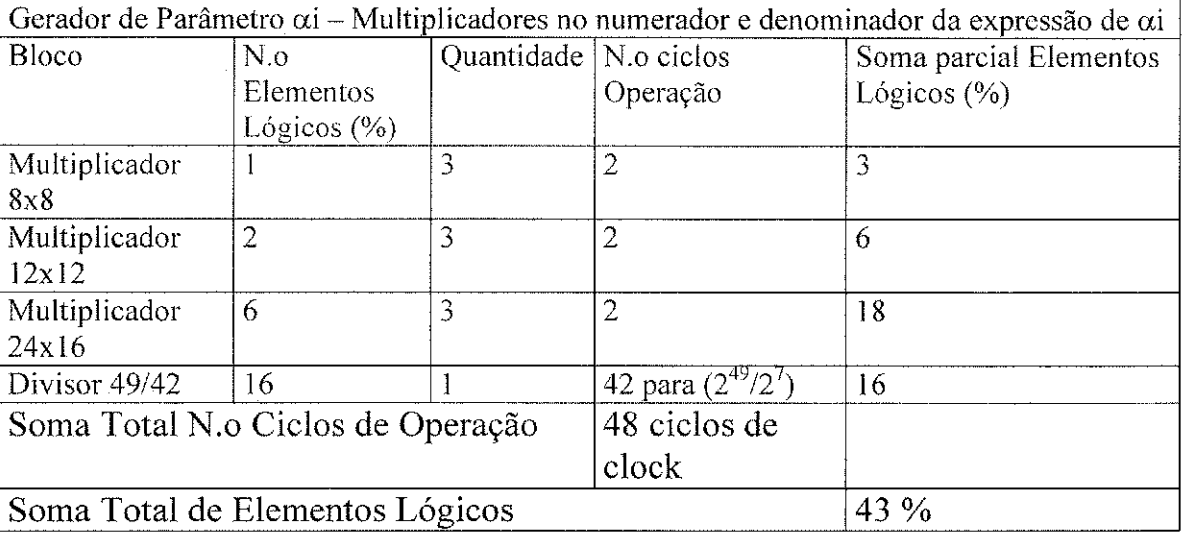

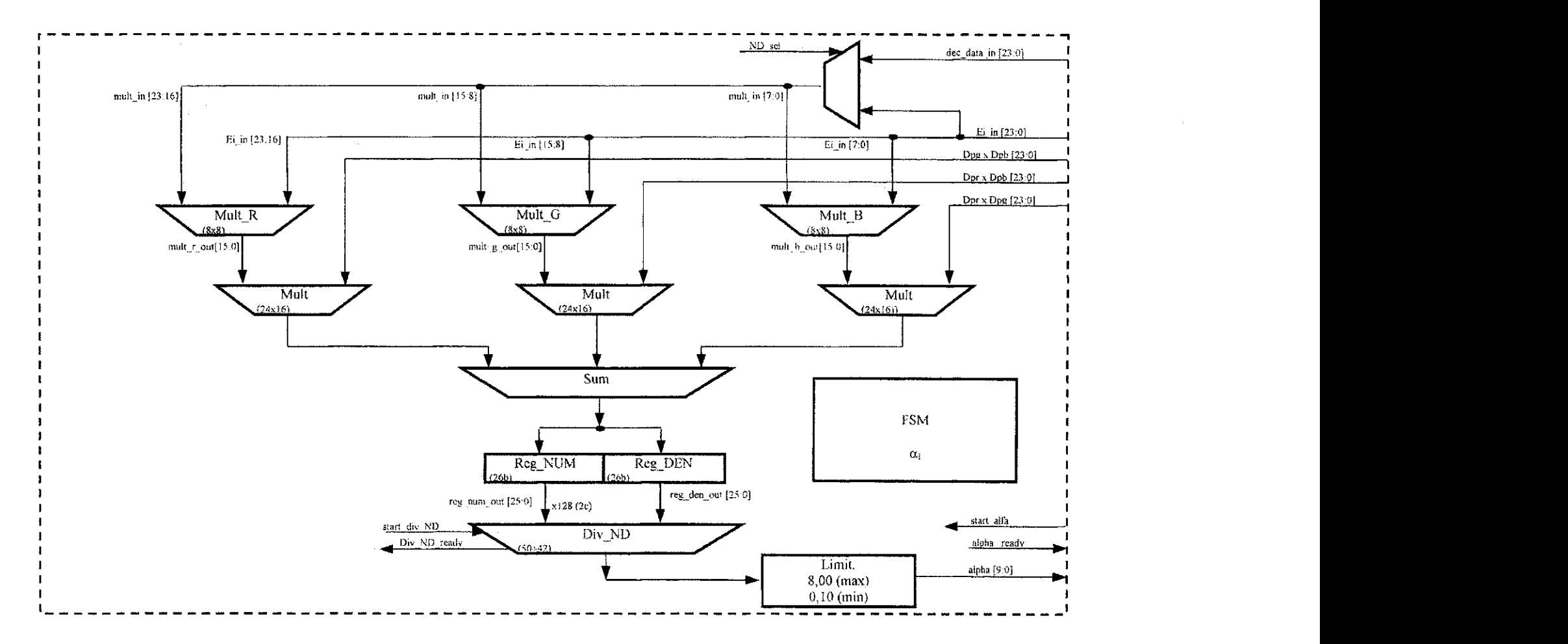

 $\label{eq:Ricci} \begin{split} \mathcal{P}^{\text{in}}(\mathcal{S}(A_1^{\text{in}})) = \mathcal{S}^{\text{in}}(\mathcal{S}(A_1^{\text{in}})) = \mathcal{S}^{\text{in}}(\mathcal{S}(A_1^{\text{in}})) = \mathcal{S}^{\text{in}}(\mathcal{S}(A_1^{\text{in}})) = \mathcal{S}^{\text{in}}(\mathcal{S}(A_1^{\text{in}})) = \mathcal{S}^{\text{in}}(\mathcal{S}(A_1^{\text{in}})) = \mathcal{S}^{\text{in}}(\mathcal{S}(A_1^{\text{in}})) = \mathcal$ 

 $\mathcal{A}=\mathcal{A}+\mathcal{B}$ 

 $\mathcal{O}(\mathbb{Z}_2^2)$  where  $\mathcal{O}(\mathbb{Z}_2^2)$  and  $\mathcal{O}(\mathbb{Z}_2^2)$  are the functions of the  $\mathcal{O}(\mathbb{Z}_2^2)$ 

companies and special

 $\label{eq:1} \begin{split} \mathcal{D}^{\text{max}}_{\text{max}}\left(\frac{M}{\lambda}\right) & = \frac{1}{\lambda}\sum_{i=1}^{N}\frac{M_{i}^{2}}{N_{i}^{2}}\left(\frac{M_{i}^{2}}{N_{i}^{2}}\right)^{2} \end{split}$ 

 $\frac{\partial \mathcal{D}_{\mathcal{A}}}{\partial \mathcal{D}}$ 

ages in

structure and provide completed with

the Cape<br>Said

**Figura 4-13: Diagrama em blocos do modulo de calculo do parametro ai.** 

 $\mathcal{A}=\{a_1,a_2,\ldots,a_n\}$  ,  $\mathcal{A}=\{a_1,a_2,\ldots,a_n\}$ 

 $\tau_{\rm eff}$  , and  $\tau_{\rm eff}$  are  $\tau_{\rm eff}$  and  $\tau_{\rm eff}$ 

 $\mathcal{O}(\mathcal{F}^{\mathcal{A}}(\mathcal{F},\mathcal{F}^{\mathcal{A}}(\mathcal{F},\mathcal{F}^{\mathcal{A}}))$ 

 $\langle \gamma v_{\rm e} \rangle / v_{\rm e}$  ,  $\gamma v_{\rm e} \gamma v_{\rm e}$ 

 $\sigma\sigma$  ,  $\sigma\sigma$  ,  $\sigma$  ,  $\sigma$ 

 $\langle \sigma_{\rm{eff}} \rangle$  and  $\sigma_{\rm{eff}}$ 

mej sin i

### **4.2.2.10. Controlador da Interface de Acesso à Memória**

Na Figura 4-14 mostra-se o diagrama em blocos do Controlador da Interface de Acesso a Memoria. O Controlador da Interface de Acesso a Memoria e responsavel por selecionar o bloco que controla a Interface de Acesso a Memoria (IAM) de acordo com a requisição efetuada através das entradas int0, int1 e int2. Quando se pretende escrever ou ler um dado da memoria, deve-se fazer a requisicao ao Controlador da Interface de Acesso a Memoria mantendo o sinal de interrupcao (int) em alto. O Controlador da Interface de Acesso à Memória aguardará a finalização de leitura ou escrita corrente, ao final sinaliza para o bloco requisitante atraves do sinal ack que a Interface de Acesso a Memoria esta disponível para escrita/leitura. Este controle é necessário, pois temos blocos distintos lendo e escrevendo dados na memória. O Gerador de Parâmetros  $CD_{i\rightarrow}b_{i\rightarrow}$  lê os valores do parâmetro *b<sub>i</sub>* para calcular a distorção de cor normalizada (CD,), o bloco de segmentação atualiza constantemente a area da memoria destinada ao quadro a ser exibido pelo codificador de video e o bloco de apresentacao le o quadro a ser exibido pelo codificador também da memória. Portanto, o Controlador da Interface de Acesso à Memória organiza o acesso a IAM, evitando conflitos, priorizando a leitura do parâmetro *b<sub>i</sub>*, em seguida a atualização do quadro e finalmente a leitura do quadro a ser exibido.

如果是那些,我是做的女人,没有要求人,我的家族人们,我们就要说,一会是不必是,我们就是这个人,我都会没有,一会会会会,一会会会会,一会会会会,一会会会会,一会会会会,一会会会会,一会会会会,一会会会会 医心动脉 医神经节 医神经节 医心脏病

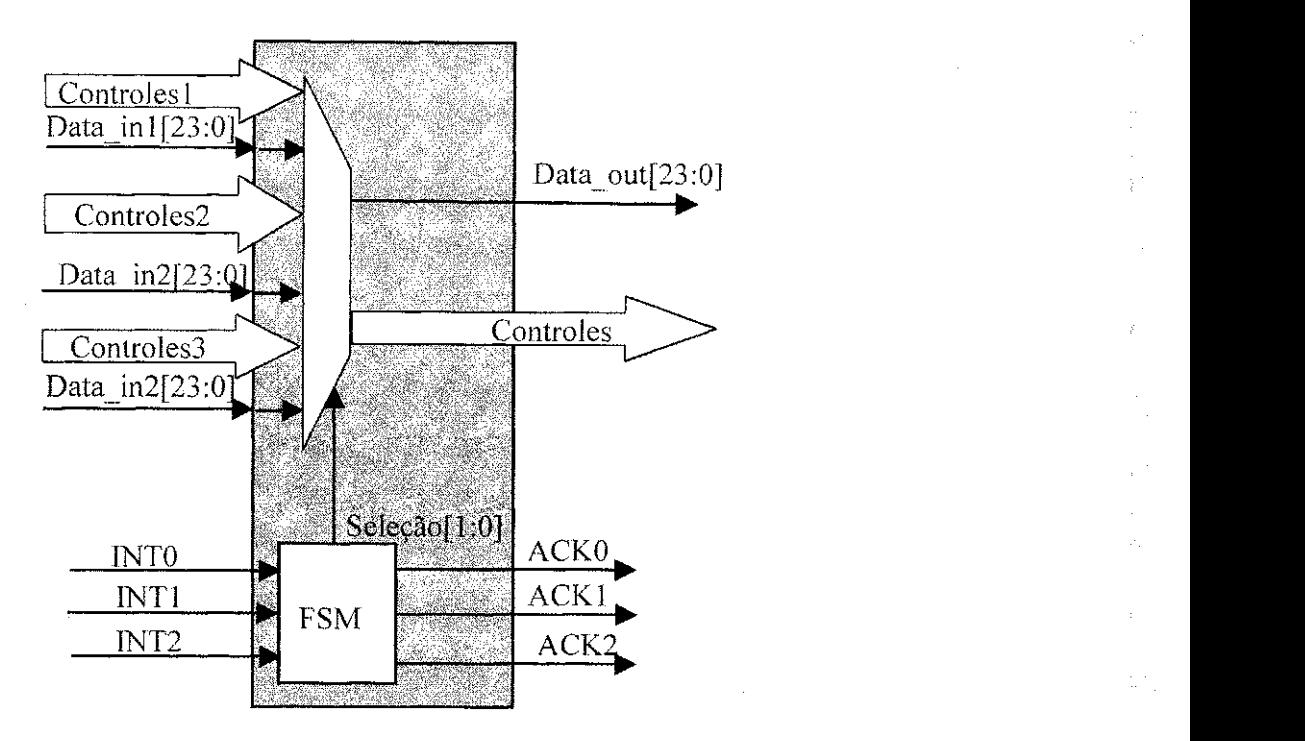

**Figura 4-14: Diagrama em blocos do Controlador da Interface de Acesso a Memoria (IAM).** 

### **4.2.2.11. Registrador de Parametros**

Na Figura 4-15 mostra-se o diagrama em blocos do Registrador de Parametros. O Registrador de Parâmetros é composto por 07 registradores utilizados para registrar os parâmetros transferidos da FPGA 01, quais sejam:  $Dp_{\ell,R}$ ,  $Dp_{\ell G}$ ,  $Dp_{\ell R}$ ,  $\hat{\alpha}_i$ ,  $\alpha_i$ ,  $E_i$ , Dec\_data (pixel corrente). A seleção dos registradores é feita através do sinal (sel [2:0]) que e decodificado internamente para habilitar somente um registrador em cada ciclo de escrita. O sinal de escrita (load data) e de seleção (sel data mem) são enviados pelo bloco de Transferência de parâmetros. Quando o dado é registrado, o bloco Registrador de Parâmetros sinaliza através do sinal load\_ready.

91

ξŅ,

 $\sum_{i=1}^{n} \sigma_i$ 

рN,

ţ.

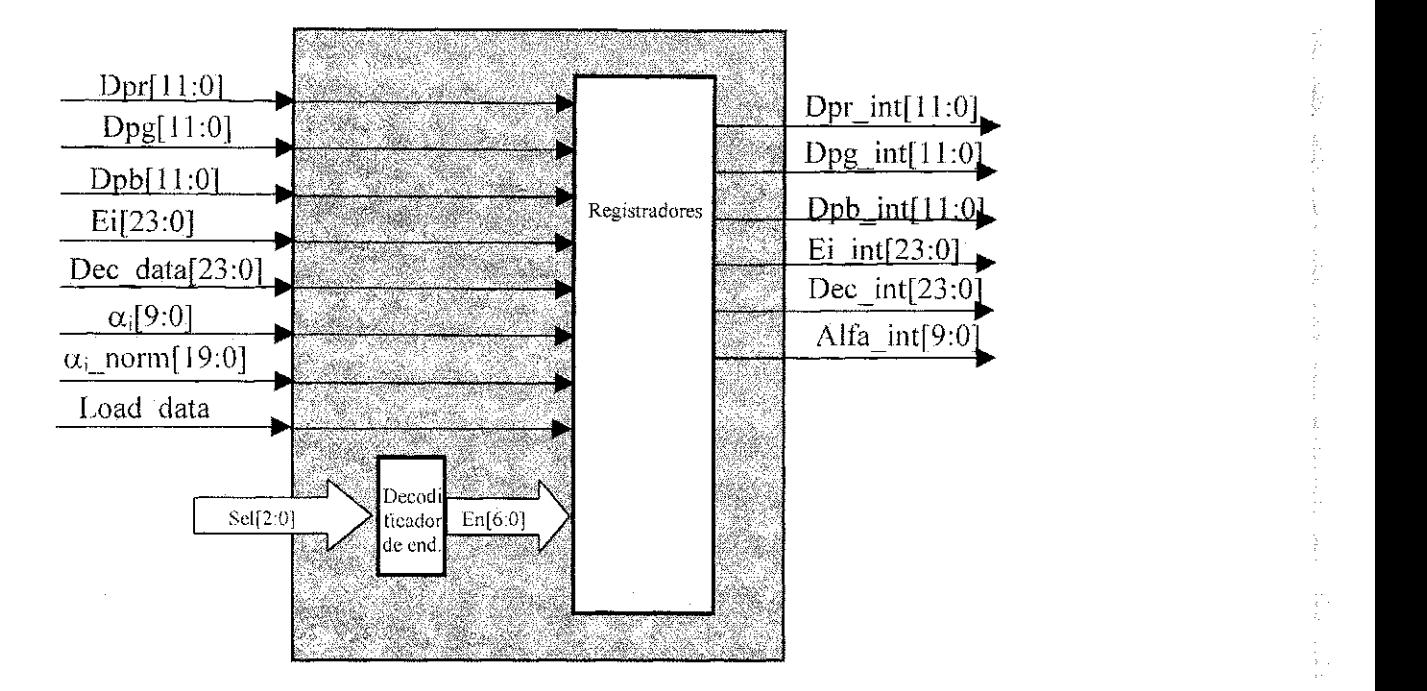

**Figura 4-15: Diagrama em blocos do Registrador de Parametros.** 

### **4.2.2.12..** *Buffer* **de Parametros FPGA02**

Na Figura 4-16 mostra-se o diagrama em blocos do Buffer de Parâmetros FPGA02. O *Buffer* de Parâmetros FPGA02 é responsável por armazenar os seguintes parâmetros:  $\hat{\alpha}_i$ , Dec data (pixel corrente) e sum out que é o resultado parcial do Gerador de Parâmetro CD-I. O controle de escrita é efetuado pelo módulo de Transferência de Parâmetros e o controle de leitura pelo modulo Gerador de Parametro CD-II.

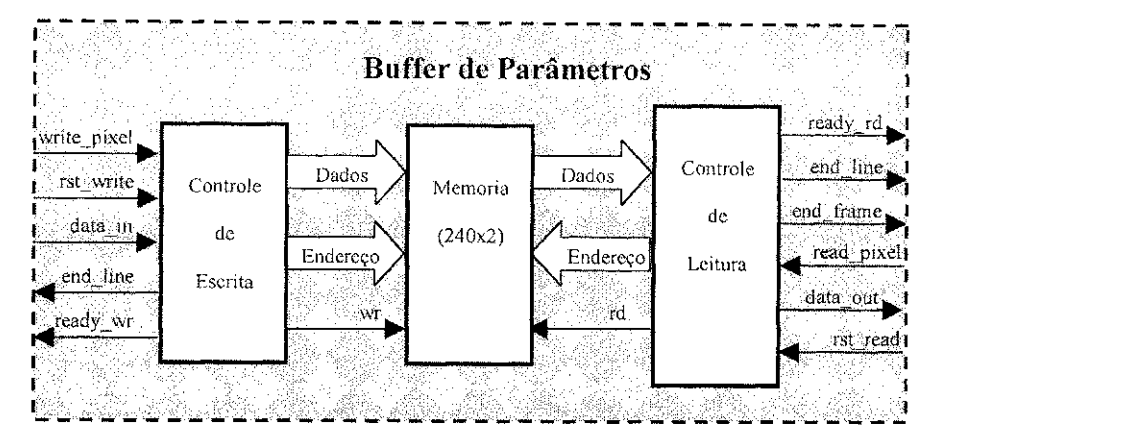

**Figura 4-16: Diagrama em Blocos do** *Buffer* **de Parametros FPGA02.** 

### **4.2.2.13.. Gerador de Histograma e Limiar**

O Gerador de Histograma e Limiar e composto basicamente por um *Buffer* de 2048 posições, um somador e uma máquina de estados. O buffer é utilizado para registrar o numero de ocorrencias do parametro *CD<sup>j</sup> .* Cada posicao do *buffer* representa o valor do  $\widehat{CD}$ , cuja faixa de variação é de 0 a 2047. Assim sendo, durante a construção do histograma, para cada valor de *CD<sub>i</sub>*, lê-se a posição de memória correspondente e incrementa-se o valor contido nesta posicao de memoria. Uma vez finalizado o registro das ocorrências para o espaço amostral determinado (64 quadros), a Fsm\_Principal habilita a obtencao do limiar. O valor admissivel para erros de deteccao foi estabelecido em 0,01%, o que, em um universo de 240x160x32=1.228.800 amostras, corresponde a 1228 ocorrencias. Para obtenção do limiar, todas as ocorrências são lidas e acumuladas, decrementando-se o endereço desde a menor probabilidade (o valor 2047), até que tenhamos acumulado um valor superior a 1228. Quando este valor e acumulado, a ultima posicao do *buffer* analisada sera o valor do limiar utilizado para classificar os elementos de imagem.

### **4.2.2.14.. Segmentacao** zyxwvutsrqponmlkjihgfedcbaZYXWVUTSRQPONMLKJIHGFEDCBA

「大学の学校」ということで、「大学の学校」ということで、「大学の学校」ということで、「大学の学校」ということで、「大学の学校」ということで、「大学の学校」ということで、「大学の学校」ということで、「大学 こうしょう こうしょう こうしょう こうしょう こうしょう こうしょう こうしょう こうしょう こうしょう こうしょう こうしょう こうしょう こうしょう こうしょう こうしょう こうしょう こうしょう こうしょう こうしょう こうしょ

O diagrama em blocos do modulo Segmentacao e mostrado na Figura 4-17. A Segmentação é o bloco responsável por classificar o *pixel* baseando-se nos valores de CD<sub>i</sub>,  $\hat{\alpha}$ , e do limiar de comparação. Além de classificar o *pixel*, também organiza na memória externa os quadros a serem exibidos pelo codificador de vídeo externo. A outra função do bloco de segmentação é organizar na memória externa os valores da variação média da distorcao de cor *(bi*) durante a fase de aprendizado.

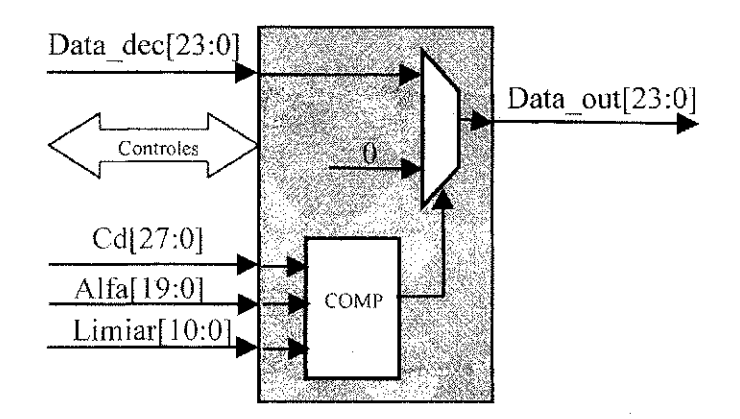

**Figura 4-17: Diagrama em blocos do modulo de Segmentacao.** 

## **4.2.2.15 Gerador dos Parametros** *CDi\_b<sup>i</sup>*

O Gerador de Parametros *CDj\_b<sup>j</sup>* e o bloco responsavel por calcular os parametros  $b_i$  e *CD*<sub>i</sub>. Em função do número de ciclos disponíveis para o processamento de cada *pixel* (54 ciclos), distribui-se o processamento dos parâmetros  $\widehat{CD}$  e b em dois blocos denominados Gerador de Parametros *CD. J,* e Gerador de Parametros *CDiJl,* No bloco denominado Gerador de Parâmetros  $CD<sub>i</sub>$  II, obtêm-se a soma das parcelas da equação 3-6 ainda sem a extração da raiz quadrada. O valor resultante da soma das parcelas juntamente

94

Ĥ

com o*zyxwvutsrqponmlkjihgfedcbaZYXWVUTSRQPONMLKJIHGFEDCBA a<sup>i</sup>* e Dec data *(pixel* corrente) sao armazenados no *Buffer* de Parametros da FPGA02. Quando o *Buffer* de Parametros contem 240 parametros disponiveis, o modulo Transferência de Parâmetros sinaliza para o Gerador de Parâmetros  $CD_i$ <sub>L</sub>I através do sinal *line\_start.* Quando a operação é cálculo do parâmetro *b<sub>i</sub>*, o Gerador de Parâmetros *CD<sub>i</sub>*\_I comeca a ler os parametros armazenados no *Buffer* de Parametros da FPGA02 para calcular a distorção de cor e, posteriormente, somar ao resultado desta operação os valores do parametro *b<sup>j</sup>* acumulados na memoria externa. O resultado final e enviado para o bloco de segmentação que o organiza na memória externa. Para obtenção da distorção de cor normalizada *(CD/),* o valor do *CD<sup>i</sup>* com duas casas decimals e dividido pelo valor do parâmetro *b<sub>i</sub>* armazenado na memória externa. Os diagramas em blocos do Gerador de Parâmetros  $CD_i$  e do Gerador de Parâmetros  $CD_i$  Il estão ilustrados nas Figura 4-18 e Figura 4-19, respectivamente.

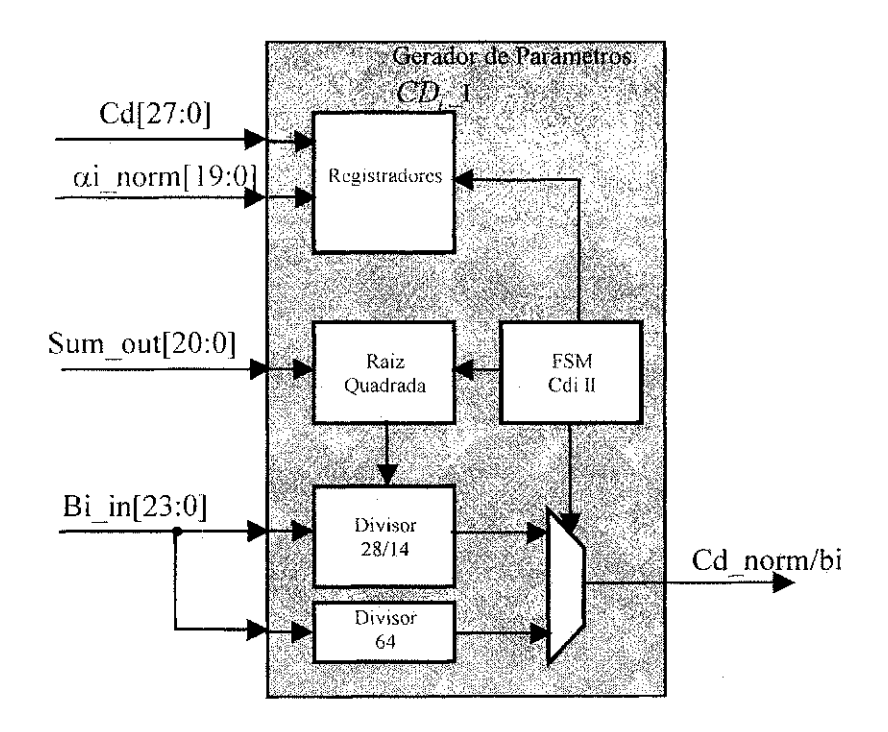

**Figura 4-18: Diagrama em blocos do Gerador de Parametro** CD, **\_ L** 

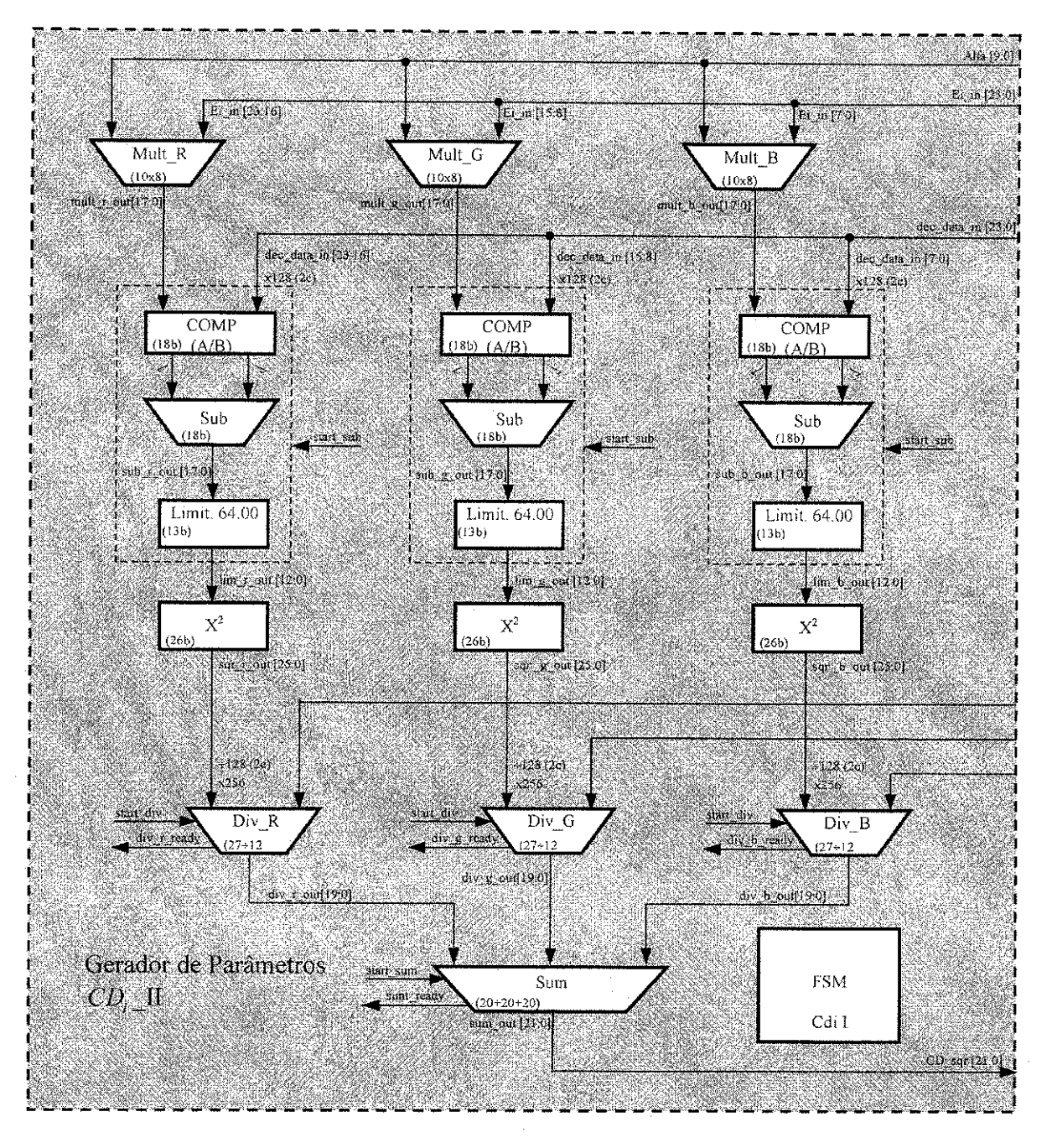

**Figura 4-19: Diagrama em Blocos do Gerador de Parametro** *CD<sup>i</sup>*  **II** 

### **4.2.2.16.. Apresentacao do Objeto** zyxwvutsrqponmlkjihgfedcbaZYXWVUTSRQPONMLKJIHGFEDCBA

O diagrama em biocos do modulo denominado Apresentacao do Objeto **e** mostrado na Figura 4-20. O módulo denominado Apresentação do Objeto é responsável por efetuar a leitura dos *pixels* obtidos do processo de classificação que se encontram em uma área específica da memória. Basicamente, o módulo denominado Apresentação do Objeto é composto por quatro *buffers* de 240 posicoes destinados ao armazenamento de duas linhas pares e duas linhas impares. Quando o modulo e habilitado, as linhas impares e as linhas pares do quadro 01 sao lidas e armazenadas nos *buffers* internos. Sempre ha a leitura de uma linha impar e uma linha par ate que todo o quadro tenha sido lido. Ao termino da leitura do quadro 01, o bloco Apresentação de Objeto inicia a leitura do quadro 02 da mesma maneira que no quadro 01 dando início a um ciclo constante de leitura das linhas impares e pares dos quadros 01 e 02. Enquanto um par de linhas **e** armazenado internamente, os pares de linhas previamente lidos ficam disponiveis para o bloco Interface Codificador de Video envia-los para o Codificador de Video.

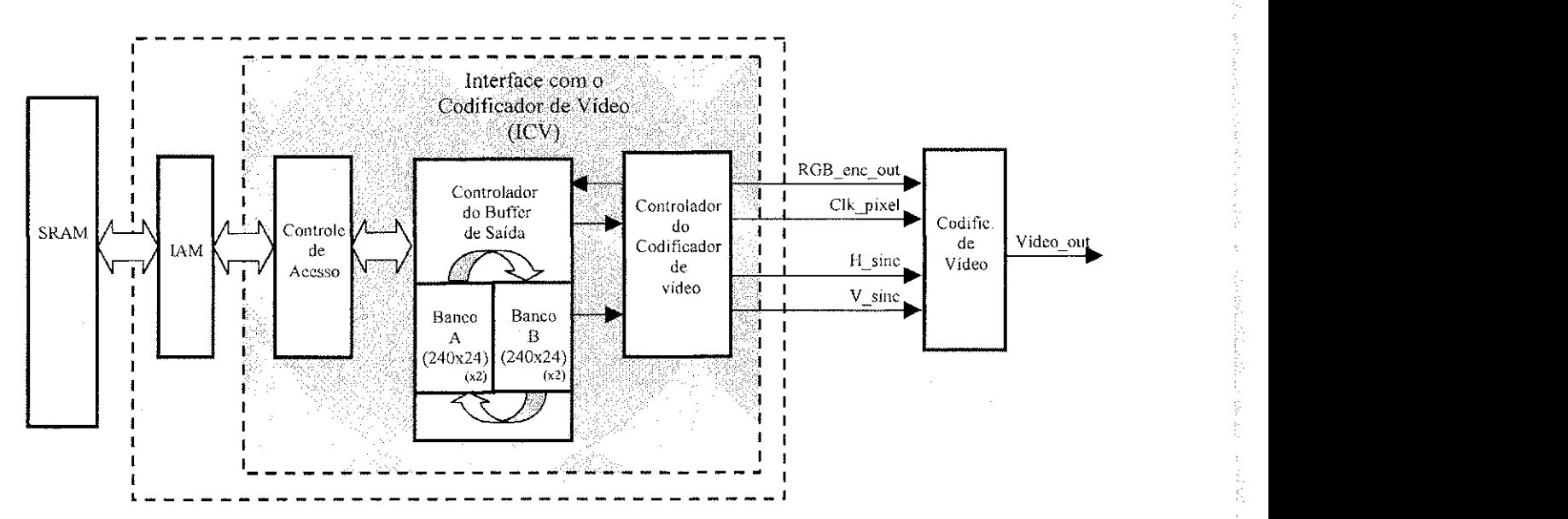

**Figura 4-20: Diagrama em blocos do modulo Apresentacao do Objeto** 

# **4.3 Modelagem em HDL**

Na fase de Modelagem em HDL, cada bloco do sistema foi implementado utilizando a linguagem de descrição de hardware Verilog [30] a nível comportamental RTL *(Register Transfer Level).* 

## **4.4 Sintese**

は、「かんな」 (の) とうしん (の) かんじょう (の) しんしょう (の) しんしょう (の) しんしょう (の) しんしょう (の) しんしょう (の) しんしょう (の) しんしょう (の) しんしょう

Uma vez validado a descrição comportamental de cada bloco, fez-se a síntese de cada modelo que consiste em converter a descricao comportamental para estruturas de hardware de uma tecnologia defmida. Neste caso, a tecnologia e a FPGA da plataforma (APEX-EP20K200EQC240-2X). Portanto, o modelo comportamental foi convertido para uma descrição estrutural baseada nos elementos físicos primitivos deste dispositivo, isto é, os elementos logicos.

Esta conversao foi feita por uma ferramenta de sintese. Utilizou-se o Leonardo Spectrum [31] para esta tarefa. Ao finalizar a sintese do modelo, a ferramenta gera um arquivo em formato EDIF<sup>4</sup>, com a descrição do modelo em termos de elementos lógicos do FPGA.

# **4.5 Leiaute**

Finalizada a sintese do modelo, utilizou-se o arquivo EDIF na ferramenta de leiaute específica do fabricante da FPGA, para posicionamento e interligação física automática da descrição estrutural gerada pela ferramenta de síntese. Além disso, a ferramenta de leiaute

<sup>4</sup> EDIF: Electronic Design Interchange Format. £ um formato de arquivo padronizado industrialmente para transmissao de dados de projetos

também gera um arquivo com a descrição de atrasos extraídos do layout implementado na FPGA e os arquivos para configuração física da FPGA. Utilizou-se o Quartus [27] para esta tarefa. **zystanienie zakone za zastawa za zakone za zastawa za zakone za zakone za zastawa za zakone za za** 

# **4.6 Verificacao Comportamental e Estrutural**

Uma vez modelado o bloco em HDL (Hardware Description Language), fez-se a simulação do modelo no ModelSim [32] para validar-se a funcionalidade. Para isto, criouse um *testbench*<sup>5</sup> que aplica estímulos ao modelo de cada bloco e analisa as respostas a tais estimulos e as compara com as respostas esperadas. Os estimulos dos sinais de entrada de cada bloco sao gerados por modelos tambem descritos em HDL. A verificacao comportamental consiste em validar a funcionalidade do modelo descrito em HDL sem considerar os atrasos de cada célula do dispositivo de lógica programável. Uma vez validado o modelo comportamental, foi realizada a verificação estrutural que consiste em validar o modelo com os atrasos reais do dispositivo de lógica programável. A seguir são apresentados os modulos de testes utilizados para validacao de cada bloco do sistema.

## **4.6.1 Validacao do***zyxwvutsrqponmlkjihgfedcbaZYXWVUTSRQPONMLKJIHGFEDCBA Buffer* **de Video**

このもので、そのことには、このことは、このことは、このことは、このことは、このことは、このことは、このことは、このことは、このことは、このことは、このことは、このことは、このことは、このことは、このこ

Para validar-se o *buffer* de vídeo, foi implementada uma máquina de estados que armazena dados conhecidos no buffer e, em seguida, efetua a leitura e comparação para averiguar se os dados foram corretamente armazenados. Se alguma posicao do *buffer*  estiver com um dado errado, a maquina de estados de teste sinaliza com um sinal sempre em nível alto (1). Se todos os dados estiverem corretos, um sinal de 0,5Hz é gerado em um diodo emissor de luz (LED) externo.

Uma vez validado este módulo, os demais blocos do sistema foram implementados e utilizou-se o *buffer* de video para validacao de cada bloco do sistema. Na Figura 4-21

<sup>&</sup>lt;sup>5</sup> Testbench: Esquema de validação de circuitos digitais composto por gerador de estímulos, verificador de respostas e modelo do sistema a ser validado.

mostra-se o diagrama em blocos dos módulos utilizados para verificação do *Buffer* de Video. **zystanie zastawa zastawa za zastawa zastawa zastawa zastawa zastawa zastawa zastawa zastawa zastawa zastawa za zastawa za zastawa za zastawa za zastawa za zastawa za zastawa za zastawa za zastawa za zastawa za zast** 

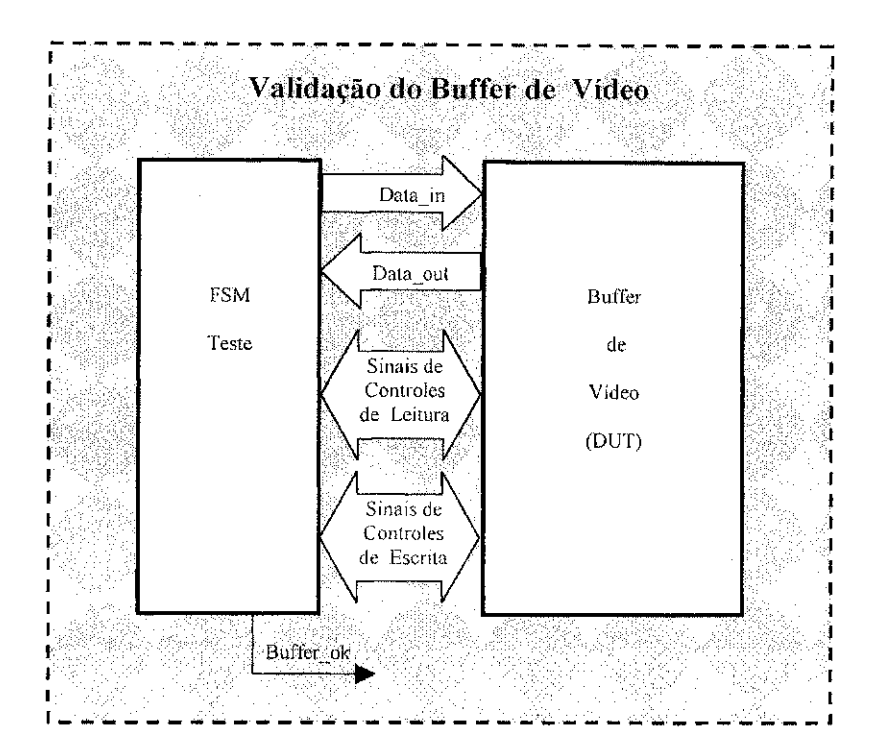

**Figura 4-21: Diagrama em Blocos para Validacao do** *Buffer* **de Video.** 

## **4.6.2 Validacao do Gerador de Parametro** *E,*

Na Figura 4-22 e mostrado o diagrama em blocos da plataforma de testes utilizada para validação do Gerador de Parâmetro *E<sub>t</sub>*. Basicamente, há dois *buffers* de vídeol utilizados para armazenar os valores de teste, uma máquina de estados de teste (Fsm teste), um multiplexador para seleção dos sinais de controle do buffer 2 e o Gerador de Parâmetro *Ei .* Para processar o *E<sup>i</sup>* , sao necessarios os *pixels* do decodificador de video e os valores armazenados na memoria que inicialmente devem ser zeros. O *buffer* de video 01 esta "emulando" o decodificador de vídeo e o buffer 02 está "emulando" a memória externa.

Inicialmente, a máquina de estados de teste armazena alguns valores conhecidos no *buffer* 01 e inicializa com zero todas as posicoes do *buffer* 02. Em seguida, a maquina de estados de teste habilita o Gerador de Parametro *E<sup>t</sup>* . Ao termino do processamento, a maquina de estados de teste verifica se as medias calculadas e armazenadas no *buffer* 02 correspondem aos valores esperados. Se todos os valores estiverem corretos, um sinal de 0,5Hz e gerado em um LED externo. Do contrário, o LED ficará sempre aceso, indicando erro em um dos valores.

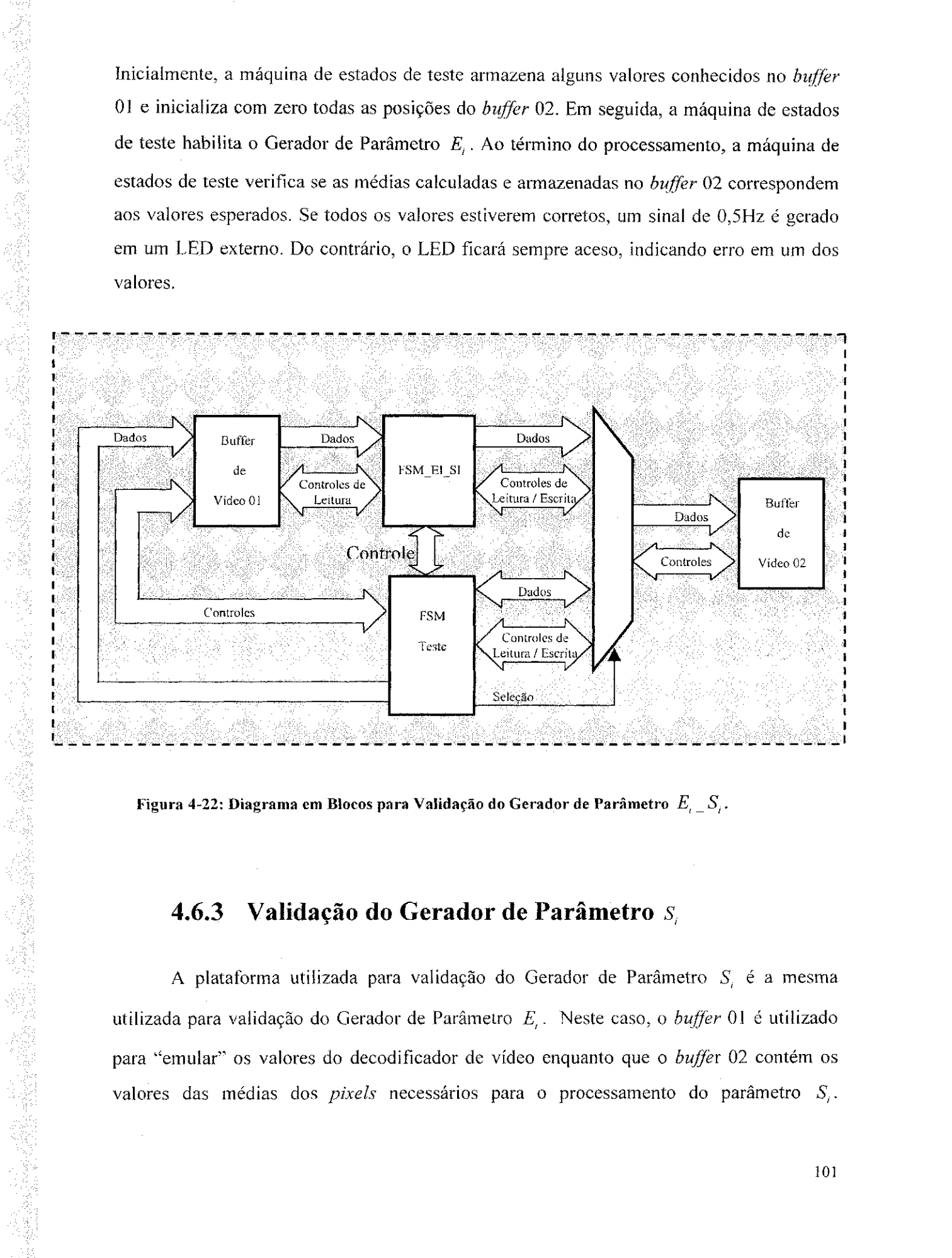

**Figura 4-22: Diagrama em Blocos para Validacao do Gerador de Parametro** *E<sup>t</sup> \_S<sup>t</sup> .* 

## **4.6.3 Validacao do Gerador de Parametro** *s,*

A plataforma utilizada para validação do Gerador de Parâmetro S<sub>i</sub> é a mesma utilizada para validacao do Gerador de Parametro *E<sup>t</sup> .* Neste caso, o *buffer* 01 e utilizado para "emular" os valores do decodificador de vídeo enquanto que o buffer 02 contém os valores das medias dos *pixels* necessarios para o processamento do parametro *S<sup>r</sup>*

Inicialmente a máquina de estados de teste armazena valores predeterminados nos *buffers* 01 e 02. Em seguida, habilita o Gerador de Parametro *S<sup>i</sup>* para proceder com o calculo do desvio padrão. Ao término do processamento, a máquina de estados de teste verifica os valores dos parametros *Dp(R)*, *Dp(G)* e *Dp(B)* na safda do Gerador de Parametro *S,.* Se todos os valores estiverem corretos, um sinal de 0,5Hz é gerado em um LED externo. Caso contrário, o LED permanece aceso, indicando erro em um dos valores calculados.

## **4.6.4 Validacao do Gerador de Parametro***<sup>d</sup>i\_a<sup>j</sup>*

Na Figura 4-23 mostra-se o diagrama em blocos da plataforma de testes utilizada para validação do Gerador de Parâmetros  $\hat{\alpha}$ <sub>*i*</sub> *a<sub>i</sub>*. O *buffer* 01 contém os valores dos pixels do decodificador de video e o *buffer* 02 contem os valores medios dos *pixels* e os valores acumulados do parametro *a<sup>i</sup> .* Alem disso, tambem sao necessarios os valores do *Dp(R),*   $Dp_{(G)}$  e  $Dp_{(B)}$  para o cálculo dos parâmetros  $a_i$  e  $\hat{a}_i$ . Os valores dos parâmetros  $Dp_{(B)}$ ,  $Dp_{(G)}$  e  $Dp_{(B)}$  são fornecidos pela máquina de estados de teste durante a inicialização. Quando o processamento é do parâmetro  $\hat{\alpha}_i$ , a máquina de estados de teste habilita o Gerador de Parâmetros  $\hat{\alpha}_{i}$  *a<sub>i</sub>* para calcular os valores de  $\hat{\alpha}_{i}$  e a medida que os valores são calculados, a maquina de estados de teste armazena-os em um *buffer* interno. Ao termino do processamento, estes resultados sao comparados com os valores esperados. Para validar a geração do parâmetro  $a_i$ , a máquina de estados de teste habilita o Gerador de Parâmetros  $\hat{\alpha}_{i}$ <sub> $a_{i}$ </sub> para processar os valores do parâmetro  $a_{i}$  e ao final do processamento, a máquina de estados de testes verifica se os valores do parametro *a<sup>t</sup>* armazenados no *buffer* 02 estao de acordo com os valores esperados. A sinalização dos testes é idêntica à descrita na seção anterior.

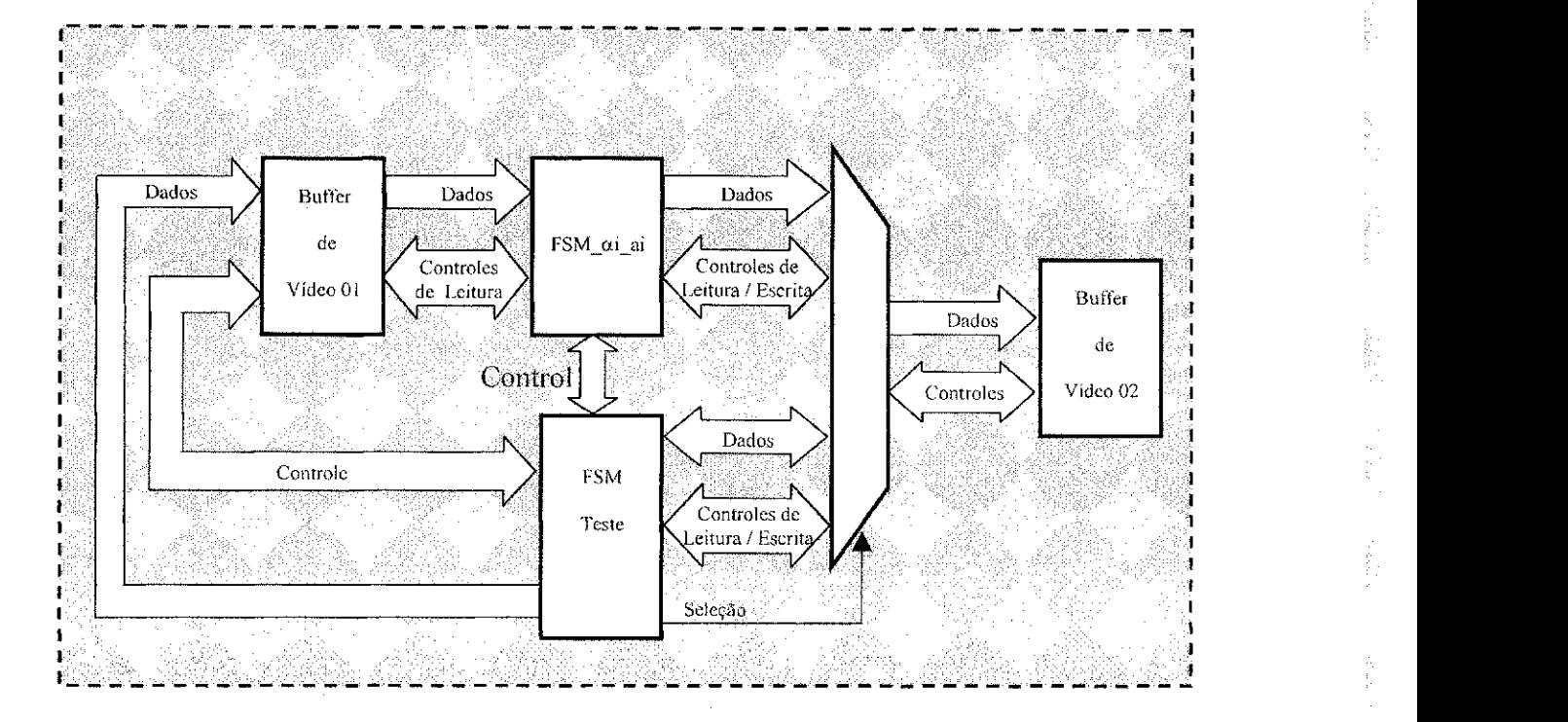

Figura 4-23: Diagrama em Blocos para Validação do Gerador de Parâmetro  $\hat{\alpha}_{i\perp}a_{i}$ .

# **4.6.5 Validacao do Gerador de Parametro** *cbi\_b<sup>j</sup>*

是我的人,我们就是一个人,我们的人,我们就是一个人,我们的人,我们的人,我们的人,我们的人,我们的人,我们的人,我们就会不会不会不会不会不会不会不会不会不会不会不会不会不会不会。 "我们,我们的人,我们也不会不会不会不会不会不会不会不会。"

O diagrama em blocos da plataforma de testes utilizada para validação do Gerador de Parametros *CDl\_b<sup>j</sup>* e o mesmo utilizado para o Gerador de Parametros *aj\_a<sup>j</sup> . O buffer*  01 contem os valores dos *pixels* do decodificador de video e o *Buffer* 02 os valores medios dos *pixels* e os valores acumulados do parametro *bi:.* Quando o processamento e do parâmetro *CD<sub>i</sub>*, a máquina de estados de teste seleciona o Gerador de Parâmetros  $CD_{i_1}b_i$ 

103

kt.

para calcular o *CD<sub>i</sub>* e a medida que os valores são calculados, a máquina de estados de teste armazena os resultados em um buffer interno. Ao término do processamento, estes resultados são comparados com os valores esperados. Quando o teste é do parâmetro  $b_i$ , a maquina de estados de teste habilita o Gerador de Parametros *Cbj\_b<sup>i</sup>* para calcular os valores do parametro *b<sup>t</sup>* e ao final do processamento, verifica se os valores do parametro *b<sup>t</sup>* armazenados no *buffer* de video 02 estao de acordo com os valores esperados. A sinalização dos testes é idêntica à descrita na seção anterior.

## **4.6.6 Validacao do Gerador de Histograma e Limiar**

Na Figura 4-24 e mostrado o diagrama em blocos da plataforma de testes utilizada para validar o Gerador de Histograma e Limiar. Basicamente, a maquina de estados de teste habilita o Gerador de Histograma e Limiar e gera os valores do parâmetro  $C\hat{D}_i$  para o processamento. Ao término do processamento, a máquina de estados de teste habilita o Gerador de Histograma e Limiar para calcular o limiar de comparação e, em seguida, verifica se esta de acordo com o valor esperado.

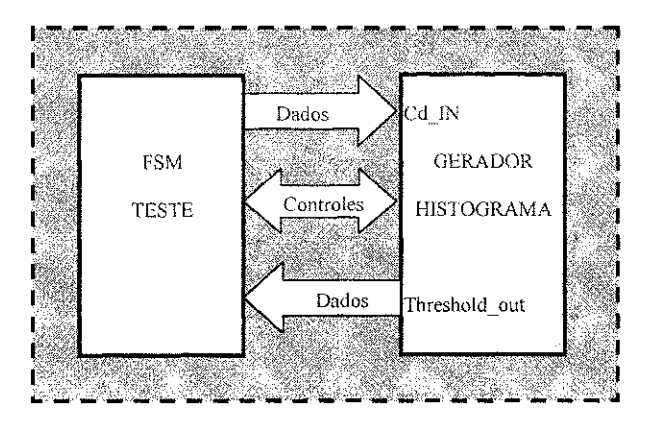

**Figura 4-24: Diagrama em Blocos para Validacao do Gerador de Histograma e Limiar.** 

1990年,1992年,1992年,1993年,1993年,1993年,1993年,1993年,1993年,1993年,1993年,1993年,1993年,1993年,1993年,1993年,1993

「大きい」ということが、「大きい」ということに、「大きい」ということが、「大きい」ということが、「大きい」ということが、「大きい」ということが、「大きい」と思うことが、「大きい」と思うことが、「大きい こうしょう こうしょう

## **4.6.7 Validacao da Segmentacao** zyxwvutsrqponmlkjihgfedcbaZYXWVUTSRQPONMLKJIHGFEDCBA

Na Figura 4-25 mostra-se o diagrama em blocos da plataforma de teste utilizada para validar o módulo de segmentação. O módulo de segmentação classifica o *pixel* de acordo com os valores dos parâmetros  $CD_i$ ,  $\hat{\alpha}_i$  e do limiar de comparação do histograma. A máquina de estados de testes gera os valores destes parâmetros na entrada do módulo de segmentação e verifica se a operação está correta.

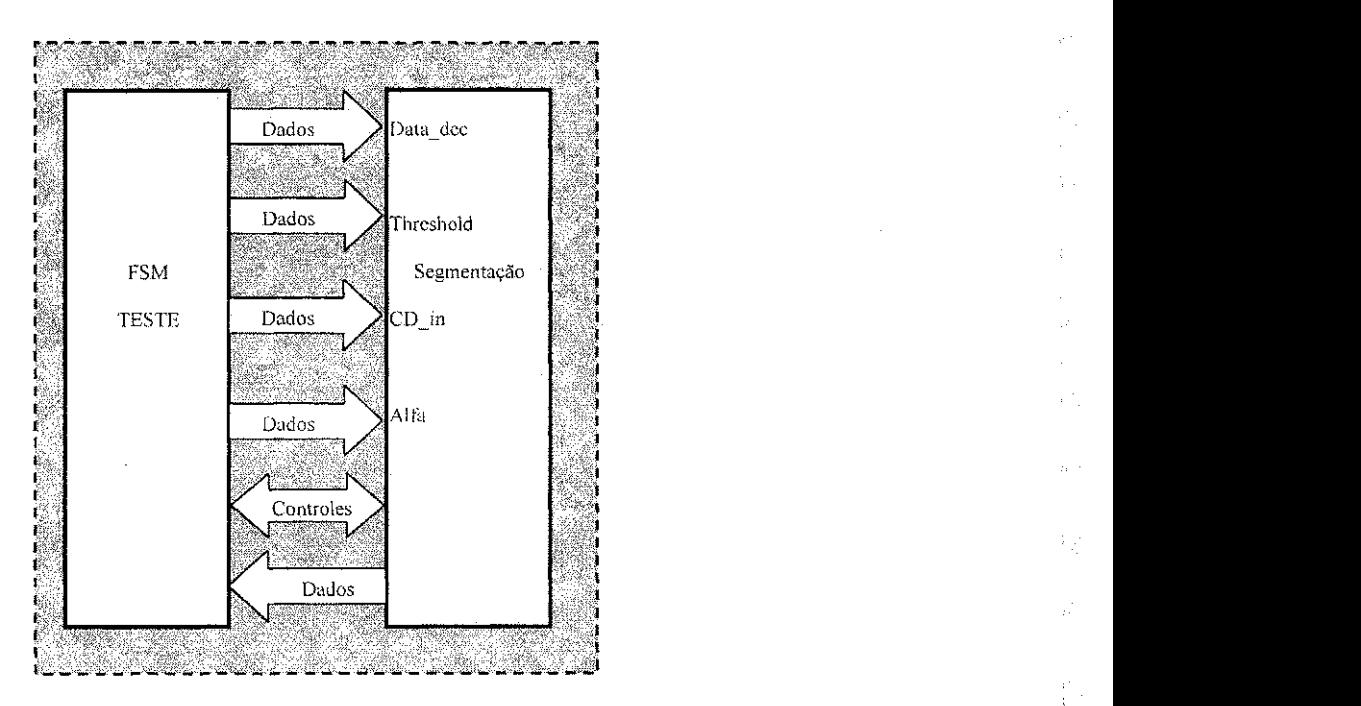

**Figura 4-25: Diagrama em Blocos para Validacao do Modulo Segmentacao.** 

ţ.

## **4.6.8 Validacao da Interface de Acesso a Memoria (IAM) e Controlador da IAM**

O diagrama em blocos da plataforma utilizada para validação dos módulos IAM e Acesso a IAM é mostrado na Figura 4-26.

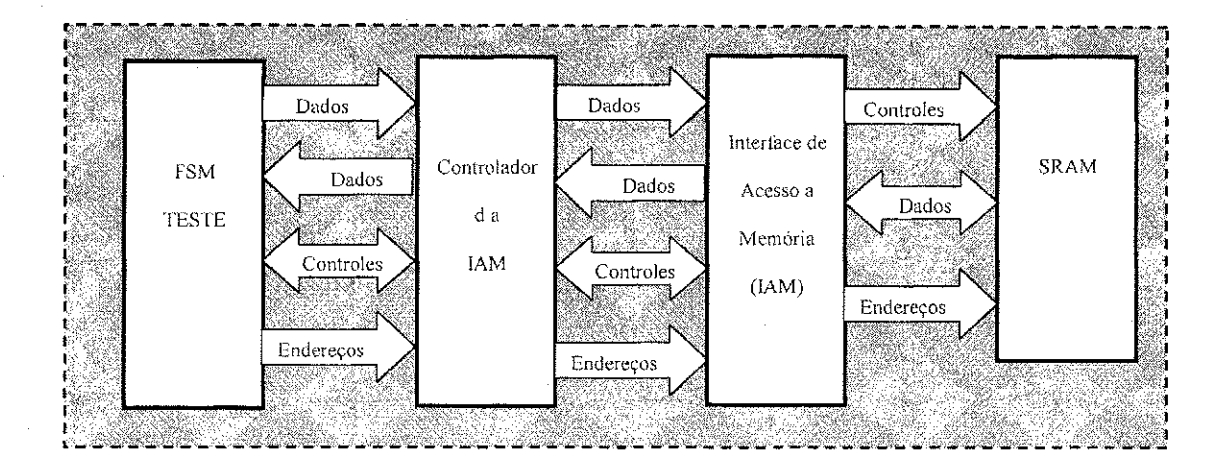

#### Figura 4-26: Diagrama em Blocos Para Validação dos módulos IAM e Controlador de Acesso à **IAM.**

O procedimento de teste consiste basicamente em escrever e ler dados na memoria externa através de pedidos de interrupção para Controlador da Interface de Acesso à Memória. Em seguida, procede-se com a verificação dos valores armazenados. Outro teste realizado consiste na escrita e leitura de dados de modo alternado, iniciando na posição 00 ou 01 do banco de memoria. A sinalizacao e feita de modo analogo ao descrito na secao anterior. A seleção do teste (sequencial ou alternado) é feita por uma chave externa contida na plataforma.

Uma vez validados o Controlador da IAM e a Interface de Acesso à Memória, podese validar a interface com o decodificador de video e a interface com o codificador de video.

## **4.6.9 Validacao da Interface Decodificador de Video** zyxwvutsrqponmlkjihgfedcbaZYXWVUTSRQPONMLKJIHGFEDCBA

A plataforma de teste utilizada para validação da Interface com o Decodificador de Vídeo é mostrada na Figura 4-27. Neste caso, os vetores de teste de entrada foram o obtidos de um sinal de vídeo de um gerador de padrões conectado à placa do decodificador de video. A maquina de estados de teste controla a interface com o decodificador de video que adquire os*zyxwvutsrqponmlkjihgfedcbaZYXWVUTSRQPONMLKJIHGFEDCBA pixels* do sinal de video digitalizado para o formato RGB. Os *pixels* sao armazenados na memória externa e o controle da IAM também é efetuado pela máquina de estados de teste. Após armazenar um quadro completo, a máquina de estados de teste efetua a leitura dos *pixels* armazenados para verificar se a Interface Decodificador de Video efetuou corretamente a aquisição dos *pixels*, uma vez que a IAM e o Controlador da IAM já foram validados anteriormente.

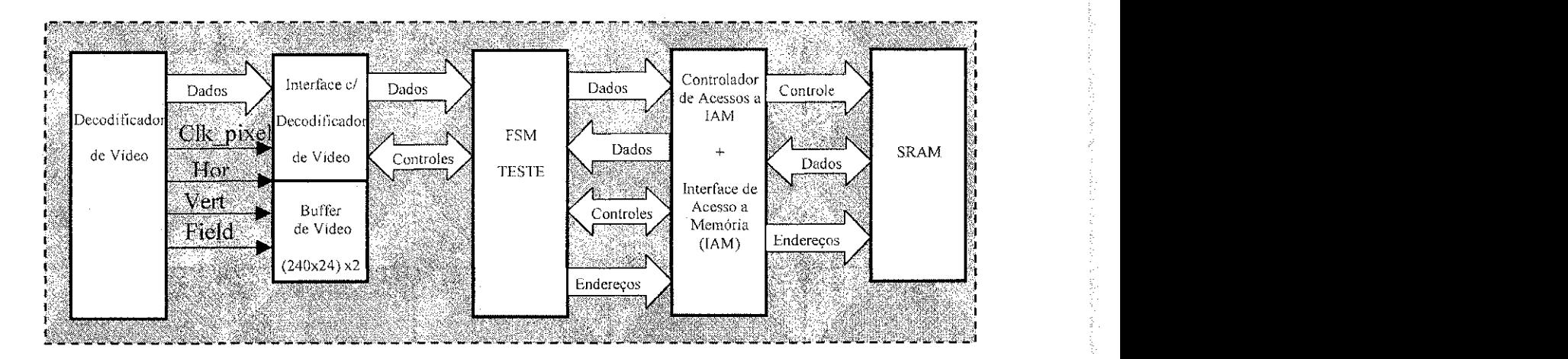

Figura 4-27: Diagrama em Blocos para Validação da Interface com o Decodificador de Vídeo.
#### **4.6.10 Validação da Interface Codificador de Vídeo**

Este foi o primeiro teste do sistema em tempo real. Consiste basicamente em capturar os *pixels* digitalizados em formato RGB e armazená-los na memória. Os *pixels* armazenados sao lidos pela Interface Codificador de Video e enviados para o codificador de vídeo. Este teste valida não somente a Interface Codificador de vídeo, mas, sobretudo o controle de acesso a IAM, pois neste caso têm-se dois blocos acessando a IAM, o de teste e a interface com o codificador de vídeo. Neste caso, a comparação foi efetuada com os sinais de vídeo de entrada (analógico), gerado pelo Gerador de padrões e o sinal de saída do Codificador de Video.

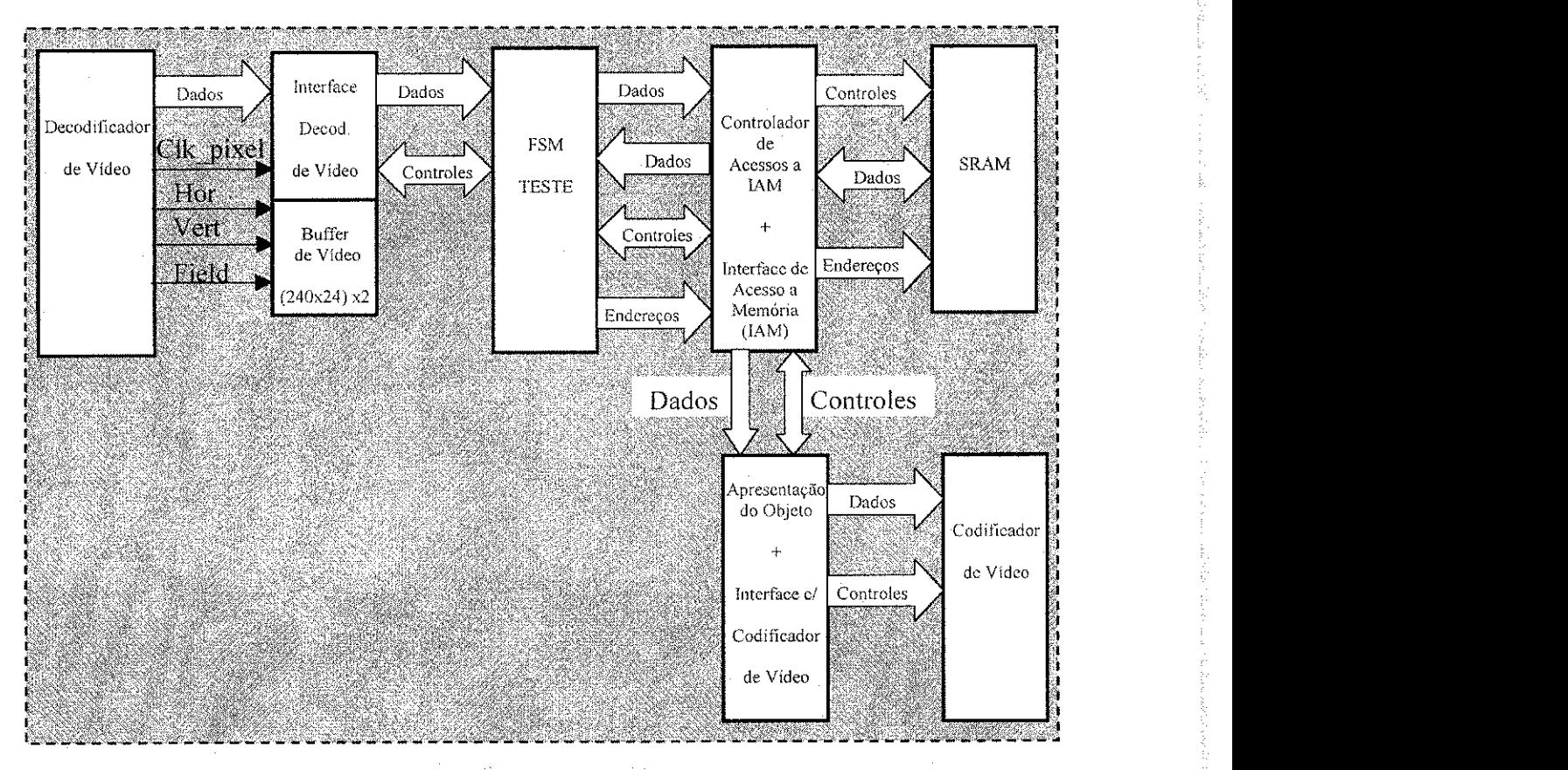

**Figura 4-28: Diagrama em Blocos para Validacao da Interface com Codificador de Video.** 

#### 4.6.11 Validação dos Módulos Integrados

Uma vez validados todos os módulos anteriores, tanto na simulação quanto fisicamente na plataforma (GPIP01), foi iniciada a integração dos módulos com a Fsm Principal responsável por comandar cada fase das etapas de aprendizado e segmentação da imagem. Primeiramente, fez-se a validação comportamental do sistema contido na FPGA01, fixando as respostas (sinais de controle) esperadas do sistema contido na FPGA02. Com isso, validou-se a Fsm Principal controlando os módulos da FPGA01. Em seguida, os módulos da FPGA01 foram interligados com os módulos da FPGA02 e procedeu-se com a depuração do sistema completo. Uma vez que o sistema estava idealmente funcionando procedemos com a simulação com atrasos visando identificar os problemas gerados pelo leiaute do sistema. Neste caso, constatou-se uma limitação de frequência de operação dos dispositivos da plataforma GPIP01, restringindo o desempenho do sistema de segmentação. Quando o sistema foi simulado com atrasos operando em 66MHz, o atraso entre os sinais de controle internos era maior que  $\frac{1}{2}$  ciclo de *clock*, conforme ilustrado na Figura 4-29. Note que o sinal de controle denominado *line start* da Interface Decodificador de Video muda de estado somente apos mais de *Vi* ciclo do *clock*  do sistema *(clock\_out).* 

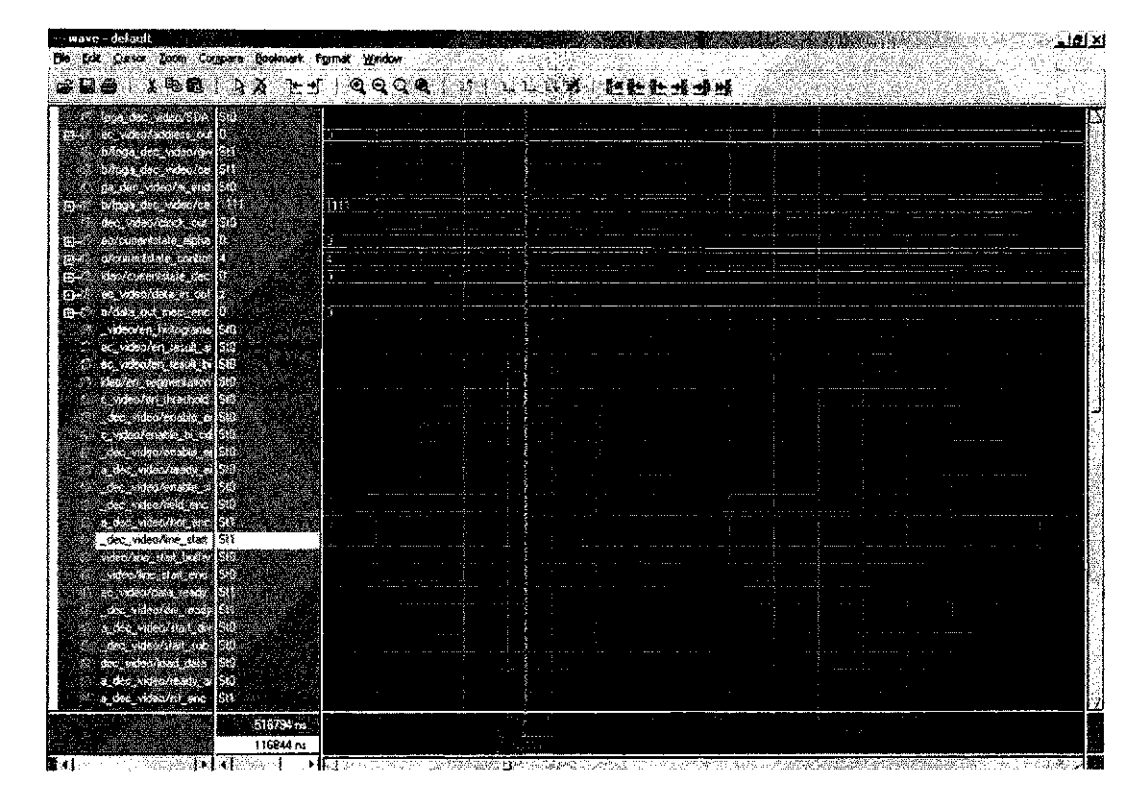

**Figura 4-29: Atraso entre o sinais Line\_start e Clock\_out em 66MHz.** 

**Constatou-sc tambem que os atrasos eram diferentes entre os modulos do sistema.**  Por exemplo, o sinal que habilita o Gerador de Parâmetros  $E_i$ <sub>c</sub> S<sub>i</sub>, denominado, *enable* ei **apresentou um atraso menor que** *Yi* **ciclo de** *clock,* **conforme ilustrado na Figura 4-30.** 

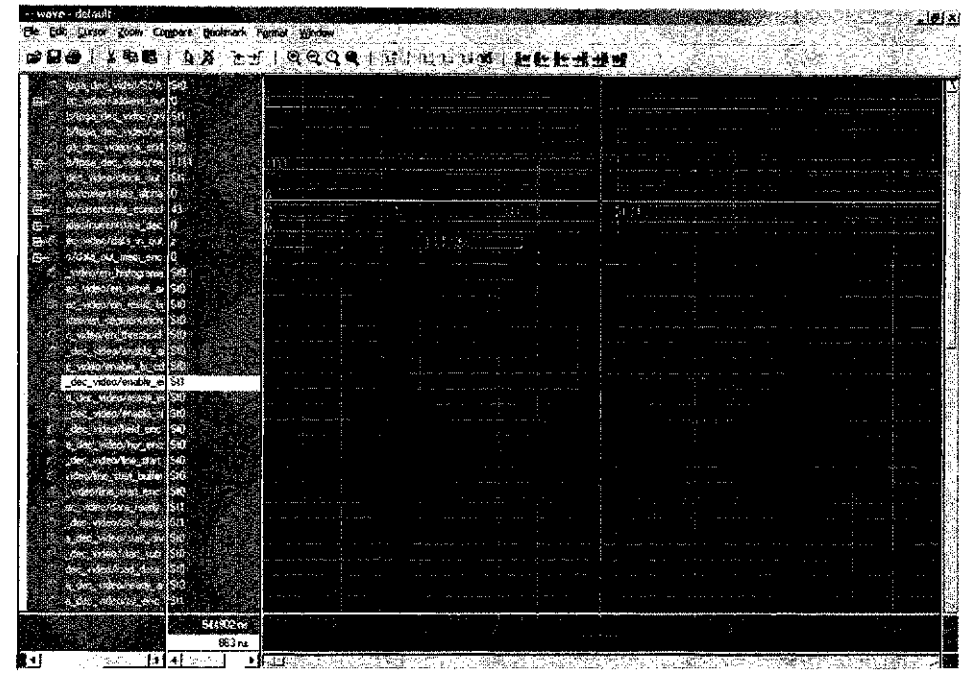

知識中は後の原理の一によります。中国の第一、1980年の後の2000年、1990年に、1990年の1990年、英国の2000年、1990年、1990年、1990年、1990年、1990年、1990年、 1990年、1990年、1990年、1990年、1990年、1990年、1990年、1990年、1990年、1990年、1990年、1990年、1990年、1990年、1990年、1990年、1990年、1990年、1990年、1990年

**Figura 4-30: Atraso entre os sinais enable\_ei e CIock\_out em 66MHz.** 

**Mediante estes resultados, a freqiieneia de***zyxwvutsrqponmlkjihgfedcbaZYXWVUTSRQPONMLKJIHGFEDCBA clock* **do sistema foi reduzida para 54MHz, e, por conseguinte, a resolucao horizontal para 180** *pixels* **por linha. Operando**  nesta freqüência, ainda foram constatados problemas em função de atrasos, sobretudo, **maquinas de estados mudando para estados inesperados. E m funcao destes problemas, a freqiieneia de operacao do sistema foi reduzida para 40MHz e com isso a resolucao**  horizontal diminuiu para 120 *pixels* por linha. Além da redução da frequência de operação, **alguns sinais de controle foram registrados em funcao de espurios contidos nestes sinais.**  Em função da redução da resolução horizontal e, por conseguinte, do número de elementos **de imagem analisados em cada linha, o numero de quadros para processamento do parametro** *S<sup>t</sup>*  **e do histograma foi modificado para 54 e 64, respectivamente. Outra modificacao realizada em funcao dos atrasos no sistema foi a transferencia do modulo**  responsável pela transferência dos parâmetros da FPGA 01 para a FPGA02. Inicialmente este módulo estava na FPGA 01, porém apresentou problema na simulação com atrasos, sobretudo, mudanças de estados equivocados. Vale salientar que esta redução de resolução em função da frequência de operação é uma limitação da plataforma GPIP01 que, em função da quantidade de elementos lógicos utilizados para implementação do sistema de

segmentação, não consegue operar em freqüência superiores a 40MHz que possibilitaria uma resolução superior a 120 *pixels* por linha. Esta limitação dos dispositivos lógicos programáveis está relacionada com a sua estrutura interna que além das células para implementação há também uma lógica adicional para programação das estruturas e isto limita a frequência de operação do sistema. Em um ASIC não há estruturas para programação e o posicionamento dos módulos pode ser otimizado visando atingir a frequência de operação desejada.

Uma vez solucionados os problemas de atrasos no sistema, iniciaram-se os testes do sistema de extração de objetos em um ambiente real. Os resultados obtidos com a implementação em *hardware*, em um ambiente real, são apresentados no próximo capítulo.

## **4.7 Conclusoes**

Neste capitulo foi apresentado o ffuxo de projetos e o sistema desenvolvido para realizar a extração de objetos segundo o método estatístico de Horprasert. Resumidamente, as etapas seguidas para o desenvolvimento do sistema foram as seguintes: Definição do Sistema, Modelagem em HDL, Validação Estrutural e Comportamental, Síntese Lógica e Leiaute.

Apresentaram-se os modulos implementados no sistema, o principio de funcionamento e os principais problemas e soluções durante a depuração do sistema totalmente integrado. A primeira limitacao identificada na Plataforma de desenvolvimento foi durante a definição do sistema em que foi constatada a necessidade de dois dispositivos lógicos programáveis para elaboração do sistema de extração de objetos. A segunda limitação diz respeito à frequência de operação que foi limitada a 40MHz em função dos atrasos internos nos dispositivos de lógica programável. A consequência da limitação da frequencia de operacao foi a reducao da resolucao horizontal de 240 para 120 *pixels* por linha. Apesar destas limitações ainda foi possível avaliar o desempenho do método estatistico de Horprasert implementado em *hardware.* 

# **5 Análise dos Resultados**

Neste capítulo são apresentados os resultados obtidos do sistema de extração de objetos implementado em *hardware* em um ambiente real que apresenta alguns fenômenos tais como sombras, similaridade entre as cores dos objetos da imagem principal e da imagem de fundo e variação de iluminação. Além disso, o número de elementos lógicos utilizado no sistema bem como algumas formas de ondas do sistema fisico tambem sao apresentadas.

## **5.1 Avaliacao da Extracao de Objetos**

Para avaliação do desempenho do sistema de extração de objetos implementado em hardware, são apresentadas 06 situações em um ambiente real com sombras e imagem de fundo heterogênea. As sequências de imagens apresentadas são: a) imagem de fundo original, b) imagem de fundo original com o objeto a ser extraido, c) imagem resultante da extração sem a presença do objeto e d) imagem resultante da extração com a presença do objeto.

#### **5.1.1 Avaliacao da Imagem I**

Na Figura 5-1 são mostradas as sequências de imagens utilizadas para avaliação do sistema quanto a sombras geradas na imagem de fundo. A imagem de fundo original, contém sombras tanto na parede quanto no chão que são geradas por duas mesas localizadas nas extremidades da imagem de fundo. Há também pontos com um branco saturado em função da iluminação do ambiente. O objeto a ser extraído também gera uma sombra na imagem de fundo. Na imagem resultante, ainda sem a presenca do objeto a ser

extraido, identificam-se pontos que sao classificados como pertencentes a imagem do primeiro plano em função de erro estabelecido durante a determinação do limiar e, sobretudo em função de ruídos presentes no sinal digitalizado pelo decodificador de vídeo. Em uma seção posterior, é analisado detalhadamente o ruído gerado pelo decodificador de vídeo. Na Figura 5-1d mostra-se o resultado da extração do objeto. Apesar da baixa resolução do sistema, imposta pela limitação da Plataforma GPIP01, e das falhas nos pontos escuros do objeto, ja previsto no modelo de Horprasert, a cadeira foi extraida da imagem de fundo apesar das sombras geradas pela cadeira e pelas mesas proximas da parede da imagem de fundo.

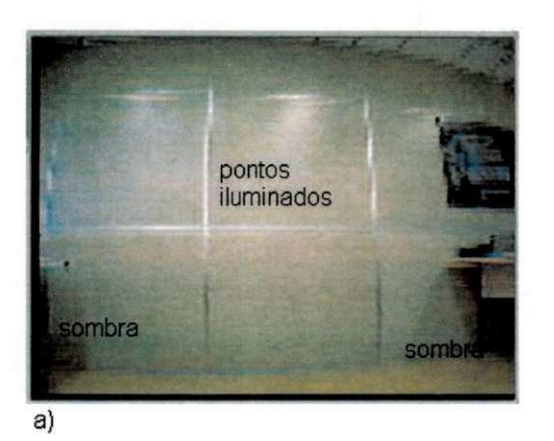

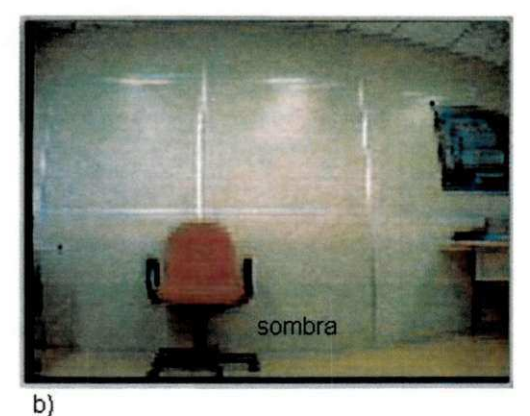

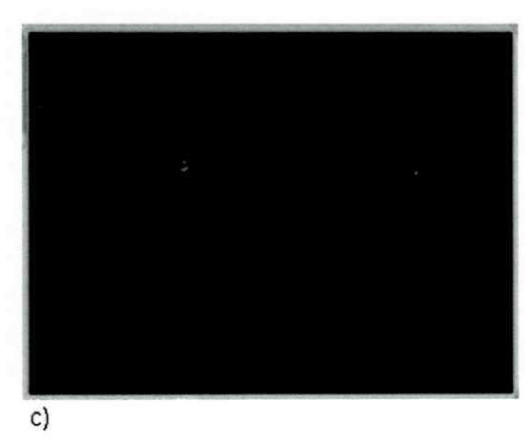

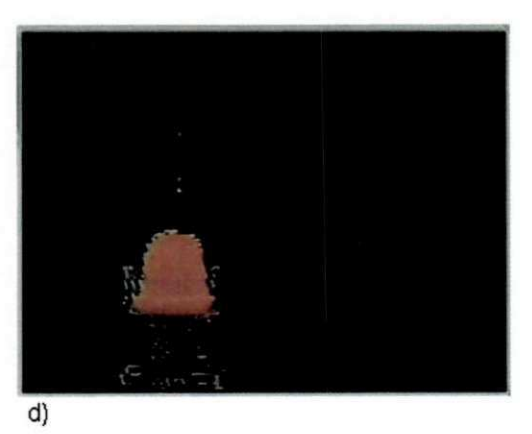

Figura 5-1: Seqüência de imagens para avaliação do Sistema de Extração de Objetos quanto a **robustez a sombras na imagem de fundo: a) imagem de fundo original; b) imagem de fundo**  original com o objeto a ser extraído; c) imagem resultante da extração sem a presença de objeto; d) imagem resultante da extração com a presença do objeto.

#### **5.1.2** Avaliação da Imagem II

Na Figura 5-2 são mostradas as sequências de imagens utilizadas para avaliação do sistema quanto a similaridade de cor entre a imagem de fundo e o objeto da imagem principal. A imagem de fundo é a mesma utilizada na seção 5.1.1. Neste caso os objetos estão afastados da parede e, portanto, não geram sombras na imagem de fundo. Os resultados obtidos sem a presença dos objetos é similar ao obtido na Figura 5-1, isto é, alguns pontos são equivocadamente classificados como objeto da imagem do primeiro plano. Quanto à extração apesar da similaridade da cadeira do lado direito com o fundo, o sistema ainda foi capaz de efetuar a extração com poucos erros.

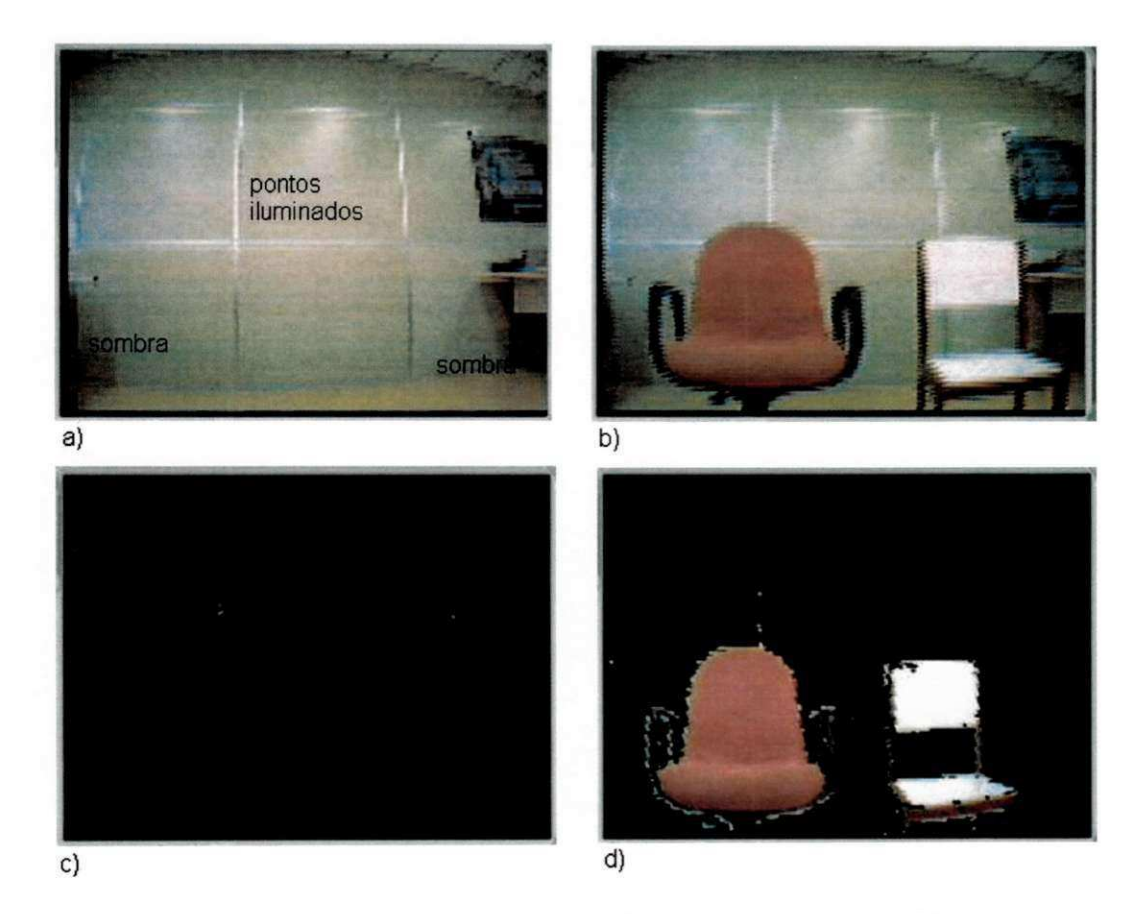

Figura 5-2: Seqüência de imagens para avaliação do Sistema de Extração de Objetos quanto a **Similaridade de cor entre a imagem de fundo e o objeto do primeiro piano: a) imagem de fundo original; b) imagem de fundo original com o objeto a ser extraido; c) imagem resultante da extracao**  sem a presença de objeto; d) imagem resultante da extração com a presença do objeto.

#### **5.1.3 Avaliação da Imagem III**

Na seqiiencia de imagens apresentadas na Figura 5**-3,** e avaliada a capacidade do sistema em extrair um objeto de um fundo heterogêneo. Para isto, inserimos duas cadeiras com cores diferentes, na imagem de fundo. Além disso, o objeto utilizado para extração tem a cor praticamente igual à de um dos objetos da imagem de fundo. Na imagem resultante da segmentação, observa-se que uma parte do objeto que estava em frente do objeto pertencente à imagem de fundo foi classificada como imagem de fundo em função da similaridade entre suas cores.

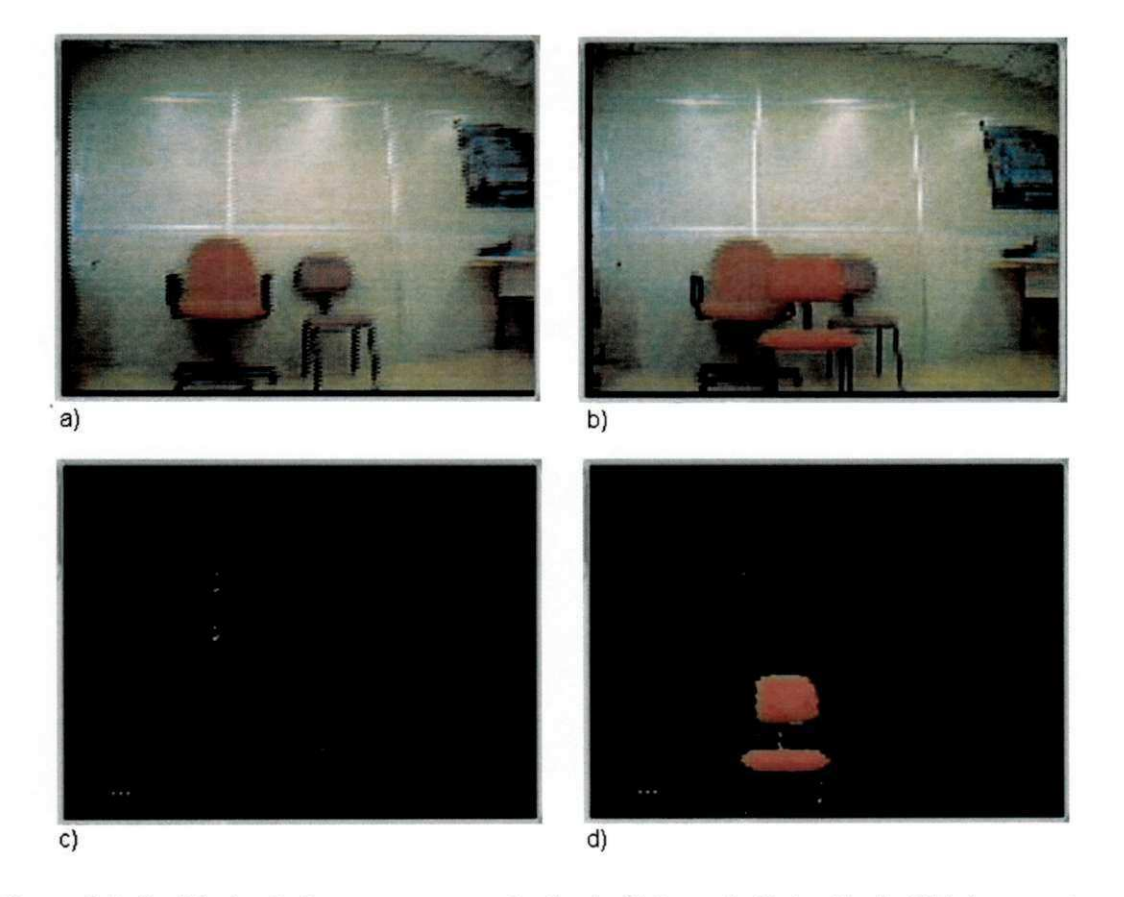

Figura 5-3: Seqüência de imagens para avaliação do Sistema de Extração de Objetos quanto a segmentação de objetos de uma imagem de fundo heterogênea: a) imagem de fundo original; b) imagem de fundo original com o objeto a ser extraído; c) imagem resultante da extração sem a presença de objeto; d) imagem resultante da extração com a presença do objeto.

#### **5.1.4 Avaliação da Imagem IV**

O objetivo da seqiiencia de imagens apresentadas na Figura 5-4 e avaliar o sistema em uma situação em que uma pessoa for utilizada no processo de segmentação. Pode-se observar que há falhas nos contornos dos braços e na parte inferior em função de ruídos existentes no sinal digitalizado e, além disso, em função da baixa resolução temos poucos elementos de imagem em cada linha e a perda de alguns deles torna-se bastante significativa na imagem resultante da extração.

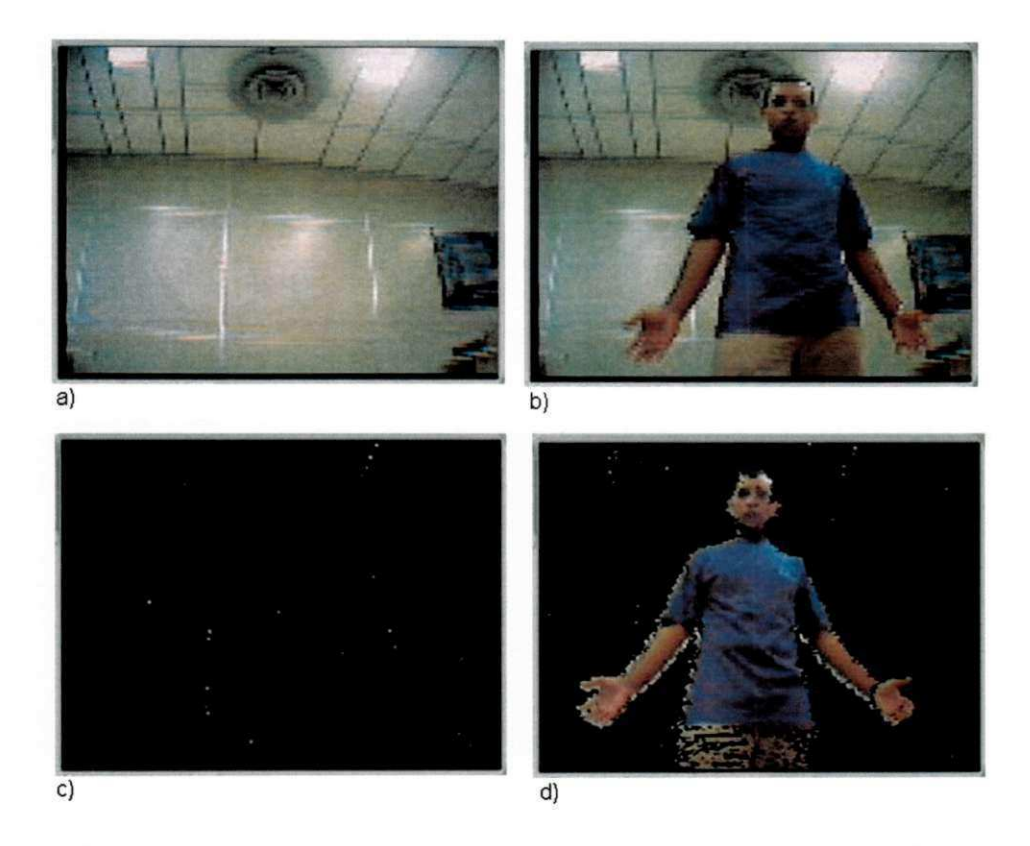

Figura 5-4: Seqüência de imagens para avaliação do Sistema de Extração de Objetos quanto a **deteccao de uma pessoa na imagem de primeiro piano: a) imagem de fundo original; b) imagem de**  fundo original com o objeto a ser extraído; c) imagem resultante da extração sem a presença de **objeto; d) imagem resultante da extracao com a presenca do objeto.** 

### 5.1.5 Avaliação da Imagem V

Na seqiiencia de imagens da Figura 5-5 a cor da camisa da pessoa inserida para extração é bem distinta da cor da imagem de fundo e observa-se que a imagem final extraída está com falhas apenas nos contornos em função, sobretudo, das transições abruptas de cor geradas nestas regiões. O sensor da câmera, nas regiões de contorno, pode detectar a imagem de fundo ou o objeto e isto gera um ruido no sinal capturado.

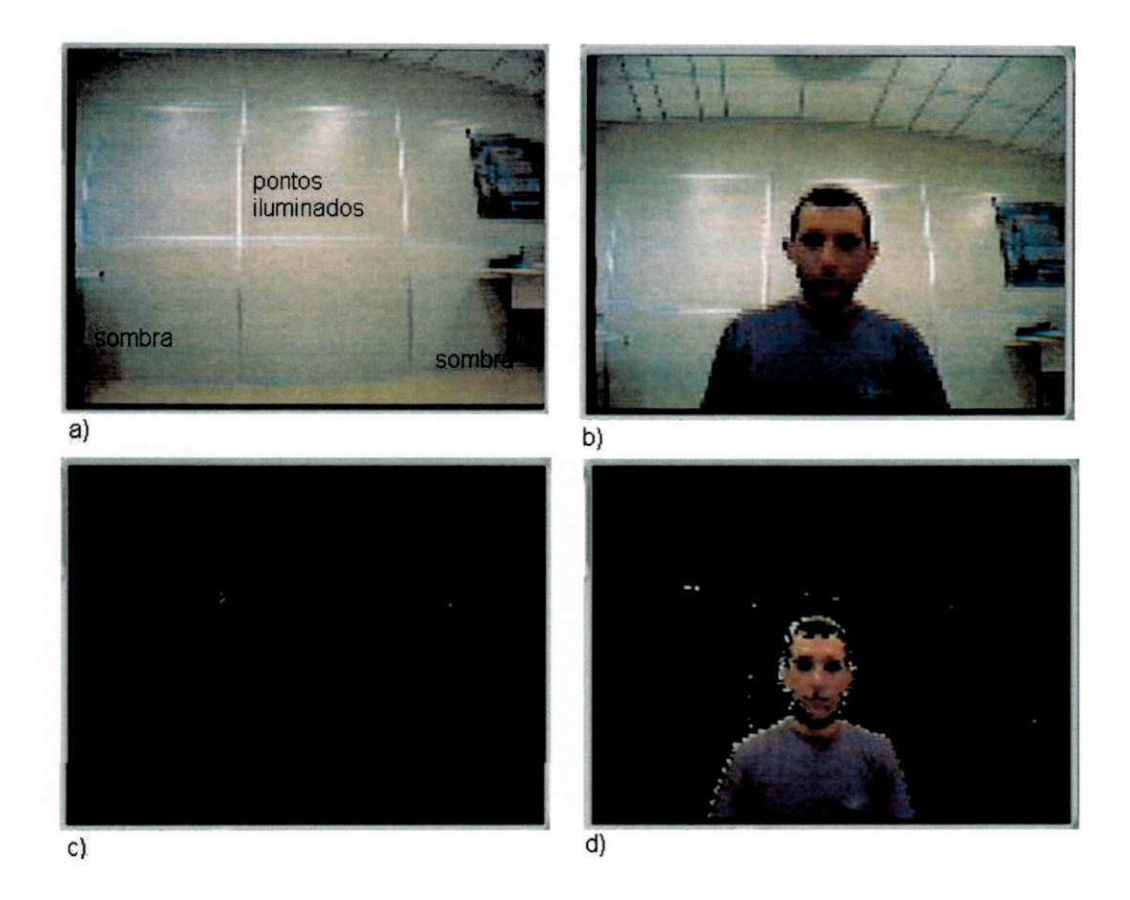

Figura 5-5: Seqüência de imagens utilizada para avaliação do Sistema de Extração de Objetos quanto a segmentação de cores distintas da imagem de fundo: a) imagem de fundo original; b) imagem de fundo original com o objeto a ser extraído; c) imagem resultante da extração sem a **presenca de objeto; d) imagem resultante da extracao com a presenc a do objeto.** 

#### **5.1.6 Avaliação da Imagem VI**

Nas Figura 5-6a e Figura 5-6b são mostradas as imagens resultantes da extração, sem a presença de objetos, após a variação da iluminação do ambiente. Na Figura 5-6a, a iluminação da imagem de fundo diminuiu abruptamente em função do desligamento de quatro lampadas fluorescente de 40W que estavam iluminando a imagem de fundo na etapa de aprendizado. A sala onde os testes foram realizados contém 28 lâmpadas fluorescentes de 40W cada. Na Figura 5-6b, a imagem de fundo foi iluminada apos a etapa de aprendizado. Neste caso, duas lâmpadas fluorescentes que estavam desligadas no momento do aprendizado da imagem de fundo foram ligadas. Na Figura 5-6c mostra-se o resultado da extração do objeto após a diminuição da iluminação da imagem de fundo e na Figura 5-6d mostra-se o resultado da extração do objeto com o aumento da iluminação da imagem de fundo.

Em função da variação abrupta da iluminação alguns elementos de imagem pertencentes à imagem de fundo são classificados constantemente com pertencentes à imagem do primeiro plano. No entanto, a segmentação do objeto não fora prejudicada. Na realidade estas variações a que o sistema foi submetido são muito intensas e o modelo de segmentação está preparado para pequenas variações globais e locais na imagem. Apesar disso, observa-se que mesmo nesta situação extrema o sistema ainda foi capaz de proceder com a extração do objeto da imagem do primeiro plano, ou seja, pequenas variações na iluminação são praticamente toleráveis pelo sistema.

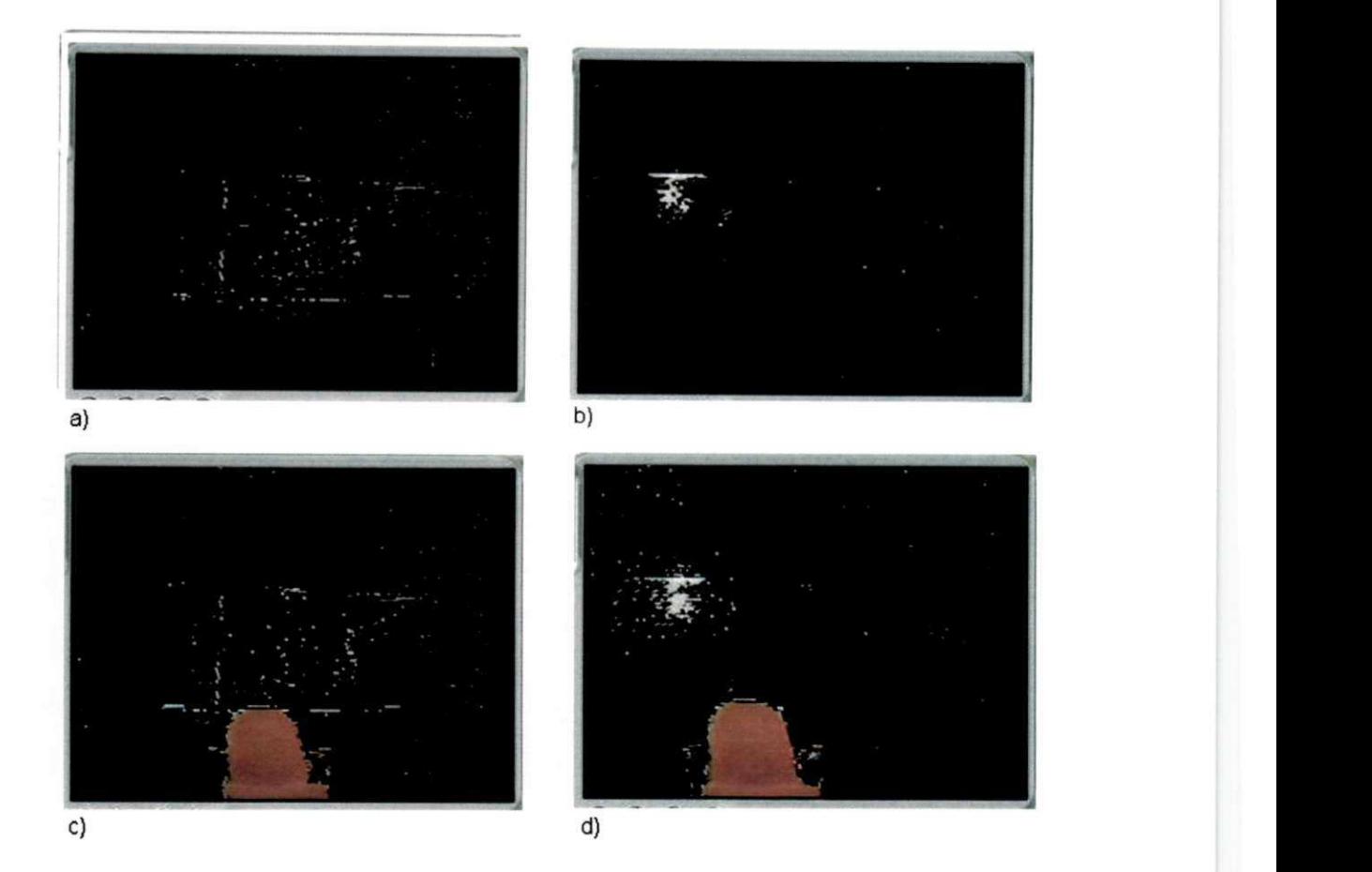

Figura 5-6: Seqüência de Imagens para avaliação do sistema de extração quanto a variações bruscas **de iluminacao: a) imagem resultante da extracao, com a diminuicao da iluminacao, sem a presenca**  de objetos; b) imagem resultante da extração, com o aumento da iluminação, sem a presença de **objetos; c) imagem resultante da extracao do objeto com a diminuicao da iluminacao; d) imagem**  resultante da extração do objeto com o aumento da iluminação;

## **5.2 Sinai do Decodificador de Video**

Conforme mencionado anteriormente, constatou-se a presenca de ruidos no sinal digitalizado pelo decodificador de vídeo. Isto afeta o desempenho do sistema de extração, tanto na etapa de aprendizado quanto na fase de extração do objeto, visto que um elemento de imagem com ruído ora é classificado como imagem de fundo e em outro instante, em funcao da mudanca de valor, pode vir a ser classificado como pertencente ao objeto da imagem do primeiro plano. O resultado, são pontos na imagem resultante variando constantemente. Para constatarmos a presença e o efeito destes ruídos no processamento

foram feitas algumas medições elétricas do sinal digitalizado pelo decodificador de vídeo. A seguir é descrito este método.

#### **5.2.1 Medi^ao Eletrica**

Para se analisar o sinal digitalizado pelo decodificador de vídeo, foi aplicado um sinal de vídeo na sua entrada com padrão branco (lVpp) e o bit mais significativo e o bit menos significativos, de uma das componentes de saida do decodificador de video, foram medidos. As formas de ondas dos sinais estão ilustradas na Figura 5-7.

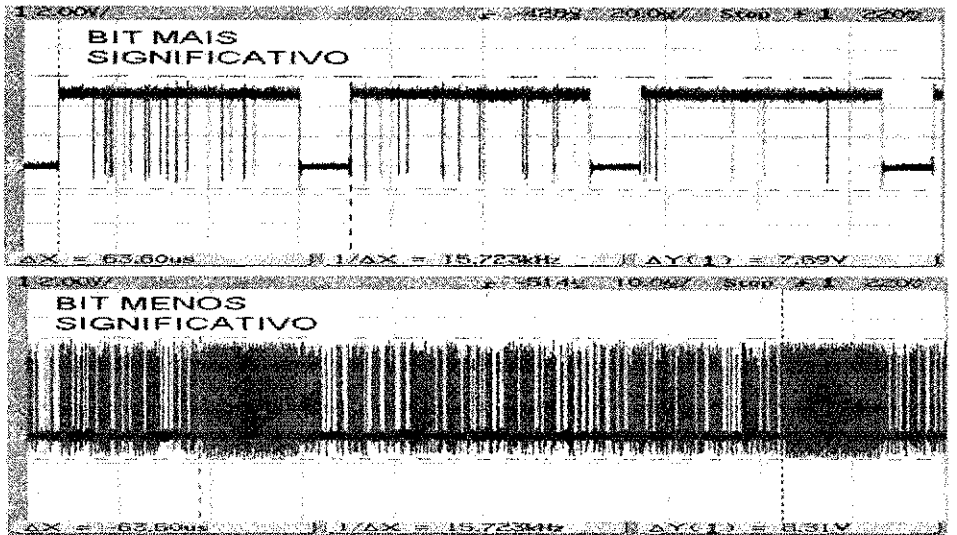

**Figura 5-7: Bits mais significativo e menos significativo da componente R na saida do decodificador de Video para um sinal de video de entrada igual a 1 Vpp.** 

O sinal esperado na saida do decodificador de video seria todos os bits sempre em nivel logico 1, uma vez que uma imagem branca resulta no valor maximo do conversor que neste caso é de 8 bits e, portanto, a saída deveria ser 255. Entretanto, o que observamos são sinais espúrios presentes na saída, sendo que no bit menos significativo os espúrios são bem mais intensos. Em função destes espúrios, o sinal digitalizado está equivocadamente assumindo valores correspondentes a cores completamente diferentes da entrada. O método utilizado para extração de objetos implementado neste trabalho utiliza a cor para distinção entre um objeto da imagem de fundo e da imagem do primeiro plano e com esta variação a

classificação é extremamente prejudicada. A causa destes ruídos é intrínseca à placa do decodificador de vídeo. A solução ideal seria desenvolver um outro leiaute da placa do decodificador de video, no entanto isto esta fora do escopo deste trabalho. Para minimizar o nivel de ruido digitalizado, o nivel do sinal de video na entrada foi aumentado de 1 Vpp para 1,5 Vpp. Na Figuras 5-8 mostram-se os resultados obtidos com esta modificação. O bit mais significativo ficou praticamente sem ruidos e o bit menos significativo ainda esta com ruido, porem o sinal esta caracterizado. Convem salientar que os resultados apresentados na seção 5-1 foram obtidos com um nível de sinal de entrada igual a 1 Vpp. O nível do sinal de vídeo de 1,5 Vpp é o valor máximo especificado para a entrada do decodificador de video e desta maneira evitou-se testes exaustivos com este nivel de sinal. Alem disso, e recomendado utilizar-se 1 Vpp com 75 ohms de impedancia de entrada para o decodificador de vídeo. Portanto, a solução mais adequada para eliminação dos ruídos no sinal digitalizado seria a elaboração de um outro leiaute da placa do decodificador de vídeo.

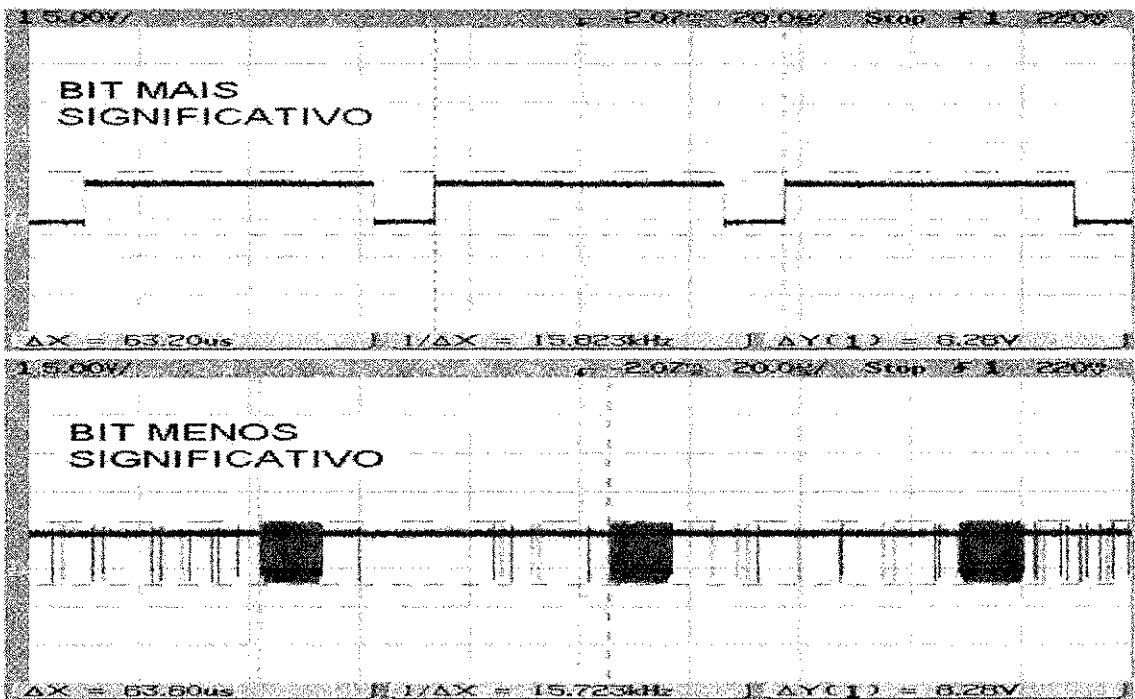

**Figura 5-8: Bits mais significativo e menos significativo da componente R na saida do decodificador de Video para um sinal de video de entrada igual a 1,5 Vpp.** 

「このこと」ということに、このことに、このことが、このことが、このことに、このことに、このことに、このことに、このことに、このことに、このことに、このことに、このことに、このことに、このことには、この

## **5.3 Determinação do**  $\tau_{\alpha l\sigma}$

Conforme já mencionado, o modelo de extração de objetos apresenta uma limitação na detecção de objetos escuros. Para minimizar este problema, Horprasert [4] estabeleceu um limiar de comparação ( $\tau_{\alpha l}$ ) baseado no valor do parâmetro  $\hat{\alpha}_i$  e, desta maneira, objetos com distorção de cor maior que o limiar estabelecido no histograma ou com distorção de brilho menor que  $\tau_{\alpha l_o}$  são classificados como objetos da imagem do primeiro plano. As avaliações realizadas anteriormente foram feitas apenas comparando-se a distorção de cor de *pixel* da imagem com o limiar do histograma. Na Figura 5-8 é apresentada uma seqüência de imagens utilizadas para avaliar o sistema de extração quanto a detecção de um objeto escuro utilizando-se apenas a comparação da distorção de cor de cada *pixel*.

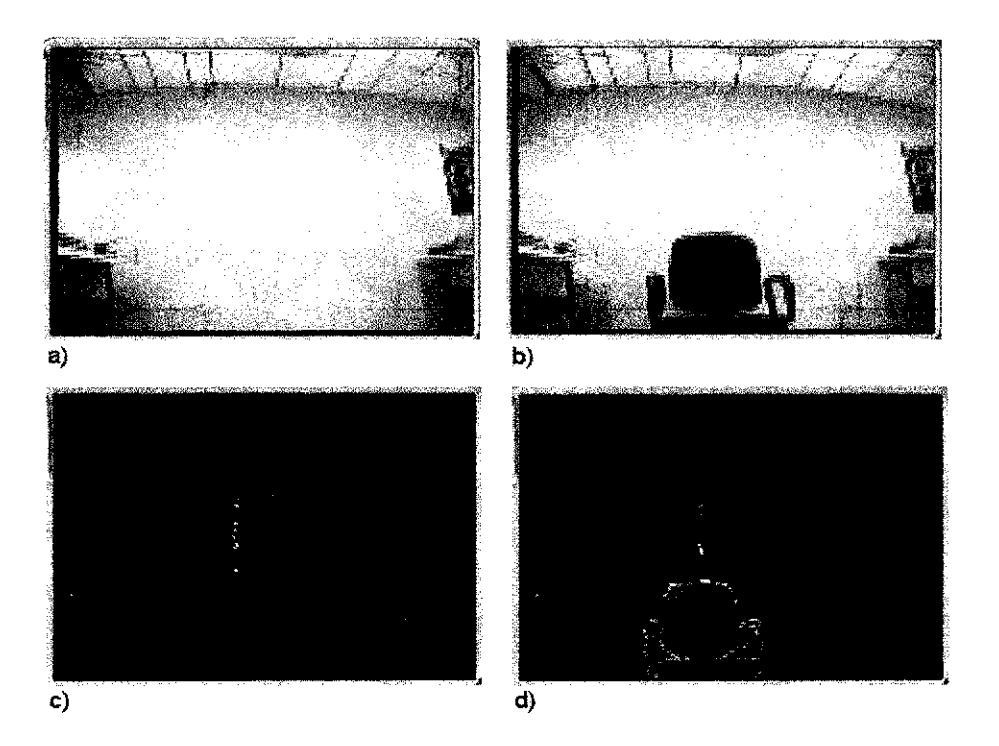

Figura 5-9: Seqüência de Imagens utilizada para avaliar o sistema de extração quanto a detecção de objetos escuros utilizando apenas a distorção de cor: a) imagem de fundo original; b) imagem de fundo original com o objeto a ser extraído; c) imagem resultante da extração sem a presença de objeto; d) imagem resultante da extração com a presença do objeto e sem o limiar de comparação **da distorcao de brilho.** 

요 48 I (1)<br>《傳書》 

De acordo com os resultados, observou-se que ocorre muito erro na detecção do objeto. No sistema implementado neste trabalho o  $\tau_{\alpha l}$  foi determinado empiricamente e os melhores resultados foram obtidos com  $\tau_{\alpha l_0}$  igual a 90. Na Figura 5-10 são apresentados os resultados obtidos com a utilização da distorção de cor e da distorção de brilho na segmentação. Os resultados obtidos são bem melhores que os anteriores e, com isso, os erros de segmentação para *pixels* com cor escura foram minimizados.

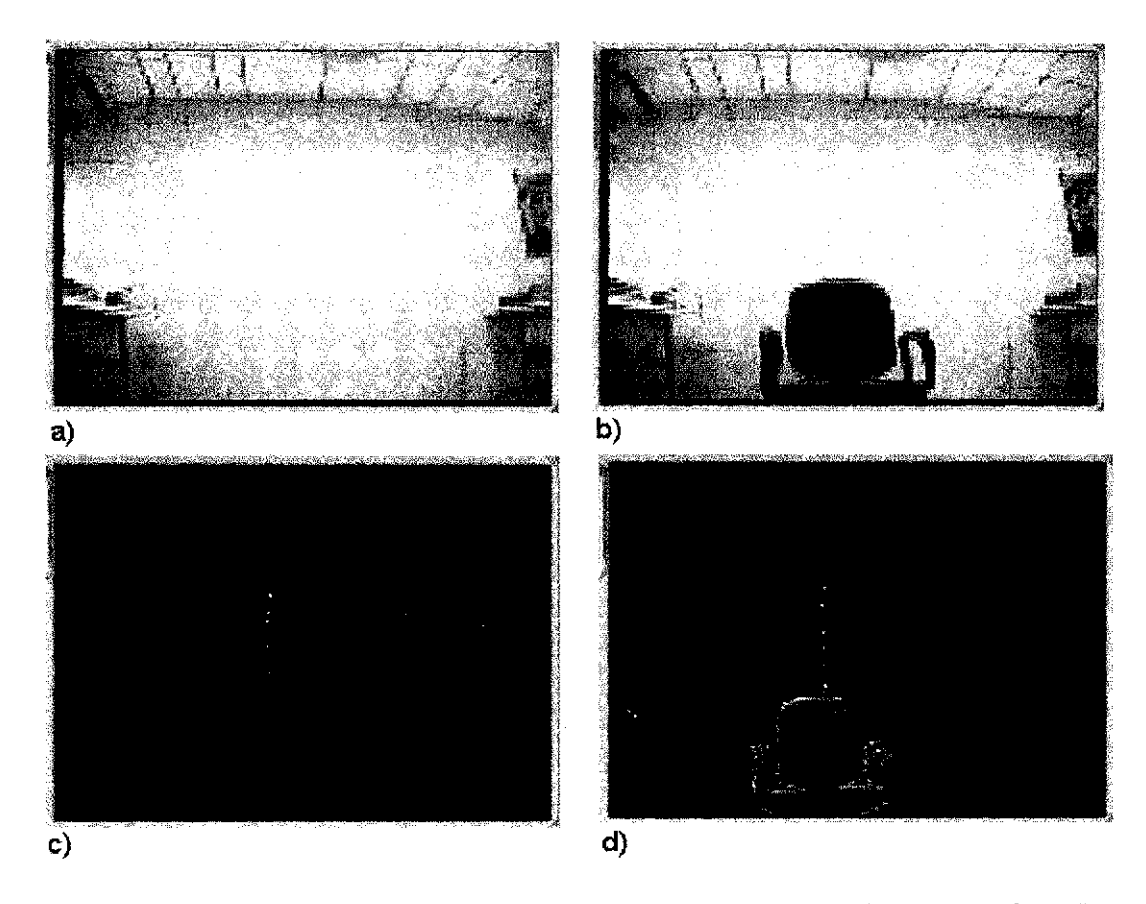

Figura 5-10: Seqüência de Imagens utilizada para avaliar o sistema de extração quanto a detecção **de objetos escuros utilizando a distorcao de cor e a distorcao de brilho: a) imagem de fundo original; b) imagem de fundo original com o objeto a ser extraido; c) imagem resultante da extracao**  sem a presença de objeto; d) imagem resultante da extração com a presença do objeto e com o **limiar de comparacao da distorcao de brilho.** 

## **5.4 Resultados da Síntese Física**

O sistema implementado neste trabalho esta distribuido em dois dispositivos de lógica programável com 8320 elementos lógicos cada um. No dispositivo 01 foram implementados os seguintes módulos: Interface Decodificador de Vídeo, Gerador de Parâmetros  $\hat{\alpha}_{i}$ <sub>z</sub> $a_i$ , Gerador de Parâmetros  $E_i$ <sub>z</sub> $S_i$ , Fsm\_Principal, *Buffer* de Parâmetros, Interface com Memoria Externa, Multiplexador de Sinais de Controle, Interface de Acesso à Memória e a Interface I2C. Estes módulos utilizam 91% dos elementos lógicos disponiveis. No dispositivo 02 foram implementados os seguintes modulos: Interface Codificador de Vídeo, Segmentação, Gerador de Histograma e Limiar, Gerador de Parâmetros *CD<sub>i</sub>\_b<sub>i</sub>*, *Buffer* de Parâmetros, Interface de Acesso à Memória, Controlador da Interface de Acesso à Memória, Interface com Memória, Transferência de Parâmetros e o Registrador de Parametros. Estes modulos utilizam 88% dos elementos logicos disponiveis. Quanto maior for o número de elementos lógicos utilizados, o leiaute, torna-se mais difícil e, por conseguinte, os atrasos internos sao maiores. Em funcao disso, a freqtiencia de operacao obtida para o sistema foi de 40MHz.

## **5.5 Analise geral dos Resultados**

Os objetivos estabelecidos para o escopo deste trabalho foram os seguintes: implementação de um método para extração de objetos de um fundo heterogêneo utilizando a plataforma GPIP01 visando atender aos requisitos do mercado de eletrônica de consumo, efetuar otimizações nos diagramas em blocos e máquinas de estados inicialmente propostas por Printes [7] e avaliar o desempenho do metodo de extracao implementado em hardware.

Primeiramente, foi feita uma analise da quantidade de elementos logicos neeessarios para a implementação do sistema de extração de objetos. Constatamos que o dispositivo logico da plataforma GPIP01 nao comportaria todo o sistema e uma nova arquitetura do

sistema foi proposta e implementada. Basicamente, o sistema foi distribuido em dois dispositivos lógicos programáveis. As otimizações realizadas foram, sobretudo, a unificação das máquinas de estado de controle dos blocos de cálculo relacionados, ou seja, os modulos de calculo dos parametros*zyxwvutsrqponmlkjihgfedcbaZYXWVUTSRQPONMLKJIHGFEDCBA E<sup>f</sup>* e *S,* que sao controlados pela mesma maquina de estados e compartilham alguns blocos, os módulos de cálculo dos parâmetros  $\alpha_i$  e  $\alpha_i$  que também são controlados por uma mesma máquina de estados assim como os módulos de calculo dos parametros CD, e *b<sup>i</sup> .* Uma vez definida a nova arquitetura, procedeu-se com o desenvolvimento e depuração do projeto seguindo o fluxo de projetos citado no Capítulo 4.

A plataforma apresentou algumas limitações quanto à frequência máxima de operafao e tambem apresentou ruidos no sinal digitalizado que foram contornados sem comprometer o objetivo final deste trabalho. Em seguida, foi realizada a analise do desempenho do sistema de extração de objetos realizando testes em um ambiente real em situações que evidenciaram os principais fenômenos encontrados neste ambiente, tais como sombras, similaridade entre cores de objetos e variação de iluminação. O sistema funcionou adequadamente em tempo real, isto e, com imagens na taxa de 30 quadros por segundo e com isso mantive-se a sensação de continuidade da imagem tal como nos padrões atuais de televisao. Desta maneira, os objetivos estabelecidos nestes trabalhos foram atingidos e algumas melhorias e trabalhos futuros sao propostos no Capitulo 6.

是在这里的人,我们是一个人,我们的人,我们们的人,我们的网站,我们的人,我们的人,我们也不是一个人,我们的人,我们会像像你们的小时,我们的是我的小时,我们的人,我们的人,我们的人,我们的人,我们的人,

## **6 Conclusao**

## **6.1 Resultados**

Nesta dissertação continuou-se o trabalho realizado por Printes [7] que validou em MatLab um método para extração de objetos e apresentou uma plataforma para o desenvolvimento de sistemas de imagens. A fase implementada neste trabalho consistiu na implementacao em hardware do metodo de extracao validado no MatLab. A plataforma GPIP01 apresentou algumas limitações que implicaram na redução da resolução horizontal de 240 para 120 pixels por linha, porém isto não inviabilizou a análise do método de extração em hardware.

O sistema implementado mostrou-se eficiente quando submetido aos fenomenos normalmente encontrados nos ambientes reais, quais sejam sombras e variação de luminosidade. Constatou-se a limitação do método de extração nos casos em que o objeto é escuro, conforme já esperado, e identificou-se também ruídos no sinal de saída do decodificador de video. O sistema executou o processamento todo em tempo real, isto e, processando imagens na taxa de 30 quadros por segundo mantendo as caracteristicas dos padrões atuais de televisão.

Tendo implementado e validado o método de extração em hardware, foi possível provar e mostrar o conceito do sistema ser capaz de extrair um objeto de uma imagem de fundo heterogenea e estatica, em tempo real. Com isso em trabalhos futuros pode-se desenvolver um sistema para inserção do objeto extraído em uma segunda imagem oriunda de uma outra fonte de vídeo, complementando a elaboração do sistema para extração de objeto e insercao em uma segunda imagem.

你 多点 director

"我们的人,你们的人,你们的人,你们的人,你们的人,你们的人,我们就是我们的人,我们的人,我们的人们的人,我们的人,我们的人,我们的人,我们就是我们的人,我们的人,我们的人,我们的人,我们的人,我们的

O escopo do sistema implementado neste trabalho é a extração de objetos de uma imagem de fundo heterogênea, porém estática, em tempo real. O sistema implementado na plataforma GPIP01 apresentou algumas restrições que devem ser melhoradas para implementação do sistema final capaz de extrair um objeto de uma imagem de fundo heterogênea e inserí-lo em uma imagem oriunda de uma outra fonte de vídeo. As sugestões para trabalhos futuros serão divididas em melhorias do método de extração de objetos e implementações complementares.

#### **6.2.1 Melhorias do Metodo de Extracao de Objetos**

No método de extração de objetos implementado neste trabalho, os limiares de comparação utilizados na segmentação da imagem, delimitam um cilindro em torno da linha de cromaticidade esperada. Os limiares de comparação são fixos ao longo da linha de cromaticidade e, desta maneira, objetos escuros sempre estarao situados dentro dos iimites do cilindro e com isso o sistema classifica-os equivocadamente como sombras. Horprasert [4] estabeleceu um limiar de comparacao minimo baseado no nivel da distorcao de brilho para

contornar esta limitação. Entretanto, estabelecendo-se o limiar  $\tau_{\alpha l\rho}$ , objetos escuros pertencentes a imagem de fundo tambem serao classificados com pertencentes a imagem de primeiro piano. A solucao mais adequada para este problema do modelo computacional de Horprasert [4] seria estabelecer os limiares de comparação levando em consideração a distância do ponto em análise em relação à origem do sistema de coordenadas R, G e B. Com isso, os limiares de comparação delimitariam um cone ao longo da linha de cromaticidade esperada.

O método de extração de objetos implementado neste trabalho utiliza um modelo computacional baseado no piano RGB. Neste piano as componentes de cores R, G e B sao

sensíveis a mudanças de iluminação. Pode-se desenvolver um novo método baseado no piano YIQ. Neste caso, o sinal de luminaneia (Y) contem apenas a variagao de brilho da imagem e os sinais I e Q as informações de cores da imagem. Desta maneira, pode-se manter as características do método de Horprasert [4], isto é, a análise estatística dos elementos de imagens em um piano bidimensional de cores e a informagao de brilho contida no sinal de luminaneia. O intuito deste novo metodo seria, sobretudo, obter um método robusto e com equações mais simples que as apresentadas no método de Horprasert [4]. Desta maneira, pode-se reduzir o número de elementos lógicos necessários para implementação do sistema e, por conseguinte, o seu custo final.

### **6.2.2 Implementacoes Complementares**

Os trabalhos complementares possivelmente a serem realizados futuramente sao os seguintes:

• Melhoramento da Plataforma GPIP01 com hardware para controle

de uma câmera USB;

- · Realização da etapa de inserção do objeto em uma segunda imagem;
- Implementação do ASIC;

## **7 REFERÊNCIAS BIBLIOGRÁFICAS**

- [1] Gonzalez, Rafel C., Woods, Richard C., "Digital *Image Processing"*, Addison-Wesley 1992.
- [2] Bovik, A.L. *"Handbook of Image & Video Processing",* San Diego, Academic Press, 2000, pp.383
- [3] L. Tonietto. "Análise de algoritmos para Chroma-key". Disponível em: http**://vvWW**.inf.unisinos.br/~marcelow/ensino/tc/ckey/ckey.html. Acesso em: 19 de agosto de 2002.
- [4] T. Horprasert, D. Harwood, L.S. Davis. "A *statistical approach for Real Time Robust background subtraction".* In IEEE 1CCV99 FRAME-RATE WORKSHOP. 1999.
- [5] Seki, M., Fujiwara,H., Sumi,K. "A *Robust Background Subtraction Method for Changing Bachground".* Applications of Computer Vision, 2000, Fifth IEEE Workshop on., 2000, pp. 207-213.
- [6] Y. Ivanov, A. Robick, J. Liu. *"Fast lighting independent background subtraction".*  International Journal of Computer Vision, 37(2), pp. 199-209, June 2000.

「その時間のあるので、そのことに、そのように、このことに、このことに、このことに、このことに、このことに、このことには、このことには、このことには、それは彼らの女性になっているので、このことには、その このことには、そのことには、そのことには、そのことには、そのことには、そのことには、そのことに、そのことには、そのことには、そのことに、そのことに、そのことには、そのことには、そのことには、そのことに、このことには、そのことに、このことに

- [7] Printes, Andre Luiz, "Circuito Integrado para Extracao de fundo nao homogeneo de imagens dinâmicas em tempo real" Dissertação de Mestrado, Universidade Federal de Campina Grande, Dezembro 2002.
- [8] MatLab: Disponivel em: http://www.mathworks.com/. Acesso em 04 de dezembro de 2002.
- [9] Harville, M., Gordon, G., Woodfill, J. *"Foreground Segmentation Using Adaptive Mixture Models in Color and Depth".* Detection and Recognition of Events in Video, 2001, Proceedings IEEE Workshop on, 2001, pp. 3-11.
- [10] K. Toyama, J.Krumm, B. Brumitt, B.Meyers. *"Wallflower: Principles and Practice of Background Maintenance"* in International Conference on Computer Vision, (Kerkyra, Greece), pp. 255-261, 1999.
- [II ] Y.H. Yang and M.D. Levine. *"The Background Primal Sketch: An Approach for Tracking Moving Objects".* Machine Vision and Applications, 5:17-34, 1932

- [12] I. Dinstein. "A New Technique for Visual Motion Alarm". Pattern Recognition Letters, 8:346-351, 1989.
- [13] T.J. Ellis, P. Rocin, and P. Golton. *"Model-based Vision for Automatic Alarm Interpretation".* IEEE Aerospace and Electronic Systems Magzine, 1991.
- [14] Y.Z. Hsu, H.H. Nagel, and G. Rekers. *"New Likelihood Test Methods for Change Detection in Image Sequences".* Computer Vision, Graphics, and Image Processing, 1994.
- [15] R. Jain. *"Extraction of Motion Information from Peripheral Processes".* IEEE Trans. Pattern Analysis and Machine Intelligence, 1981.
- [16] D. Koller, J. Weber, and J. Malik. "Robust Multiple Car Tracking with Occlusion-*Reasoning".* In Europ. Conf. Computer Vision, 1994.
- [17] A. Singh. *"Digital Change Detection Techniques Using Remotely-Sensed Data".* Int. J. Remote Sensing, 1989.
- [18] T.F. Knoll, L.L, Brinkley, and E.J. Delp. *"Difference Picture Algorithms for the Analysis of Extracellular Components of Histological Images".* J. Histochem. Cytochem., 1985.
- [19] Rosin, Paul L. *"Thresholding for Change Detection".* In sixth International Conference Computer Vision , 1998.
- [20] Rosin, Paul L., Ellis, Tim. *"Image Difference Threshold Strategies and Shadow Detection".* Disponivel em: http://www.cs.cf.ac.uk/User/Paul.Rosin/resources/papers/shadows.pdf. Acesso em 19 de janeiro de 2003.
- [21] LI, Dalong. *"Moving Objects Detection By Block Comparison".* Electronics, Circuit and Systems, 2000. ICECS 2000. The  $7<sup>m</sup>$  IEEE International Conference On, Volume 1,2000.
- [22] D. P Elias, N.G Kingsbury. *"An Efficient Block Segmentation Algorithm for True Motion Estimation".* Image Processing and Applications, 1997, Sixth International Conference On, Volume 1.
- [23] H., Ismail, H.,David, D.S., Larry, *"W<sup>4</sup> : Real-Time Surveillance of People and Their Activities".* Disponivel em: http://www.umiacs.umd.edu/users/hismail/Publications/Proposal.pdf. Acesso em 19 de Janeiro de 2003.

[24] KaewTrakullPong, P., Bowden, R. "An Improved Adaptive Background Mixture *Model Real-time Tracking with Shadow Detection".* Disponivel em: http://www.ee.surrey.ac.uk/Personal/R.Bowden/publications/avbs01/avbs01.pdf. Acesso em 19 de Janeiro de 2003.

1997年10月14日<br>1997年 - 1992年<br>1992年 - 1992年

- [25] S., Chris, W.E.L. Grimson, *'Adaptive Background Mixture Models for Real-time Tracking".* Computer Vision and Pattern Recognition, 1999. IEEE Computer Society Conference on.
- [26] W.E.L. Grimson, C. Stauffer, R. Romano, L. Lee, *"Using adaptive tracking to classify and monitor activities in a site".* Computer Vision and Pattern Recognition, 1998. Proceedings. 1998 IEEE Computer Society Conference on.
- [27] Quartus. Disponivel em: http://www,altera.com. Acesso em 21 de dezembro de 2002.
- [28] Smith, Douglas J. " HDL CHIP DESIGN - *A Pratical Guide for Designing, Synthesizing and Simulations ASICs and FPGAs using VHDL or Verilog.* Capitulo 09, pag. 289.
- [29] Tommiska, Matti T. " *Area-Efficient Implementation of a Fast Square Root Algorithm ". Third IEEE International Conference on Devices, Circuits and Systems, March 2000,* Session 21C *- Digital Signal Processing.*
- [30] Verilog. Disponivel em: http://www.verilog.com. Acesso em 18 de dezembro de 2002.
- [31] Leonardo Spectrum. Disponível em: http://www.mentor.com/leonardospectrum/. Acesso em 20 de dezembro de 2002.
- [32] ModelSim. Disponivel em: http://www.model.com. Acesso em 20 de dezembro de 2002.

**132** 

ķ.